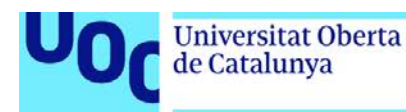

uoc.edu

## **TIPOGRAFÍA**

Coral Piferrer Inés Bullich Corcoy Juan José Pons Tarranzo

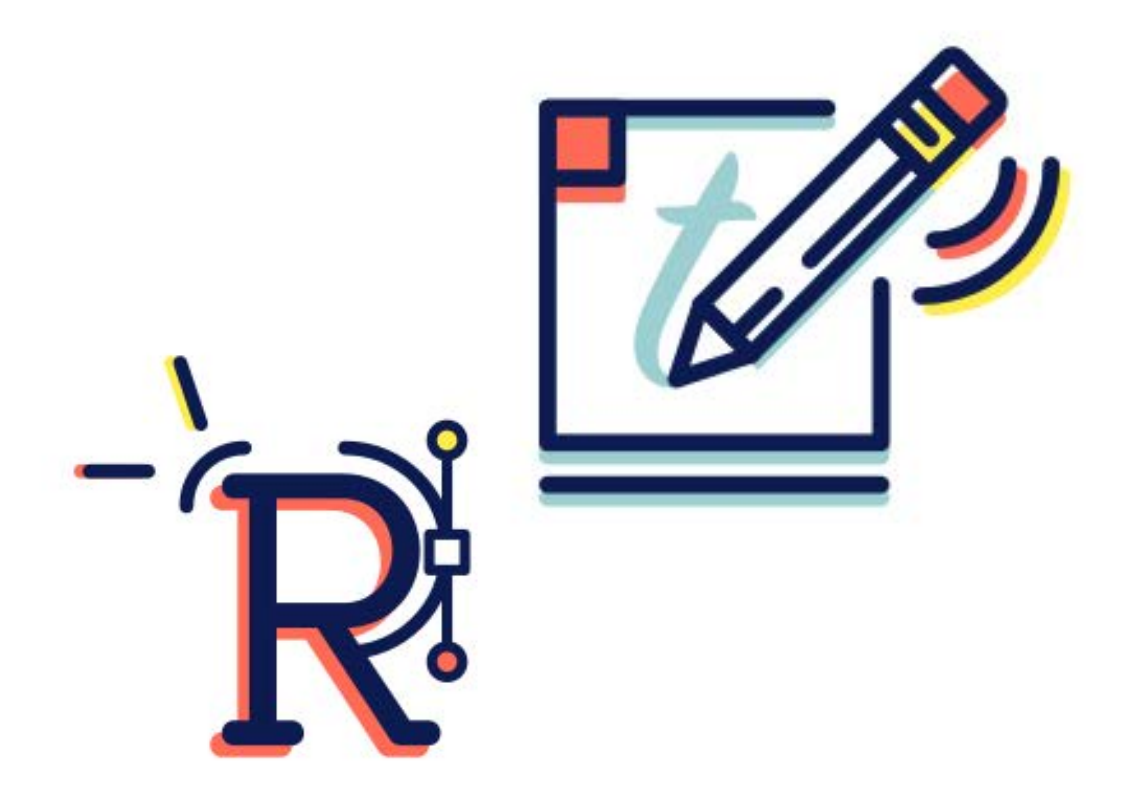

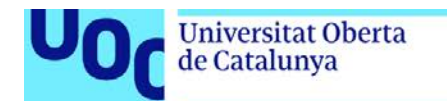

uoc.edu

### ÍNDICE

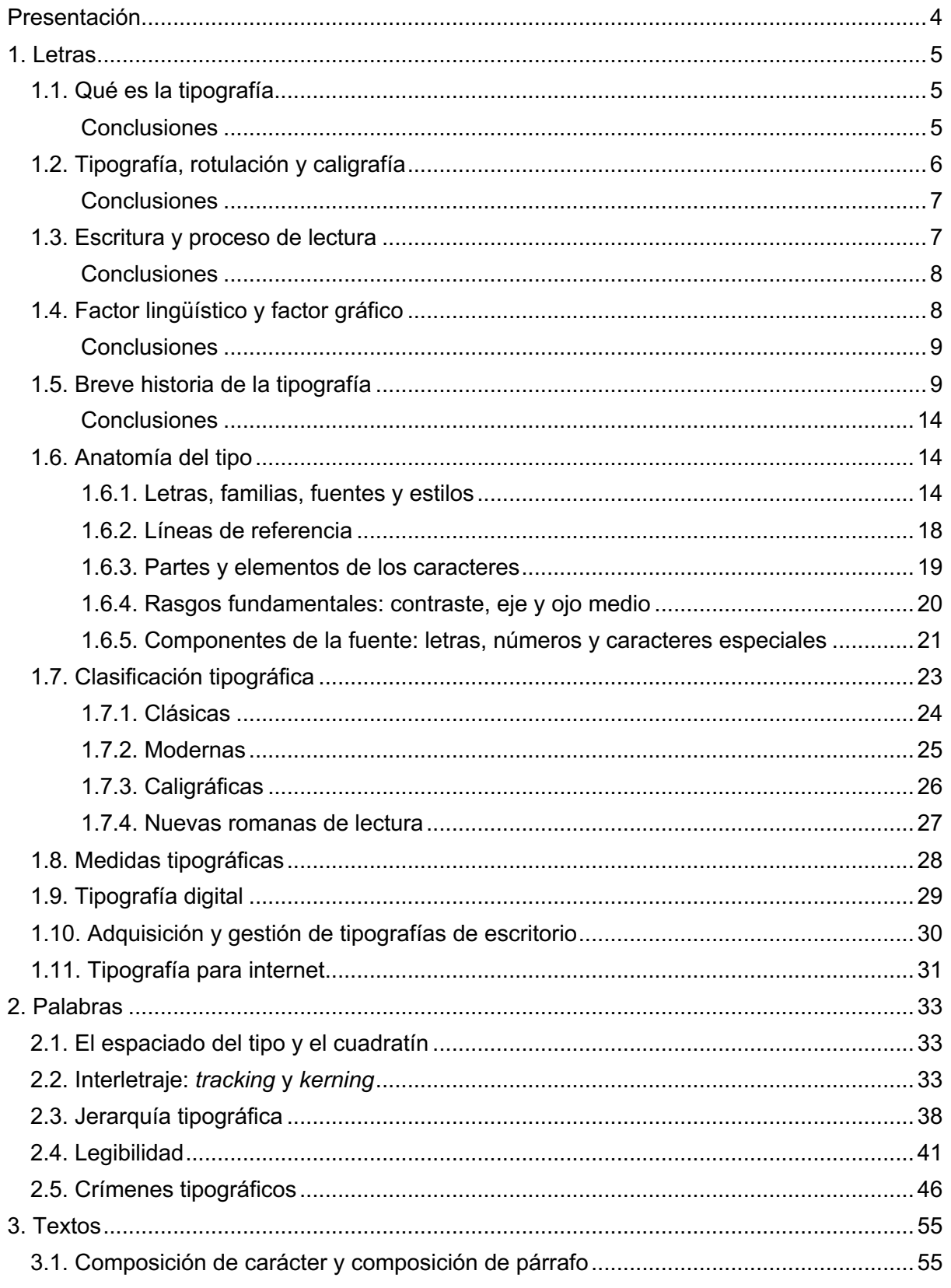

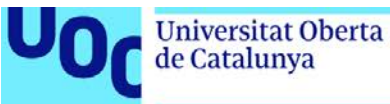

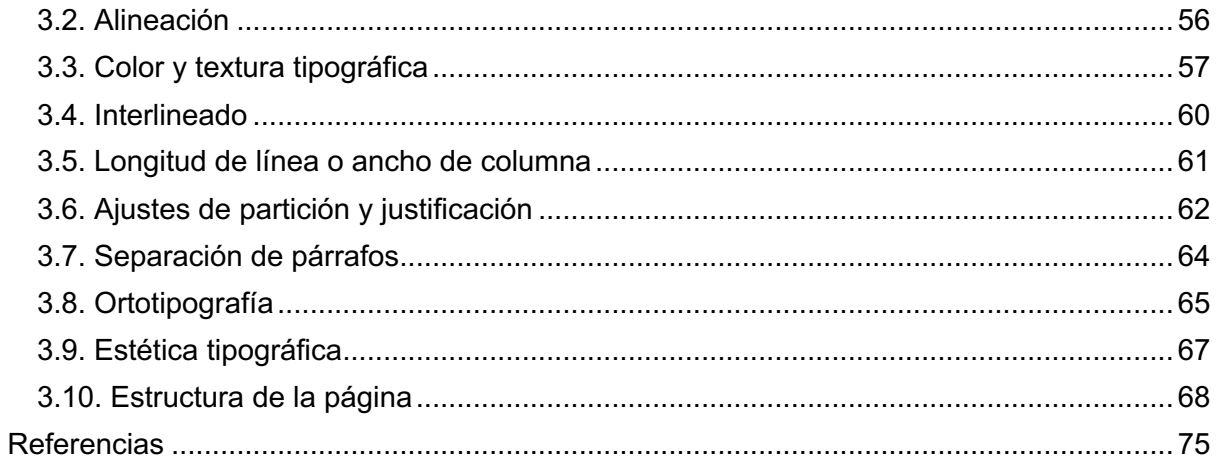

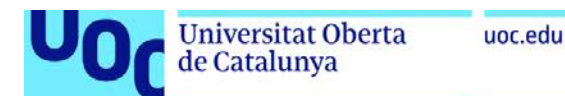

#### **Presentación**

La letra es la unidad mínima de cualquier contenido textual. A partir de la combinación de letras, formamos palabras, cuya sucesión dará lugar a frases. Si la frase se extiende más allá de una línea, generará una ordenación consecutiva de estas, hasta que la última línea se encuentre con un punto y aparte. Este signo marcará el final del conjunto de frases, que denominamos párrafo. Un texto puede estar formato por un párrafo o más que guardan relación entre sí. Normalmente, cada párrafo expresa una idea. Los textos expresan mensajes completos de forma clara y ordenada.

La asignatura de *Tipografía* aborda desde el nivel más micro (letras) hasta el más macro (textos), y estará estructurada en los siguientes ejes:

#### **1.** LETRAS

Introducción a la tipografía, comenzando por los aspectos más elementales, como la anatomía de las letras y la terminología habitual de la disciplina.

#### **2.** PALABRAS

Composición de palabras, espaciado entre letras, elección y combinación de fuentes, y expresividad de la letra. Jerarquía tipográfica y legibilidad. Crímenes tipográficos.

#### **3.** TEXTOS

Composición macrotipográfica: párrafos, alineaciones, textura tipográfica, rejilla compositiva, etc.

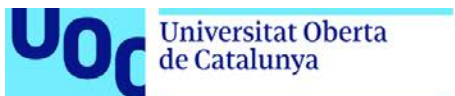

#### **1. Letras**

#### **1.1. Qué es la tipografía**

El término *tipografía*, que originariamente hacía referencia al arte de imprimir libros, proviene de las palabras griegas *typos* ('golpe', 'sello', 'impronta') y *grapho* ('escribir'). La tipografía se entiende hoy en día como la disciplina que tiene como objetivo hacer la apariencia de un texto tan atractiva y funcional como sea posible para captar la atención del lector y convertir su lectura en una experiencia eficaz y placiente.

En palabras de Stanley Morison (1929), la tipografía es:

uoc.edu

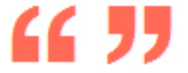

«el arte de disponer correctamente el material de imprimir con el propósito de prestar al lector la máxima ayuda para la comprensión del texto» (Stanley Morison, 1929).

Por su parte, el diseñador y tipógrafo Otl Aicher explica que:

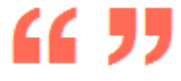

«la tipografía trata de encontrar el tamaño y la cantidad correcta de caracteres para gustar a un ojo exigente y satisfacerlo. […] No es más que el arte de descubrir las preferencias visuales del lector y ofrecerle la información de forma tan tentadora que no pueda evitar su lectura» (Otl Aicher, 1989).

Una definición de *tipografía* más actualizada es la que hace Daniel Rodríguez-Valero ampliando la de Gerrit Noordzij:

«tipografía es escritura con letras prefabricadas que han sido almacenadas y dispuestas física o informáticamente» (Daniel Rodríguez-Valero, 2016).

Con esto pretende diferenciar la tipografía (escritura en diferido) de la caligrafía y la rotulación (escritura en directo o quirografía).

#### **Conclusiones**

La tipografía se entiende hoy en día como la disciplina que tiene como objetivo hacer la apariencia de un texto tan atractiva y funcional como sea posible para captar la atención del lector y convertir su lectura en una experiencia eficaz y placiente.

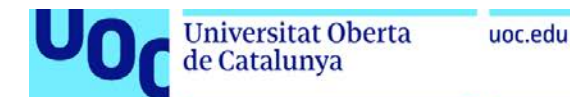

#### **1.2. Tipografía, rotulación y caligrafía**

En los últimos años, la tipografía, la caligrafía y la rotulación (*lettering*) se han vuelto muy populares entre diseñadores y artistas, pero todavía hay cierta confusión con los significados de estos términos.

La caligrafía hace referencia a la generación de letras usando una herramienta de escritura, mediante la cual se realiza un trazo para cada parte esencial de la letra. Puede ser un lápiz, un pincel, una pluma o una barra de labios, por ejemplo. Es decir, la caligrafía está relacionada con el acto de escribir.

Figura 1. Pieza caligráfica de Oriol Miró

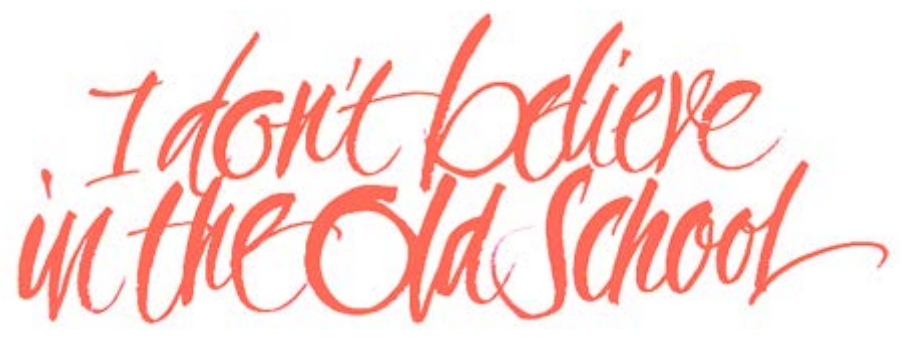

Fuente: **http://www.urimiro.com**

En cambio, cuando hacemos rotulación, estamos más cercanos al acto de dibujar letras que al acto de escribirlas. Con el *lettering* construimos signos alfabéticos con una herramienta de dibujo, usando tantos trazos como necesitamos para obtener la forma que queremos. Generalmente podemos esbozar, borrar, corregir, añadir y quitar tantas veces como queramos para generar el rótulo perfecto. A veces un trabajo de rotulación tiene una fuerte base caligráfica que ha ido refinándose progresivamente con los redibujados y trazados posteriores.

Figura 2. Esbozos y rótulo final de Laura Meseguer

 $\frac{\partial C}{\partial \theta}$ 

Fuente: **http://www.laurameseguer.com**

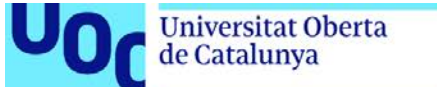

Finalmente, hablamos de tipografía cuando está relacionada con las máquinas y la automatización. Hoy en día son formas digitales vectoriales que tenemos encapsuladas en fuentes en nuestros ordenadores, pero también se trataba de tipografía cuando los tipos eran metálicos o de madera y se usaban en prensas de impresión. En este tercer método de producción de textos estamos usando las letras ideadas por otros: los diseñadores de tipografías.

Figura 3. Un espécimen de la tipografía Trola, de Jordi Embodas

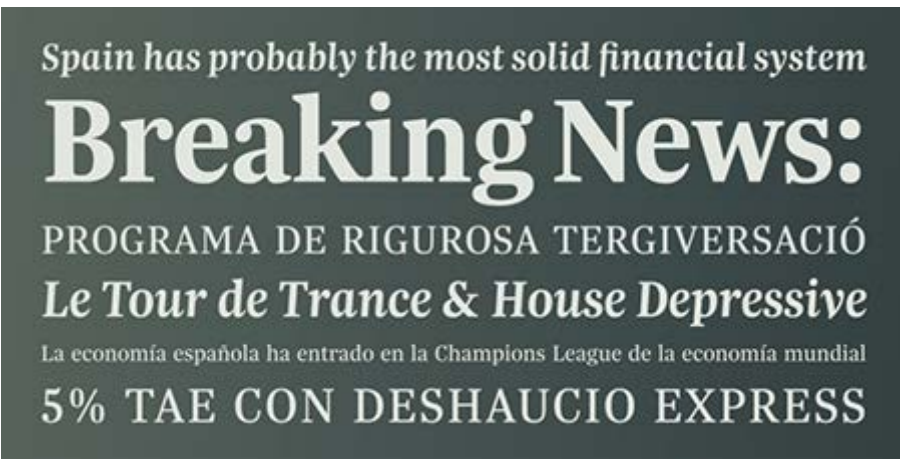

Fuente: **http://www.myfonts.com/fonts/tipografies/trola/**

#### **Conclusiones**

**Caligrafía** es escribir, **rotulación** es dibujar y **tipografía** es usar letras que ya existían previamente.

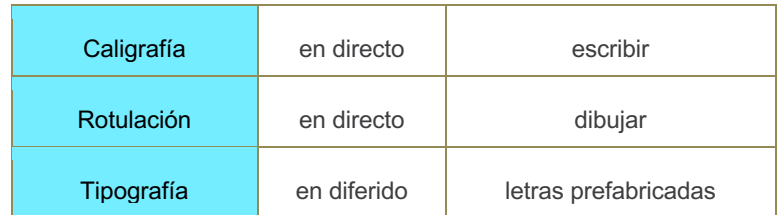

Fuente: Elaboración propia a partir de la tabla de Daniel Rodríguez-Valero (2016). *Manual de tipografía digital*. Editorial Campgràfic

#### **1.3. Escritura y proceso de lectura**

La escritura es una forma de comunicación humana que se articula mediante signos visuales definidos que constituyen un sistema. El significado de estos símbolos o caracteres se basa en convenciones creadas a lo largo de los siglos, y para que el proceso de lectura funcione es esencial poder reconocerlos e identificarlos.

Como ya hemos visto, la escritura genera unos trazos que dependen en buena parte de la herramienta y el soporte empleados (un palo en la arena, los dedos llenos de pintura sobre una pared, un rotulador sobre una hoja, etc.). Pero la anatomía tipográfica, es decir, la estructura interna de la letra, está claramente definida en todas las culturas alfabetizadas. Es por eso por lo que las formas individuales de las letras solo pueden modificarse dentro de ciertos límites para que puedan ser fácilmente descifradas. En otras palabras, introducir cambios muy bruscos en las formas y las proporciones de las letras que conocemos desemboca sin remedio en una pérdida dramática de legibilidad.

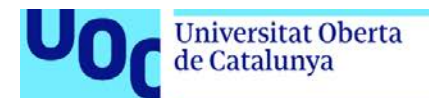

Leer significa distinguir, en un texto escrito o impreso, los sonidos figurados por las letras. Cuando leemos percibimos conscientemente y reconocemos el significado de las palabras. Se podría pensar que nuestros ojos se desplazan por el texto de forma secuencial, como lo hace un escáner, pero esta impresión es errónea. En realidad, lo que ocurre cuando leemos es que prestamos atención a la silueta de palabras completas y a grupos de palabras, y no examinamos el texto letra por letra, como se podría llegar a intuir.

Los ojos se quedan quietos en un punto concreto y en su entorno inmediato y hacen movimientos cortos y rápidos llamados **saltos sacádicos**. Este proceso se interrumpe cuando aparece algún elemento inesperado, como un espaciado desafortunado, una letra extravagante, un desajuste en la alineación, etc. A veces, cuando no acaba de entenderse algo que se lee, el ojo da saltos atrás, denominados **regresiones**.

Figura 4

## Els salts sacadics son moviments ràpids de l'ull durant la lectura d'un text

#### **Conclusiones**

La escritura genera unos trazos que dependen en buena parte de la herramienta y el soporte empleados, pero la anatomía tipográfica, es decir, la estructura interna de la letra, está claramente definida en todas las culturas alfabetizadas.

Leer significa distinguir, en un texto escrito o impreso, los sonidos figurados por las letras.

#### **1.4. Factor lingüístico y factor gráfico**

La tipografía es de naturaleza híbrida. Por un lado, tiene un componente puramente lingüístico y funcional, y por el otro, también un fuerte componente gráfico y expresivo. Esta dualidad, que parece tan obvia, condicionará completamente los resultados. Determinar cuál de los dos aspectos prevalecerá sobre el otro y en qué grado nos obligará a tomar una serie de decisiones que darán finalmente forma y personalidad a nuestro trabajo.

Dentro del mundo del diseño gráfico existe una división importante en cuanto a las letras: la **tipografía de edición** y la **tipografía creativa**. La primera reúne las cuestiones tipográficas enfocadas en la legibilidad, relacionadas con las familias, el tamaño de las letras, los espacios entre letras y palabras, la interlínea, el ancho de la columna, etc. Es decir, la tipografía de edición tiene en cuenta, por encima de todo, los factores que optimizan el proceso de lectura. Por otro lado, la tipografía creativa entiende la comunicación de otra manera, como si se tratara de una metáfora visual, donde el texto no solo tiene una función lingüística, sino que también funciona como imagen. Es importante entender que las dos aproximaciones son totalmente compatibles y que nunca las encontraremos del todo disociadas.

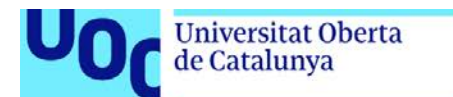

Si observamos un libro, por ejemplo, veremos que la cubierta y otros elementos como las portadillas o los títulos pueden clasificarse como tipografía creativa, mientras que la maquetación de los interiores, el texto de cuerpo o texto corrido se corresponde más con lo que denominamos tipografía de edición, porque sigue la normativa general aceptada por la gran mayoría de diseñadores y tipógrafos para una adecuada legibilidad. El objetivo del texto corrido es que el contenido pueda retenerse de forma fácil y rápida, mientras que el punto prioritario en un anuncio, portada, cartel o titular es atraer la atención del lector antes que nada. Y al contrario: si una fuente de texto tiene una entidad o personalidad demasiado fuerte, o unas formas poco habituales, demasiado llamativas, esto puede impedir una lectura fluida.

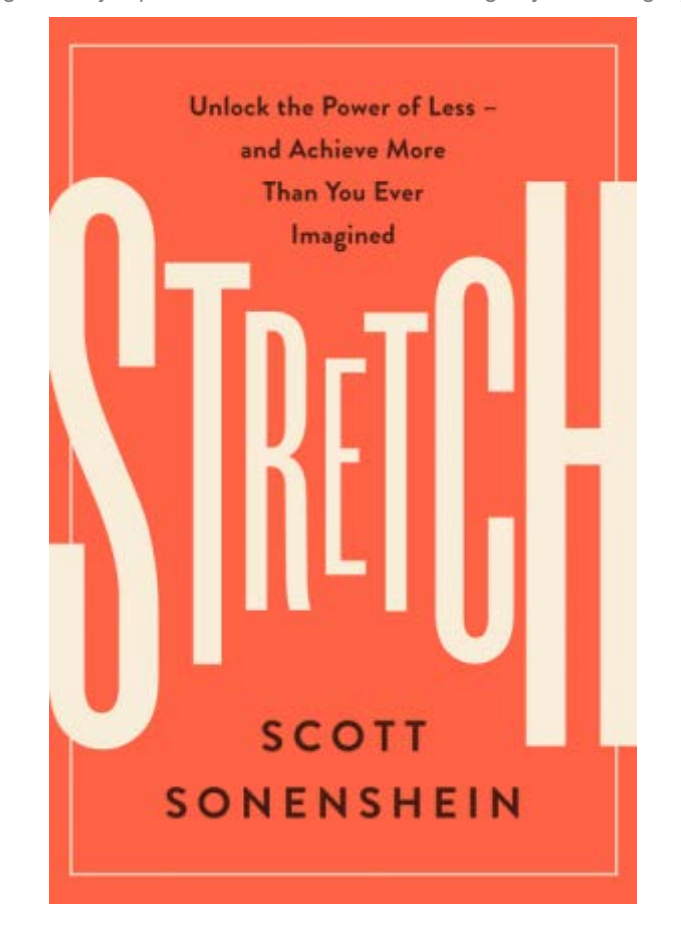

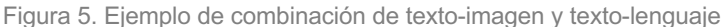

#### **Conclusiones**

Un buen trabajo tipográfico es el que consigue una buena unión entre forma y contenido, de forma que se obtiene la mejor presentación posible de cada mensaje. Es decir, adecuar el discurso visual al verbal.

#### **1.5. Breve historia de la tipografía**

Denominamos **protoescritura** a las primeras manifestaciones gráficas de la humanidad, que se consideran el precedente necesario para la posterior aparición del alfabeto. Estamos hablando de signos en el barro, incisiones sobre hueso o madera, pinturas sobre rocas, etc. Estas imágenes ya transmitían mensajes y surgieron a principios del tercer milenio antes de Cristo. Con el tiempo, la escritura ha ido evolucionando en diferentes fases: dibujos, signos pictóricos, pictogramas, ideogramas (signos conceptuales) y jeroglíficos.

A pesar de que las primeras representaciones de números y signos contables datan de alrededores del 30000 a. C., puede considerarse que la primera escritura es la **cuneiforme sumeria** (aprox. 3000 a. C.), que ha llegado a nosotros en forma de leyes, contratos y comunicaciones sociales. Estas representaciones gráficas fueron evolucionando hacia pequeños códigos de representación, entrando en un proceso de esquematización, fonetización y codificación básica y dando lugar al ideograma, un signo conceptual que está a medio camino entre la escritura referencial y formas propias con finalidades lingüísticas. Por ejemplo, el dibujo esquematizado de un sol ya no significa el objeto representado, sino también luz, poder, Dios, etc.

Figura 6. Evolución del ideograma «cabeza» del 3000 al 1000 a. C.

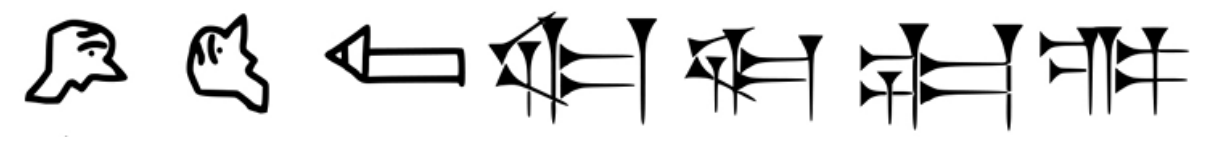

Fuente: Samuel Noah Kramer. *History Begins at Summer. Thirty Nine Firsts In Recorded History*

El primer alfabeto conocido, del cual proviene nuestro alfabeto latino, fue el **alifato fenicio** (alrededores del 1200 a. C.), y su desarrollo estuvo basado en el sistema egipcio de jeroglíficos. Como consecuencia directa del alifato fenicio surgirá la versión griega del alfabeto con algunas adaptaciones propias de sus necesidades fonéticas, y posteriormente, por adopción de este, aparecerá el alfabeto latino. Los griegos tomaron veintidós consonantes fonéticas fenicias y les añadieron las vocales, cosa que generó un alfabeto que ha dado forma a muchos sistemas de escritura occidentales.

La **escritura lapidaria romana**, también conocida como monumental o capital, exigía una realización formal más cuidada debido a la naturaleza perdurable del material (habitualmente mármol) y a la finalidad solemne de los mensajes. Con la escritura lapidaria romana, cada carácter del alfabeto pasa por un proceso de redibujado basado en las formas simples del cuadrado, el círculo y el triángulo, siguiendo unas rigurosas leyes de proporcionalidad. Las formas de esta *Capitalis Monumentalis* forman todavía hoy la base de las letras mayúsculas que empleamos en nuestro alfabeto latino.

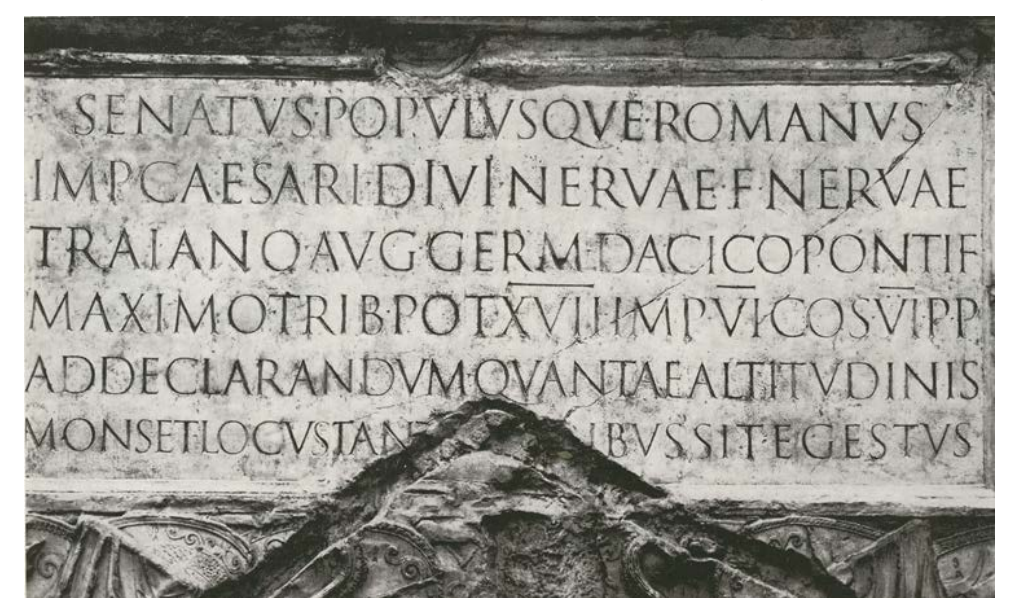

Figura 7. Inscripción en letra capital romana en la base de la columna de Trajano en Roma. Año 113 a. C.

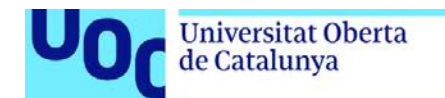

Paralelamente a la **escritura epigráfica romana**, de gran complejidad formal y técnica, existían versiones caligráficas del alfabeto: la capital cuadrada, la capital rústica y la cursiva romana (siglos I-IX). Basadas en los movimientos naturales del brazo y de la mano –el *ductus*–, permitían más rapidez en la ejecución y cubrían necesidades de comunicación no tan solemnes (escritos administrativos, comerciales, literarios, etc.).

Figura 8. Espécimen de capital rústica

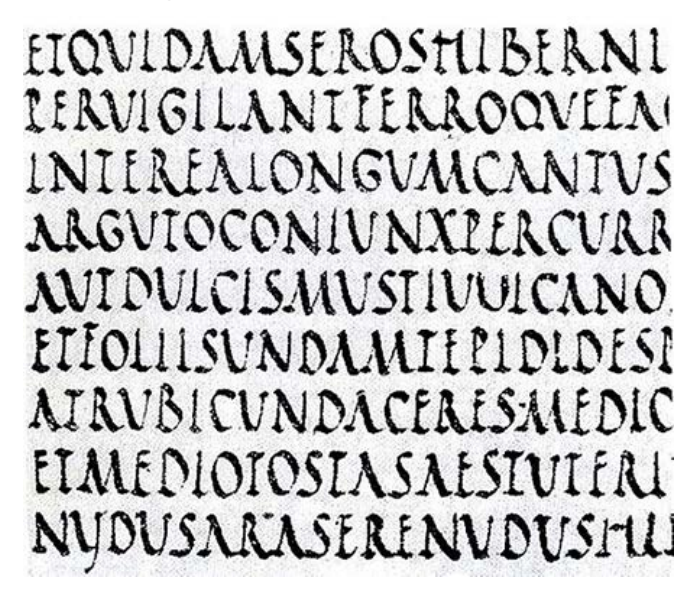

Las **escrituras uncial y semiuncial** (siglos IV-V), en su conjunto, intentan conservar la proporcionalidad de la capital romana pero aportando una reinterpretación de la estructura y de los elementos de los caracteres hacia las formas curvas. Modulación e inclinación, los valores típicamente caligráficos de estos modelos, pasan a un primer plano y permiten textos de una gran belleza formal y un mayor número de caracteres por línea y página.

Las letras minúsculas o de caja baja de nuestro alfabeto latino provienen de la **minúscula carolina** (año 800 aprox.), que llega a ser el tipo de letra para correspondencia en tiempo de Carlomagno, que podía escribirse y leerse rápidamente. El emperador era consciente del valor del texto como potente difusor de ideas y como instrumento de gobernabilidad, así que propició el redibujado del alfabeto e impuso la claridad en su lectura y la sencillez en el trazado, después de la fragmentación territorial consecuencia del derrumbamiento del Imperio romano.

Figura 9. Espécimen de minúscula carolina

facient federaddexcera marefracis inexcelis Expromotion angelis effectus quanto differen tur praeillinomen hereditaure Curenimdixit<br>Aliquandoangelorum filius meus est egohodie primogentai inorbem cerrae dicit. Cradores

De la minúscula carolina se derivarán dos ramas: la **gótica**, una escritura condensada y de rápida ejecución procedente del norte de Europa, y la **humanística**, más utilizada en el mundo cultural italiano y que recoge las formas de la carolina con rasgos más abiertos y caracteres ligeramente más estructurados.

Hacia el 1440, Johannes Gutenberg inventa la fundición de tipos móviles con la intención de acelerar el largo proceso que suponía la producción manuscrita de un libro en aquel momento, que podía prolongarse meses o años. A pesar de la aparición de esta invención revolucionaria, durante mucho tiempo los textos impresos siguieron imitando las formas y las normas de composición de los textos escritos, que seguirán estando considerados los textos por excelencia. La producción más importante de este periodo es la Biblia de Gutenberg o «Biblia de las 42 líneas» (1452-1454), escrita en latín y compuesta en escritura gótica de textura.

Figura 10. Primera página del primer volumen de la Biblia de Gutenberg: epístola de San Jerónimo

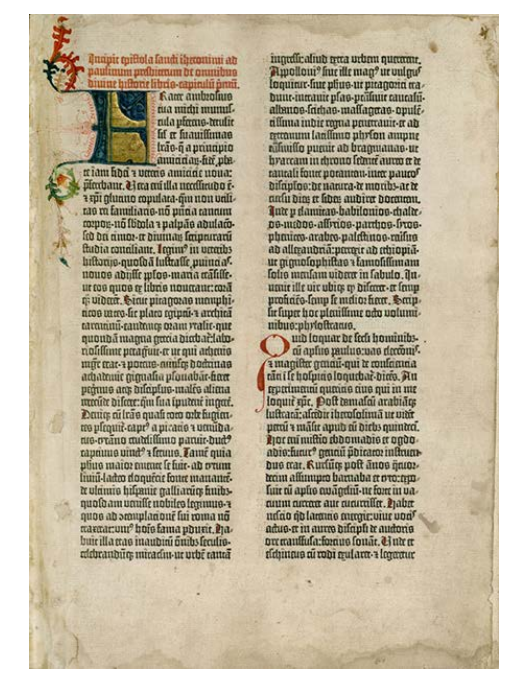

A partir del siglo XV, los humanistas del Renacimiento decidieron volver a los modelos de los antiguos griegos y romanos, y con esto empezaron a afrontar los textos clásicos con otra actitud, lo que convertirá la edición de libros en un campo de experimentación de las nuevas ideas. Esto hará que las fuentes vuelvan a sus formas antiguas y que incorporen por primera vez letras mayúsculas (capital romana) y, al mismo tiempo, minúsculas (escritura humanística). El canon formal de nuestro alfabeto latino actual se basa en estos dos alfabetos fundamentalmente diferentes, cuya unión derivará en una nueva tipología llamada **romana**.

Uno de los nombres más importantes de esta época es Aldo Manuzio, editor veneciano que encarga la fundición de numerosas familias, entre las que destaca la **Bembo**. Esta tipografía tiene una importancia sin precedentes por el esfuerzo conceptual que supuso la síntesis formal hecha entre las capitales romanas y la escritura de tradición humanística. Otra gran aportación de Manuzio fue el diseño y fundición de las primeras cursivas, también llamadas **aldinas** o **itálicas**.

Figura 11. Muestra de los caracteres de Bembo de Aldo Manuzio (1495)

explicabo; non tang recenfeatur. Igitur; cum illum multa in umbra fedentem comperifiem; ita initium interpellandi eumfeci. PETRVS BEMBVS FILI VS. Diu quidem pater hic fedes: & certe ripa haec uirens; quam populi tuae iftae denfiffimae inumbrant; & fluuiusalit; ali quanto frigidior eft fortaffe, q fit fatis. BERNARDVS BEMBVS PATER. Durante los siglos posteriores a la invención de la tipografía (XVI y XVII) no se producirán cambios profundos en el campo de las familias de tipos, pero se tiende al perfeccionamiento y se produce una moderada evolución de las formas. Una de las fuentes romanas antiguas más destacadas es la Garamond (1540), del tipógrafo francés Claude Garamond. En sus tipos se percibe el control del grosor, una leve modulación de los trazos y la busca de un mayor equilibrio entre mayúsculas y minúsculas, así como entre la versión redonda y la cursiva.

Las letras romanas de transición supusieron el puente entre las antiguas y las modernas. A lo largo de los siglos XVI y XVII se lleva a cabo una progresiva evolución de las formas y se generan unos caracteres cuidadosamente estructurados donde nada queda al azar. Esto dio pie a la aparición de familias muy bien construidas y con una coherencia formal notable, pero aún podían apreciarse características propias de la tradición manual.

El siglo XVIII vio la aparición de las fuentes modernas, con la racionalización de los elementos estructurales de las tipografías, que ya presentan un marcado contraste, un ritmo gráfico (blanco-negro) y una modulación axial vertical. Las familias de este periodo, claramente influenciadas por el grabado en cobre, están consideradas las primeras en idearse y manipularse desde un punto de vista puramente tipográfico, de modo que desaparece el rastro de la **escritura caligráfica**. Entre los más activos en el desarrollo de estas fuentes encontramos a la familia de impresores Didot y al italiano Giambattista Bodoni. La tendencia hacia la homogeneización de este periodo produjo la aparición del sistema de normalización de las medidas tipográficas.

La industrialización de principios del siglo XIX generó unas necesidades de comunicación propias, entre las cuales se encontraba la publicidad, el cartelismo y las publicaciones periódicas. Para satisfacer la curiosidad del lector de noticias y folletos, las formas se sintetizan para buscar un mayor impacto en el lector. Surgen así las primeras tipografías egipcias, también llamadas **slab-serif** o de remate cuadrado, y las primeras sin remate o de palo seco, también llamadas **grotescas** por la percepción que tenía de ellas el sector tipográfico más tradicional. La aparición de nuevas técnicas en el campo de la impresión a color y la experimentación fotográfica propició unos tratamientos tipográficos que potenciaban la integración del texto y la imagen.

Figura 12. Pangrama compuesto con Clarendon (1845), una de las tipografías slab-serif más conocidas

## The Quick Brown **Fox Jumps Over** The Lazy Dog.

La primera mitad del siglo XX se caracterizó por el enfrentamiento entre la recuperación de los antiguos modelos tipográficos y la búsqueda de nuevas formas de expresión gráfica que rompieran la tradicional simetría de la página impresa. Las fuentes sin serifa disfrutaron de un renacimiento, con aportaciones tan importantes para la historia de las letras como la **Gill Sans** (1916) de Eric Gill, la **Futura** (1932) de Paul Renner, la **Univers** (1957) de Adrian Frutiger y la conocidísima **Helvetica** (1959) de Max Miedinger.

En 1970 empezaría una nueva era de la tipografía con la aparición del sistema de composición optomecánico (fotocomposición), que provocaría, en muy poco tiempo, la desaparición de la composición con tipo de plomo que había ido usándose en los últimos quinientos años. Los principios asépticos y modulares que regían la producción de tipografías de esta época, junto con la aparición de las nuevas técnicas fotográficas y ópticas, dio lugar a la creación de familias muy variadas en anchura, expandidas y condensadas y en el grosor del trazo, tanto para versiones redondas como para cursivas.

El texto hoy en día ya ha abandonado sus vehículos tradicionales y ha conquistado el espacio virtual. Ha dejado de ser analógico para ser fundamentalmente digital. La eclosión de la autoedición en la década de 1980 ha permitido al diseñador componer tipográficamente un proyecto sin tener que recurrir a proveedores externos. El texto ya puede reproducirse a voluntad y ha sido desmaterializado, de modo que con facilidad pueden crearse fuentes propias, modificar las existentes y, obviamente, usar las generadas por otros. Las fuentes se han hecho populares de repente, y esto ha provocado nuevos retos y tecnologías como el lenguaje PostScript o las fuentes adaptadas a píxel para su lectura en pantalla.

#### **Conclusiones**

La evolución de la tipografía a lo largo del tiempo está íntimamente relacionada con el desarrollo social de la humanidad. Las formas de las letras producidas desde los inicios de la escritura hasta nuestros días reflejan los logros arquitectónicos, técnicos y culturales relacionados con el pensamiento humano de una era concreta, y nos hablan también de los utensilios y materiales de escritura empleados en los distintos periodos.

#### **1.6. Anatomía del tipo**

#### **1.6.1. Letras, familias, fuentes y estilos**

uoc.edu

La **letra** es la forma gráfica usada para representar un sonido lingüístico y el elemento más pequeño en la formación de una palabra o un texto. En la maquetación por ordenador, las letras o caracteres también se denominan glifos. Un **carácter** es la unidad textual o de escritura, mientras que un **glifo** es la unidad gráfica.

icaa GLIFO<sub>1</sub> GLIFO<sub>4</sub> GLIFO<sub>2</sub> GLIFO<sub>3</sub>

Figura 13. Diferentes glifos del carácter «a» de la tipografía Affair diseñada por Alejandro Paul

En la ventana «Glifos» de InDesign se pueden localizar de manera rápida todos los glifos de cada fuente. Inicialmente muestra los glifos de la fuente en la que está situado el cursor, pero se puede seleccionar cualquier familia o estilo disponible. Además, es posible seleccionar un subconjunto de glifos (por ejemplo, símbolos matemáticos, números o signos de puntuación) y tiene diferentes opciones de búsqueda y visualización.

Fuente: **https://www.linotype.com/es/868241/affair-regular-product.html**

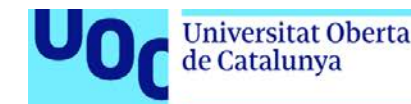

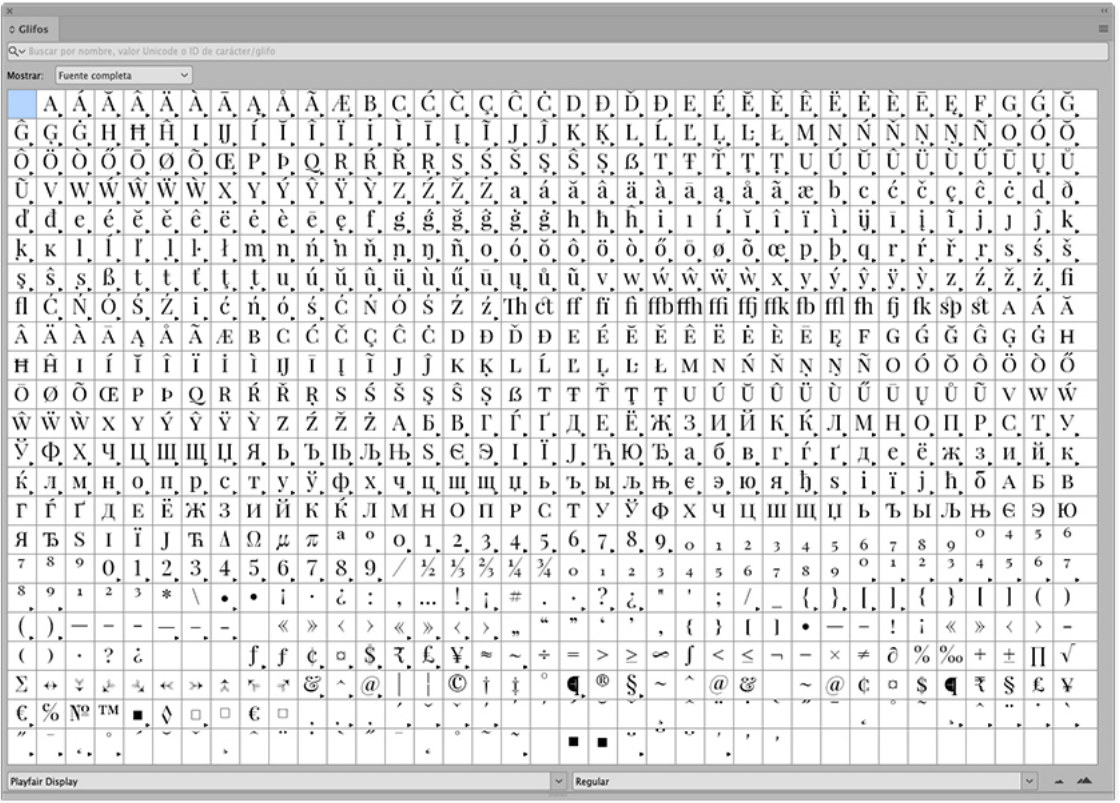

Figura 14. Tabla de glifos de la fuente Playfair Display Regular diseñada por Claus Eggers Sørensen

Fuente: **https://fonts.google.com**

Denominamos **familia tipográfica** al conjunto de caracteres del alfabeto diseñados con unos mismos criterios de coherencia formal, con una misma línea gráfica. Por ejemplo, son familias la Helvetica y la Times, porque tienen una personalidad propia y característica dada por el diseñador que permite diferenciarlas del resto de tipografías.

> Figura 15. Familias Playfair Display (Variable) y Playfair Display SC (con 6 estilos) diseñadas por Claus Eggers Sørensen

Playfair Display Playfair Display SC Variable 6 styles Claus Eggers Sørensen Claus Eggers Sørensen Almost before we **ALMOST BEFORE WE** knew it, we had left KNEW IT, WE HAD the ground. LEFT THE GROUND.

Fuente: **https://fonts.google.com/?query=playfair**

Es interesante tener en cuenta las **tipografías variables OpenType**, como la Playfair Display de la figura anterior. Estos archivos de fuentes fueron desarrollados conjuntamente por cuatro de las compañías de tecnología más influyentes (Google, Apple, Microsoft y Adobe) y fueron presentadas en 2016 por Typekit en uno de los

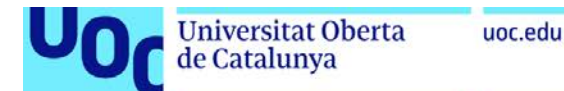

eventos tipográficos más importantes del mundo: ATypl. Estas tipografías variables tienen la atractiva peculiaridad de que son capaces de comportarse como múltiples fuentes, pero en un solo archivo OpenType. Pueden contener el conjunto completo de glifos de una fuente, o glifos individuales con hasta 64,000 ejes de variación, incluyendo grosor, ancho, inclinación y, en algunos casos, estilos específicos, como condensado, negrita, etc. Son una progresión natural en el campo de la tipografía y reflejan cada vez más los desarrollos en el diseño web responsive. Los diseñadores exigen más conveniencia e interactividad de sus herramientas de diseño, y las fuentes que se pueden ajustar con un control deslizante satisfacen esta demanda. Más información en este enlace: https://web.dev/variable-fonts/

Figura 16. Ejes variables de la Playfair Display diseñada por Claus Eggers Sørensen

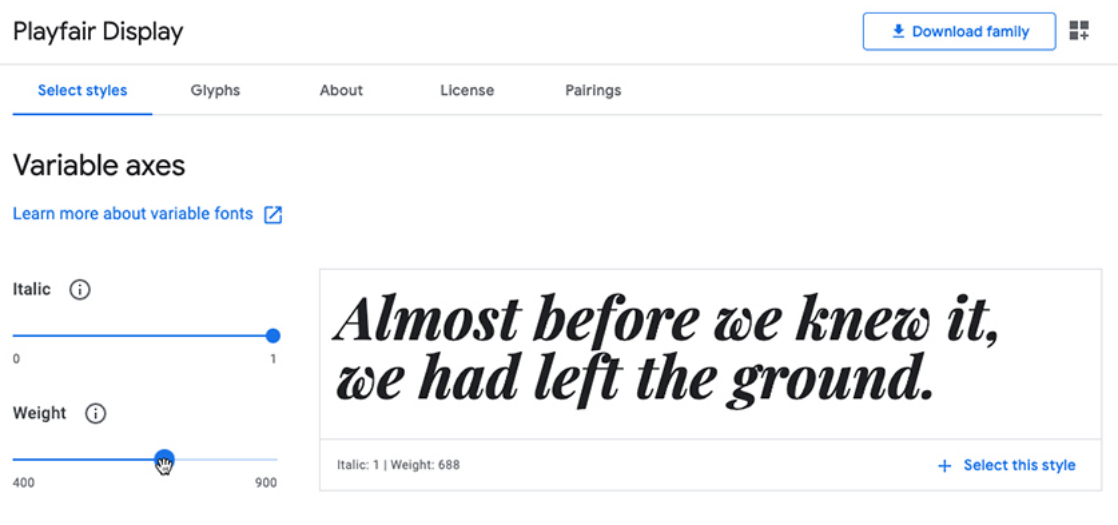

Fuente: **https://fonts.google.com/specimen/Playfair+Display?query=playfair**

Hablamos de **fuente** (del francés *fonte*, de 'fundir') cuando nos referimos a cada variante diseñada dentro de una misma familia de tipos. Por ejemplo, la FF Meta Bold Italic (negrita y cursiva) es una fuente de la familia FF Meta.

Figura 17. Fuentes de la familia FF Meta diseñada por Erik Spiekermann, Oded Ezer y Akaki Razmadze en 1991. Publicada por FontFont como parte de la FF Meta Super Family

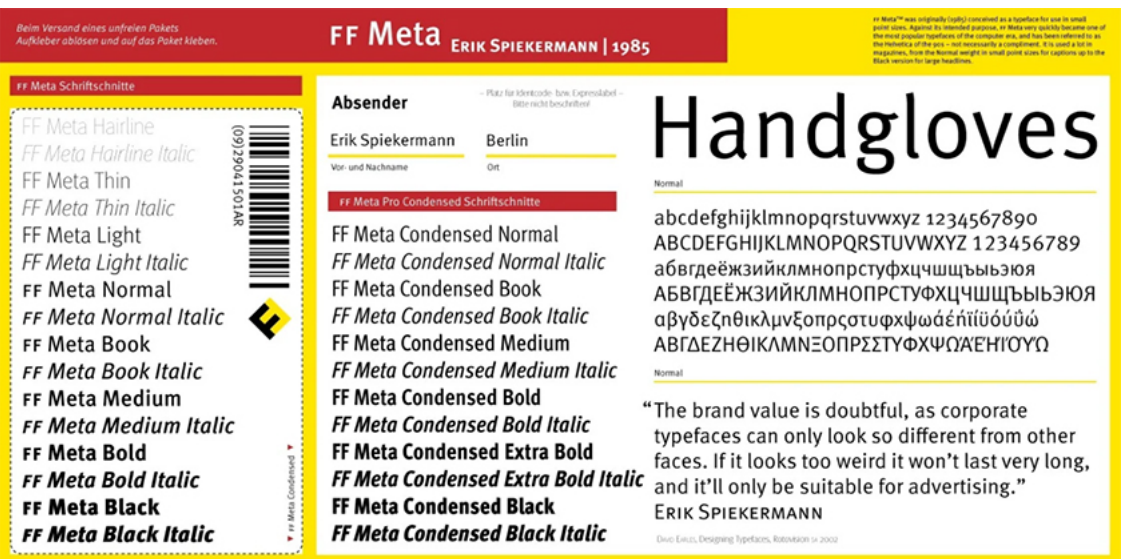

Fuente: **https://www.fontshop.com/families/ff-meta#cover**

Algunas familias pueden ser muy amplias y disponer de muchas fuentes, como la FF Meta (figura anterior), mientras que otras pueden tener menos o una sola como la Affair (figura 13). En la composición de textos continuos es conveniente trabajar con familias que tengan, como mínimo, las cuatro series básicas: redonda, *cursiva* o *itálica*, **negrita** y *negrita cursiva*. Con estos cuatro estilos fundamentales podremos resolver la gran mayoría de proyectos que se nos presenten. Si la tipografía que escogemos no los incluye, tendremos problemas a la hora de destacar alguna parte del texto o jerarquizar el contenido. Para conseguir proyectos con más peso tipográfico, es fundamental seleccionar familias más completas.

uoc.edu

Una familia tipográfica puede incluir diferentes series, pesos o estilos atendiendo al ancho del carácter (comprimida, regular y ancha), el grueso de sus trazos (extrafina, fina, normal, seminegra, negra, etc.) y su inclinación (redonda o cursiva). Todos estos atributos pueden presentarse en múltiples combinaciones y gradaciones.

Figura 18. Familia Helvetica Neue

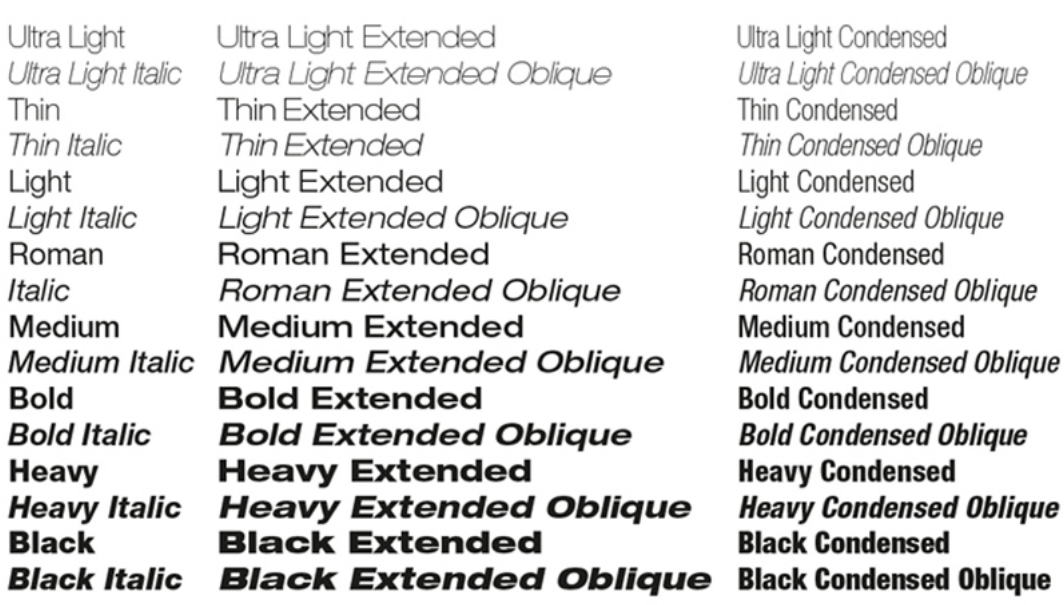

Fuente: **https://www.linotype.com/es/1266/neue-helvetica-familia.html**

Además de estas variaciones, puede haber varios diseños de una misma letra que se hacen con el objetivo de asignarles una tonalidad específica en función de si se usarán en texto corrido o en titulares. Hablamos de las versiones *text* y *display*, respectivamente. Por regla general, una letra pensada para cuerpos pequeños probablemente no funcionará bien del todo en cuerpos grandes, y al contrario.

Figura 19. Familias Chronicle Text y Display diseñadas por Hoefler&Co

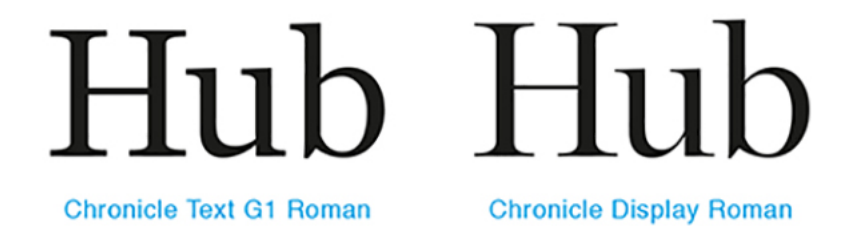

Fuente: **https://www.typography.com/search?term=Chronicle**

4 styles

Los términos *normal*, *regular* y *roman* se utilizan para el estilo principal de una familia tipográfica. Existen otras clasificaciones que tiene la particularidad de hacer referencia explícita a la función de la fuente que designan. Por ejemplo, algunas familias contienen fuentes llamadas *book* o *poster*, nombres que no solo especifican el grosor del trazo, sino que además funcionan como una etiqueta que designa su propósito. La función de la fuente está muy vinculada, entre otros factores, a su color tipográfico. En las tipografías con serifa, las variantes *book* suelen tener un color tipográfico levemente más oscuro que las regulares, para mejorar su desempeño en situaciones de lectura extendida y continua, tal como ocurre en las novelas. En cambio, en las de palo seco, la relación es frecuentemente opuesta: los estilos *book* son más livianos que los regulares.

Figura 20. Familias Gentium Book Basic y Gentium Basic

Gentium Book Basic Gentium Basic 4 styles Victor Gaultney Almost before we knew it, we had left the ground.

Almost before we knew it, we had left the ground.

Fuente: **https://fonts.google.com/?query=gentium&preview.size=84**

Originariamente, en tiempos de la tipografía de plomo, se llamaba *fuente* a cada variante en cada cuerpo diferente que se había fundido. Por ejemplo, era una fuente la Helvetica Light Italic de 8 puntos y otra fuente la Helvetica Light Italic de 10 puntos.

La palabra **estilo** es una referencia muy general al conjunto de las características formales de una letra. Es decir, son estilos: redonda, cursiva o itálica, negrita, fina, expandida, condensada, etc. En muchos contextos, podemos emplear la palabra *estilo* como sinónimo de *fuente*.

Hoy en día es frecuente hablar de *fuente* cuando queremos referirnos a una familia, decir *estilo* cuando pensamos en una fuente o pronunciar *letra*, *tipo* o *tipografía* cuando en realidad nos referimos a una familia, por ejemplo. Estos casos y otros son bastante habituales en el mundo del diseño gráfico y deben considerarse errores menores siempre que, por el contexto, sea fácil saber a qué nos referimos.

#### **1.6.2. Líneas de referencia**

La **línea base** (4) es el punto de partida sobre el que yace el cuerpo principal de los caracteres. La **línea media** (3) delimita la altura de las minúsculas y también se conoce como **altura de la x** u **ojo medio** (6). Por encima de estas dos líneas está la línea de **altura de mayúsculas** (2) y la **línea de ascendentes** (1), que en algunas familias coinciden y en otras no. Finalmente, también tenemos la **línea de descendentes** (5), que no tiene por qué guardar una relación de simetría con la línea de ascendentes.

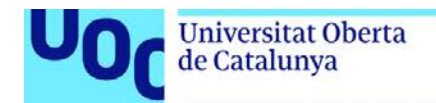

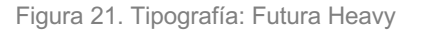

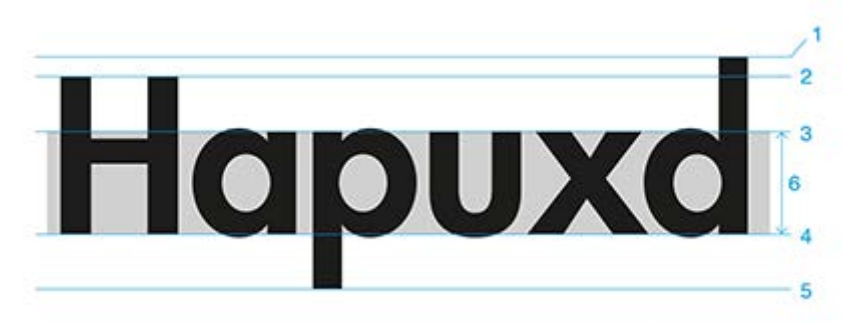

#### **Conclusiones**

Las líneas de referencia de una tipografía marcan los límites sobre los que descansan los caracteres. El juego de distancias entre las líneas de referencia determina en buena medida el aspecto final de una familia.

#### **1.6.3. Partes y elementos de los caracteres**

El vocabulario técnico empleado para describir el carácter a escala microtipográfica tiene un uso muy restringido y hoy en día prácticamente se limita al ámbito de los diseñadores de tipografías y otros profesionales especializados. Además, en la bibliografía tipográfica no existe un consenso terminológico en cuanto a las partes de las letras, de modo que algunos términos generan confusión (gancho, cola, barra, filete, arco, panza, etc.).

Las partes fijas de las letras son aquellas de las que no podemos prescindir porque definen el carácter. Algunos elementos fijos importantes son **ascendente** (7), **descendente** (6), **asta** (3), **larguero** o **asta transversal** (2), **contrapunzón o contraforma** (4), **arco** u **hombro** (9), **espina** (10), **vértice** (1), etc.

Los elementos gráficos opcionales son los que no definen partes estructurales de la letra pero aportan riqueza formal al carácter. Las partes opcionales más importantes son **remate**, **gracia** o **serif**a (8), **uña** o **gancho** (11), **lágrima** o **gota** (12), **cola** (5), **cuello** (13), etc.

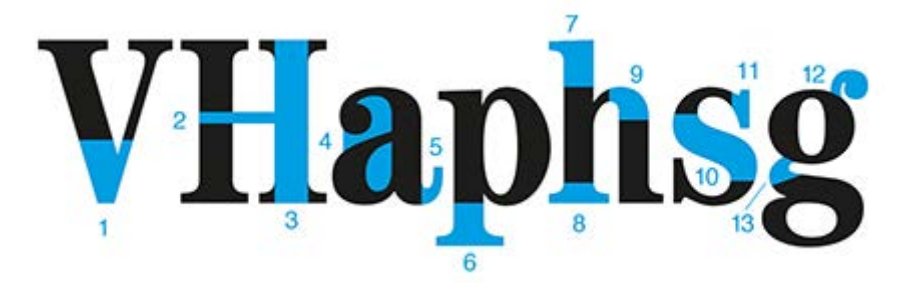

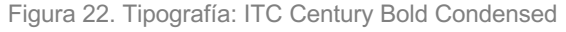

#### **Conclusiones**

Las partes fijas de las letras son aquellas de las que no podemos prescindir porque definen el carácter.

Los elementos gráficos opcionales son los que no definen partes estructurales de la letra pero aportan riqueza formal al carácter.

**Universitat Oberta** 

de Catalunya

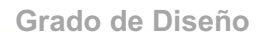

#### **1.6.4. Rasgos fundamentales: contraste, eje y ojo medio**

Ya hemos visto que el carácter tipográfico tiene una serie amplia y diversa de elementos y características susceptibles de análisis. Aun así, para hacer una identificación más directa de las letras y conocer mejor su funcionamiento, nos centraremos en tres aspectos: contraste, eje y ojo medio.

El **contraste** es la diferencia entre los trazos gruesos y finos de la letra. El contraste en tipografía viene de la repetición de las formas que genera la herramienta caligráfica y no tiene una utilidad concreta, sino que es un hecho más bien cultural, de tradición. Los tipógrafos que trabajaban con plomo solían copiar las formas de la caligrafía de moda en aquel momento. Generalmente las letras romanas tienen más contraste que las de palo seco.

Figura 23. Comparación de contraste

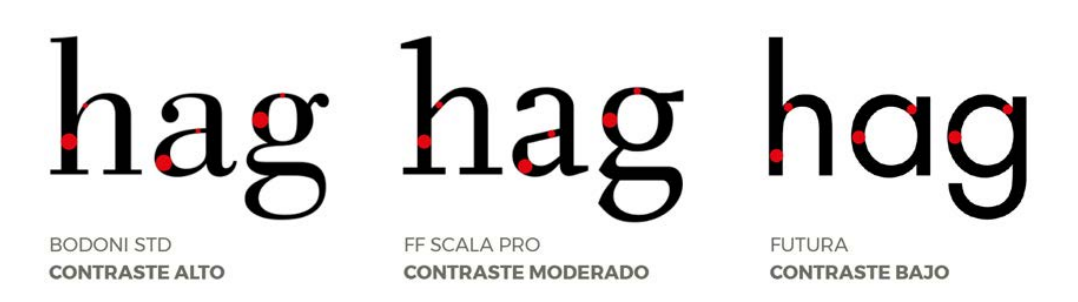

El **eje** o modulación es la distribución del contraste en el carácter, sugerida por la posición de los trazos finos y gruesos. Puede ser inclinado como en las venecianas o las incisas, o vertical como en las didonas o los palos secos. Esta inclinación tiene una gran importancia en la determinación del estilo de los caracteres. En general, una modulación inclinada responde a un tipo más cercano a la escritura manual, y un ritmo marcado por el eje axial corresponde a un tipo más moderno y racionalizado.

Algunas tipografías, como por ejemplo la Baskerville, tienen una modulación vertical o casi vertical. Además, en algunas familias, como la Rotis Serif, podemos detectar modulaciones verticales (o) y oblicuas (e). En estos casos es mejor centrarse en la letra "o" caja baja y "O" caja alta para identificar el eje. Son dos de las letras en las que podemos ver mejor los cambios de contraste y tienen un trazo completo.

Figura 24. Comparación de modulaciones entre Jenson (izquierda) y Bodoni (derecha)

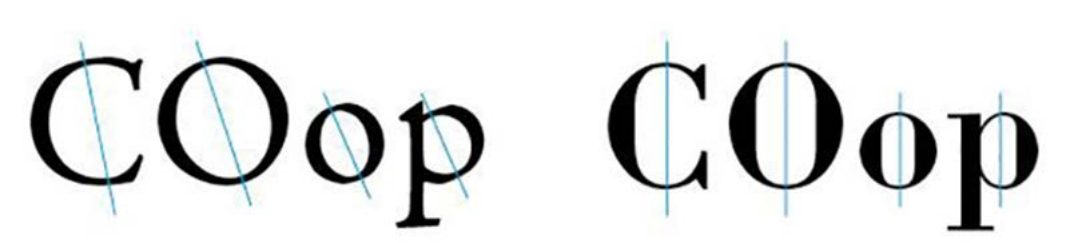

El **ojo medio** es la altura de la minúscula respecto a la mayúscula, sin tener en cuenta los ascendentes y descendentes. El ojo medio ha ido variando a lo largo de la historia de la tipografía, y en general las tipografías de palo seco tienen un ojo mayor que las romanas, cosa que las hace más eficientes para muchos usos porque ocupan menos espacio vertical.

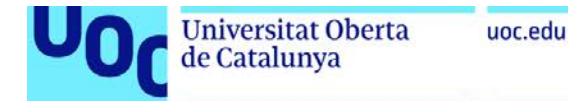

Figura 25. Determinación del ojo medio/altura x, según la comparativa de proporciones entre Franklin Gothic (izquierda) y Baskerville (derecha)

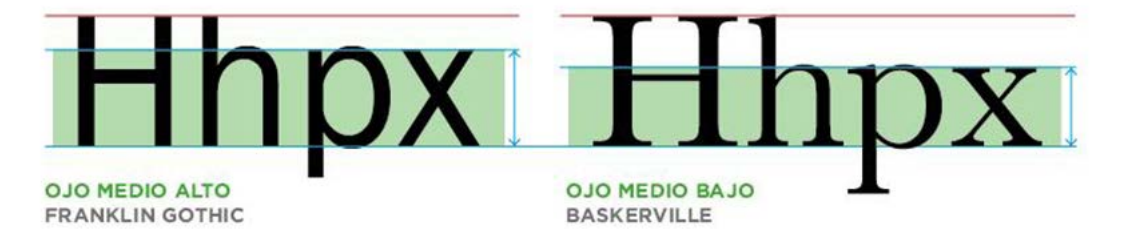

#### **Conclusiones**

Para hacer una identificación más directa de las letras y conocer mejor su funcionamiento, nos fijamos en el contraste, el eje y el ojo medio.

#### **1.6.5. Componentes de la fuente: letras, números y caracteres especiales**

Una fuente contiene distintos grupos de caracteres, como letras (caracteres de sonido), números (caracteres de cantidad) y una cantidad variable de caracteres que se utilizan para controlar el texto imponiendo estructura, orden y valor a la escritura (puntos, paréntesis, comillas, interrogantes, guiones, etc.).

Los tres principales conjuntos de caracteres de una fuente son la **caja baja** (minúsculas), la **caja alta** (mayúsculas) y las **versalitas**. El origen de la denominación *caja baja* y *caja alta* lo encontramos en la manera en la que se distribuían los tipos móviles en los cajetines de los talleres de impresión destinados a almacenar el abundante material tipográfico que era necesario para componer un texto.

Figura 26. La caja alta o mayúscula incluye vocales, consonantes, vocales acentuadas, la cedilla (Ç), la n con tilde (Ñ) y las ligaduras entre las vocales A/E y O/E

### AÅÂÄÀÁÁÆBCC DEÉÈÊËFGHIÌÍÎÏJ MNŇOÓÒÔÖ RSTUÚÙÛÜ

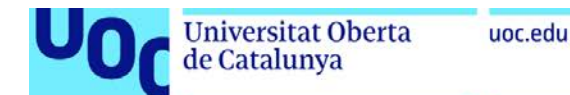

Figura 27. La caja baja o minúscula incluye los mismos caracteres que las cajas altas, más las ligaduras dobles f/i, f/l, f/f, las ligaduras triples f/f/i y f/f/l y la *esset* (la doble s alemana)

## aáàâäåãæbcçdeéèêë ffiflfffffffghiíïijklmnñ oóòôöøœpqrsß tuúùûüvwxyz

Figura 28. Las versalitas son letras de caja alta, pero reducidas a la altura de «x». Se encuentran sobre todo en las fuentes con serifa. Técnicamente, se suelen denominar *caracteres expertos*

## AÁÀÂÄÅÃÆBCÇDEÉÈÊË FGHIÍÎÏÎJKLMNÑ OÓÒÔÖØŒPQRSŚŔŘR TUÚÙÛÜVWXYZŹŻ

Ya hemos visto que las letras de caja alta derivan de las capitales romanas y que las de caja baja son originarias de la caligrafía medieval. A estos dos conjuntos muy conocidos por todo el mundo tenemos que sumar las versalitas (*small caps* en inglés), que son una versión especial y más pequeña de los caracteres mayúsculos, que tienen la altura x del tipo. Pero no se trata de mayúsculas reducidas a escala, sino que son resultado de un rediseño integral del carácter. A menudo se comete el error en tipografía digital de reducir el cuerpo de las mayúsculas cuando queremos usar versalitas y la fuente no tiene, pero esto nos da como resultado un color tipográfico desigual.

Figura 29. Comparación entre caja alta (1), caja baja (2), versalita real (3) y versalita falsa o mayúscula reducida (4). Tipografía: Mrs Eaves de Zuzana Licko (1996)

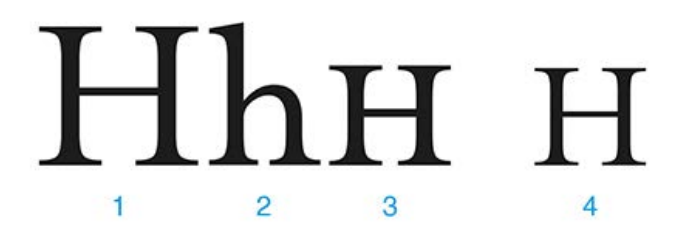

Las versalitas se usan habitualmente cuando en un texto debemos aplicar mayúsculas pero no queremos que destaquen en exceso, como cuando hacemos referencia a un siglo dentro de un texto corrido.

Figura 30. Versalitas

### Las familias de tipos del siglo xvIII van a llevar a la práctica tipográfica unos términos de manipulación que bien podrían calificarse de genuinamente tipográficos.

En una fuente también solemos encontrar números arábigos de caja alta o cifras capitales, números arábigos de caja baja o cifras *old style* y caracteres de puntuación y destinados a otros usos.

Los números de caja alta están alineados a la base y todos son de la misma altura, mientras que los números de caja baja están diseñados y compuestos con ascendentes y descendentes, como las letras de caja baja de la fuente.

Figura 31. Comparación entre números capitales (izquierda) y *old style* (derecha) en Adobe Garamond Pro

1234567890

uoc.edu

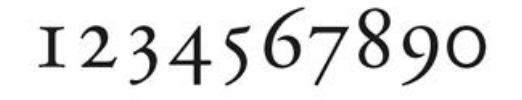

#### **Conclusiones**

Una fuente contiene grupos distintos de caracteres, como letras (caracteres de sonido), números (caracteres de cantidad) y una cantidad variable de caracteres que se utilizan para controlar el texto imponiendo estructura, orden y valor a la escritura (puntos, paréntesis, comillas, interrogantes, guiones, etc.).

#### **1.7. Clasificación tipográfica**

Se han llevado a cabo diferentes intentos de organizar la enorme variedad de tipos en categorías cerradas, y aunque han surgido varios modelos de clasificación interesantes, ninguno ha proporcionado una visión completa. De hecho, existen casi tantas clasificaciones de familias de tipos como manuales de tipografía. Es importante conocer la existencia de estos modelos y estudiarlos, pero no para poder encasillar y etiquetar las tipologías de letra, sino más bien con la finalidad de optimizar su uso, impulsar la investigación y creación de nuevos diseños y facilitar su selección en entornos comerciales y profesionales.

Las clasificaciones más importantes se basan en la hecha por el diseñador e historiador francés Maximilien Vox (1894-1974), que fue adoptada después por la Asociación Tipográfica Internacional (ATYPI). Vox establece los grupos basándose en su evolución a lo largo del tiempo y en el tratamiento diferenciado de algunos elementos de los caracteres.

#### **Conclusiones**

Se han llevado a cabo diferentes intentos de organizar la enorme variedad de tipos en categorías cerradas, y aunque han surgido varios modelos de clasificación interesantes, ninguno ha proporcionado una visión completa.

Las clasificaciones más importantes se basan en la hecha por el diseñador e historiador francés Maximilien Vox (1894-1974), que fue adoptada después por la Asociación Tipográfica Internacional (ATYPI).

#### **1.7.1. Clásicas**

#### **Humanas o venecianas (ej. Berkeley Old Style, Centaur y Jenson)**

Primeras romanas con influencia directa de la escritura humanística. Modulación oblicua y contraste suave entre trazos gruesos y finos.

Figura 32. Tipografía Adobe Jenson (1996), diseñada por Robert Slimbach para *Adobe*

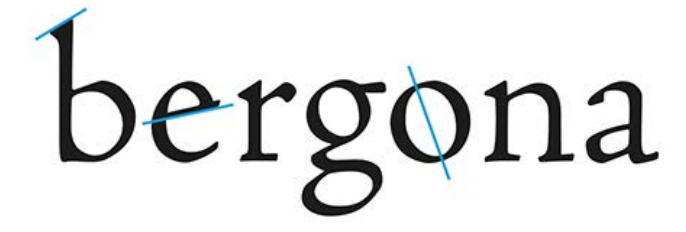

#### **Garaldas (por Garamond y Aldo) (ej. Garamond, Minion y Weiss)**

Romanas renacentistas y sucesoras. Modulación oblicua y contraste medio entre trazos gruesos y finos. Mejor proporción general y elementos más integrados en el conjunto que en la tipología veneciana.

Figura 33. Tipografía Adobe Garamond (1989), diseñada por Robert Slimbach para *Adobe*

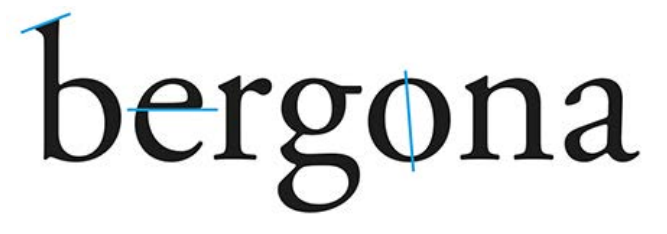

#### **Reales (ej. Baskerville, Century Old Style y Times New Roman)**

Romanas de transición hacia la letra moderna. Modulación vertical o casi vertical y contraste medio o alto entre trazos gruesos y finos.

> Figura 34. Tipografía Baskerville, diseñada por John Baskerville en 1757 y reeditada por Bruce Rogers para *Monotype* (1924) y *Linotype* (1931)

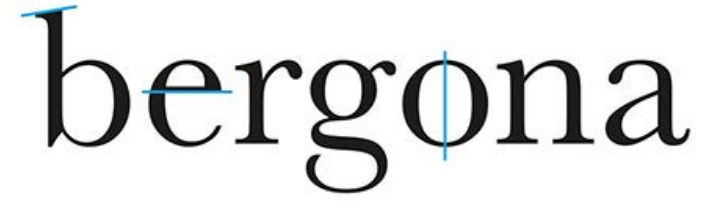

#### **Conclusiones**

Dentro de las clásicas encontramos las humanas o venecianas, las garaldas y las reales.

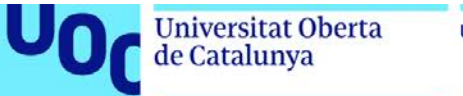

#### **1.7.2. Modernas**

#### **Didonas (ej. Bodoni, New Baskerville y Walbaum)**

Uso de recursos plenamente tipográficos, como las gotas. Modulación vertical y contraste muy alto entre trazos gruesos y finos. Actualmente estas letras han quedado como las ideales para transmitir moda, elegancia y feminidad.

Figura 35. Tipografía Bauer Bodoni (1924), diseñada por Louis Hell para *Linotype*

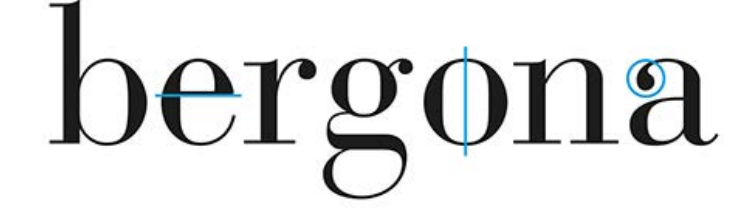

#### **Mecánica o egipcia (ej. Clarendon, New Century Schoolbook y Rockwell)**

Sin contraste en los trazos y modulación vertical. Terminales horizontales y del mismo grueso que las astas.

Figura 36. Tipografía Rockwell, *Monotype* (1934)

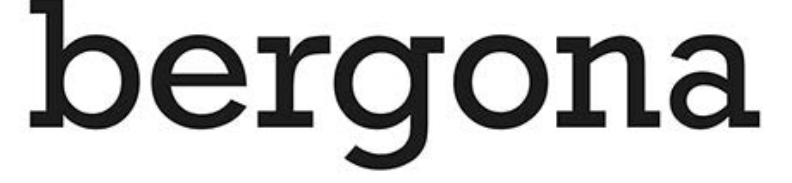

#### **Lineales grotescas (ej. Franklin Gothic, Impact y Trade Gothic)**

Imitan los primeros caracteres de palo seco del siglo XIX. Presentan un pequeño contraste de la modulación.

Figura 37. Tipografía Franklin Gothic (1904), diseñada por Morris Fuller Benton para *ATF*

bergona

#### **Lineales neogrotescas (ej. Arial, Helvetica y Univers)**

Interpretación lineal del carácter. Contraste menor que el de las grotescas. La *g* de caja baja tiene el trazo inferior abierto.

Figura 38. Tipografía Helvetica Neue (1983), diseñada por Max Miedinger para *Linotype*

# bergona

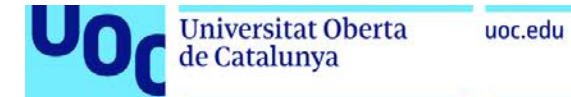

#### **Lineales geométricas (ej. Avenir, Eurostile y Futura)**

Carácter lineal a partir de formas geométricas básicas. El grueso de los trazos tiende a ser muy constante y regular.

Figura 39. Tipografía Futura (1927), diseñada por Paul Renner para *Bauer*

# bergona

#### **Lineales humanísticas (ej. Frutiger, Gill Sans y Optima)**

En esta tipología resurge la concepción humanista del tipo. Se inspiran en las inscripciones romanas y las caligrafías del Renacimiento. Líneas de nuevo con cierta modulación.

Figura 40. Tipografía Gill Sans (1928-1930), diseñada por Eric Gill para *Monotype*

# bergona

#### **Conclusiones**

Dentro de las modernas encontramos las didonas, la mecánica o egipcia, las lineales grotescas, las lineales neogrotescas, las lineales geométricas y las lineales humanísticas.

#### **1.7.3. Caligráficas**

#### **Incisas (ej. Copperplate Gothic, Perpetua y Trajan)**

Rasgos basados en los caracteres cortados en piedra o metal. Modulación media en el trazo y remates insinuados.

Figura 41. Tipografía Optima (1958), diseñada por Herman Zapf para *D. Stempel A.G*.

# bergona

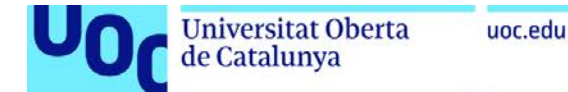

#### **De escritura y manuales (ej. Comic Sans, Edwardian y Mistral)**

Imitan los trazos manuales con diferentes herramientas. Pueden tener caracteres enlazados o sueltos.

Figura 42. Tipografía FF Tartine (2002), diseñada por Xavier Dupré y Panos Haratzopoulos y publicada por *FontFont*

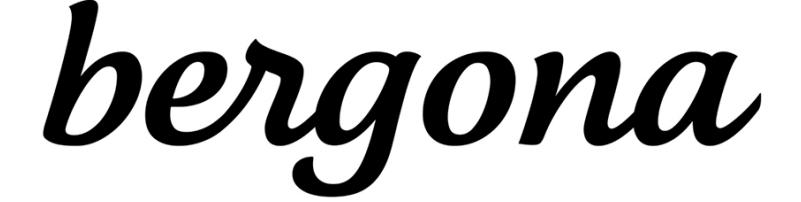

#### **Fracturas (ej. Brokenscript, Fraktur y Old English Text)**

Estructura densa y negro muy marcado en la página, donde destacan las líneas verticales y las terminaciones puntiagudas y angulosas.

Figura 43. Tipografía FF Brokenscript (1991), diseñada por Just van Rossum y publicada por *FontFont*

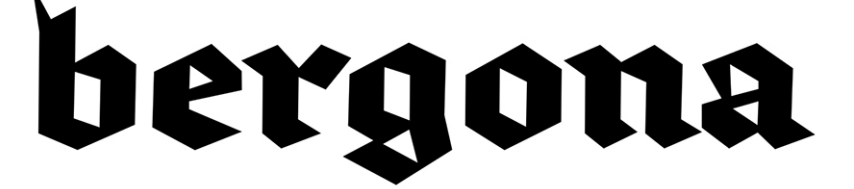

#### **Conclusiones**

Dentro de las caligráficas encontramos las incisas, las de escritura y manuales y las facturas.

#### **1.7.4. Nuevas romanas de lectura (ya hay ejemplos en el texto)**

Una tipología de letra que es interesante destacar y conocer pero que habitualmente no ha sido recogida en las clasificaciones de la bibliografía tipográfica canónica es la de las nuevas romanas de lectura, también llamadas escocesas. Son letras con serifa de contraformas abiertas, ascendentes y descendentes cortos y ojo medio amplio. Están consideradas las tipografías ideales para la edición de textos en sistemas de reproducción de baja calidad, principalmente periódicos y revistas. Pertenecen a esta categoría letras como Georgia, Miller, Chronicle, Century, Bookman, etc.

Figura 44. Tipografía Georgia (1996), diseñada por Matthew Carter para *Microsoft*

# bergona

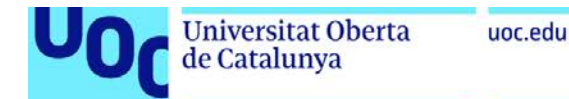

#### **Conclusiones**

Las nuevas romanas de lectura son letras con serifa de contraformas abiertas, ascendentes y descendentes cortos y ojo medio amplio.

#### **1.8. Medidas tipográficas**

La tipografía usa sus propios sistemas de medida y sus propias unidades. En composición con tipos metálicos, el cuerpo hacía referencia a la cara completa que contenía el carácter y era el valor que determinaba en última instancia el tamaño de la letra. El punto tipográfico (pt) es la unidad más pequeña y también la más utilizada hoy en día para concretar el tamaño, el espaciado y la interlínea de los textos. Los fabricantes modernos de tipos de letras, que ya son todas digitales, todavía conservan este sistema de dimensiones tradicional, el estándar actualmente. Así pues, cuando decimos que un texto está a 8 puntos, en realidad nos referimos a la altura de una de las caras del bloque de metal donde figuraría el carácter si se hubiera fabricado con el antiguo sistema de tipos móviles de imprenta.

Figura 45. La altura de la cara del tipo donde figura la letra se denomina cuerpo

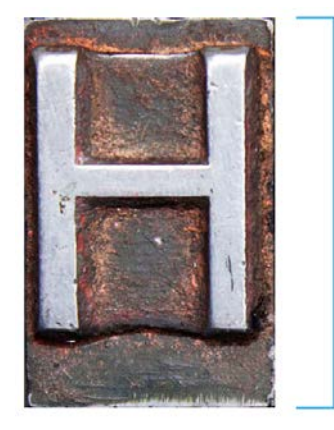

El punto DTP (*desktop publishing*) o punto PostScript corresponde a 1/72 de pulgada, y puesto que una pulgada equivale a 25,4 mm, el punto DTP representa 0,352 mm. Otra medida importante, utilizada por los impresores, es la pica (también llamada cícero en algunos países europeos), que equivale a 12 puntos. Sin embargo, en sistemas electrónicos de composición tipográfica es recomendable usar el sistema métrico decimal para las dimensiones de los objetos y el tamaño de la página y reservar los puntos para el tratamiento del texto.

A grandes rasgos, podemos distinguir tres grupos de tamaños de tipos con diferentes finalidades de uso:

- **1.** Tamaños de referencia, entre 5 y 8 puntos aproximadamente: se usan en notas al margen y notas al pie, listines telefónicos, diccionarios, etc.
- **2.** Tamaños de texto, entre 8 y 12 puntos aproximadamente: se usan habitualmente para texto corrido, como en el caso de los libros.
- **3.** Tamaños de visualización o *display*, a partir de 14 puntos: se emplean en elementos que tienen que ser leídos a distancia, como titulares, letreros, carteles, señales, etc.

#### **Conclusiones**

La tipografía usa sus propios sistemas de medida y sus propias unidades. En composición con tipos metálicos, el cuerpo hacía referencia a la cara completa que contenía el carácter y era el valor que determinaba en última instancia el tamaño de la letra. El punto tipográfico (pt) es la unidad más pequeña y también la más utilizada hoy en día para concretar el tamaño, el espaciado y la interlínea de los textos.

#### **1.9. Tipografía digital**

Una definición muy completa de *fuente digital* es la que propone el profesor Daniel Rodríguez-Valero en su libro *Manual de tipografía digital* (Campgràfic, 2016):

> «Conjunto de glifos pertenecientes a un alfabeto tipográfico, ordenados en una base de datos y almacenados en uno o más archivos informáticos junto con la información necesaria para relacionarse entre sí y ser dispuestos correctamente en cualquier dispositivo de salida» (Daniel Rodríguez-Valero, 2016).

El origen de las tipografías electrónicas se remonta a 1965, momento en que se introduce el tubo de rayos catódicos como fuente de iluminación y el escalado de las letras pasa de ser óptico a electrónico. Este sistema, que no servía para la integración de imagen y texto, quedó obsoleto pronto porque no permitía ver en pantalla lo que saldría por la impresora o la filmadora.

El año 1985 supuso una revolución en el mundo gráfico y tipográfico al aparecer, casi simultáneamente, el lenguaje PostScript de Adobe, el ordenador personal con interfaz gráfica Macintosh, la impresora LaserWriter de Apple y la aplicación PageMaker de Aldus. Este hecho marcaría el comienzo de lo que llamamos **autoedición**, también conocida como *edición electrónica* o *edición de escritorio*, consistente en la utilización conjunta de un ordenador personal, un programa, un lenguaje y una impresora.

**PostScript** es un lenguaje de descripción de página para la creación de gráficos vectoriales en autoedición. Está diseñado para transportar cualquier tipo de información gráfica a un dispositivo de salida, puesto que trata el texto, los gráficos vectoriales y las imágenes fotográficas como datos del mismo tipo. Dicho de otro modo, PostScript es la tecnología que permite que todo el software que interviene en el proceso de autoedición hable el mismo lenguaje y llegue a entenderse. La clave de su éxito radica en que no fue ideado para un tipo concreto de ordenador o impresora, sino que es universal e independiente del hardware.

A pesar de que las primeras tipografías digitales eran *bitmap*, es decir, matrices de píxeles o imágenes *raster*, las fuentes actuales son todas vectoriales. Hoy en día en el mercado conviven los siguientes formatos de fuentes digitales:

**PostScript Type 1** (Adobe). Esta supone la primera tecnología tipográfica vectorial y describe los caracteres como un contorno matemático abstracto por medio de curvas Bézier cúbicas. Las fuentes PostScript de tipo 1 están formadas por dos archivos relacionados, uno dedicado a la visualización en pantalla y el otro, a la impresión. La introducción del formato Type 1 incluyó como novedad la posibilidad de representar los tipos a cualquier tamaño.

**TrueType** (Apple). A finales de la década de 1980, y ante el predominio tipográfico de Adobe, Apple presenta el formato TrueType, que, a diferencia del PostScript, usa una única descripción para la visualización en pantalla y para la impresión. Posteriormente Apple concedió la licencia de esta tecnología a Microsoft, y esto hizo que se convirtiera en la opción más habitual en los ordenadores personales de las plataformas Mac y PC en todo el mundo. En la década de 1990, TrueType se convirtió en el estándar de la industria multimedia, mientras que las tipo 1 siguieron usándose principalmente en la industria gráfica.

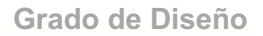

**OpenType** (Adobe y Microsoft). Nacido a finales de la década de 1990 y consolidado algunos años después, OpenType supone el primer formato multiplataforma real y el que acabó con las llamadas *font wars* ('guerras tipográficas'). Este nuevo formato dispone de una arquitectura autocontenida (un único archivo por cada fuente), una rasterización PostScript óptima y es admitido por todos los sistemas operativos actuales sin necesidad de software adicional, lo que simplifica enormemente la gestión de las fuentes. OpenType se basa en la codificación internacional Unicode, que asigna 2 bytes por carácter, hecho que permite tener más de 65.000 glifos por fuente (las tecnologías PS1 y TrueType estaban restringidas a 256 glifos). Esta característica hace que las fuentes OTF (OpenType Font) amplíen el anterior abanico convencional de caracteres alfanuméricos y sean capaces de representar en una misma fuente un gran número de signos especiales: versalitas, números de caja baja, ligaduras, letras decorativas alternativas, caracteres no latinos, fracciones, ornamentos, etc. Las fuentes OpenType también admiten las funciones tipográficas inteligentes de los programas de maquetación modernos, como la sustitución automática de caracteres por ligaduras o la elección automática de una variante para texto corrido o *display* en función de si estamos maquetando una caja de texto a 8 o a 72 puntos.

**Variables OpenType** (Google, Apple, Microsoft y Adobe). Ver apartado 1.6.1.

#### **Conclusiones**

**Universitat Oberta** 

de Catalunya

El año 1985 supuso una revolución en el mundo gráfico y tipográfico al aparecer, casi simultáneamente, el lenguaje PostScript de Adobe, el ordenador personal con interfaz gráfica Macintosh, la impresora LaserWriter de Apple y la aplicación PageMaker de Aldus. Este hecho marcaría el comienzo de lo que llamamos autoedición.

PostScript es la tecnología que permite que todo el software que interviene en el proceso de autoedición hable el mismo lenguaje y llegue a entenderse.

Actualmente en el mercado conviven las PostScript Type 1, TrueType y OpenType.

#### **1.10. Adquisición y gestión de tipografías de escritorio**

Las tipografías digitales que hemos visto hasta ahora (PS1, TrueType y OpenType) son las que denominamos *desktop* o de escritorio. Estas fuentes son las que vienen incluidas en el sistema operativo y también las que instalamos posteriormente en el disco duro del ordenador. Es frecuente que un usuario medio disponga inicialmente de las fuentes que vengan preinstaladas en el sistema operativo y que, además, tenga disponibles las tipografías que se licencian en los programas como la Suite de Adobe u Office de Microsoft. Estas letras suelen utilizarse en trabajos de autoedición clásica: logotipos, libros, revistas, folletos, carteles, señales, etiquetas, etc.

Existen empresas dedicadas a la creación y venta de fuentes digitales, que denominamos **fundiciones**. Algunas de las compañías más reconocidas del sector son **Linotype**, **FontFont**, **Adobe** y **Hoefler&Co**. También encontramos distribuidoras con un perfil más cercano al de mayorista, como es el caso de **Village** o **Fontshop**. Entre los distribuidores hay que destacar **MyFonts**, que además de tener a la venta una enorme cantidad de fuentes disponibles de fundiciones de todo tipo, está estructurada como una base de datos muy completa con información detallada de cada tipografía, con nombres de los autores, ejemplos de uso, etiquetas, espacio para componer textos de prueba, etc.

Tanto en MacOS como en Windows tenemos formas sencillas de instalar fuentes sin software adicional. En el caso de Mac existe la aplicación Catálogo Tipográfico, y en Windows la instalación se lleva a cabo mediante la opción *Panel de control / Apariencia y personalización*. Sin embargo, añadir fuentes directamente en la carpeta original del sistema operativo provocará una sobrecarga en el ordenador y su rendimiento se verá resentido. Si trabajaremos con muchas fuentes, que será el caso más habitual entre diseñadores, es aconsejable usar alguna aplicación específica de gestión tipográfica como **Suitcase Fusion**, **Fontexplorer** o **FontAgent**. El uso de un gestor de fuentes nos permitirá liberar memoria del sistema activando y desactivando las fuentes en función del trabajo que hagamos y también nos ayudará a tener una tipoteca ordenada y limpia.

Algunas de las tipografías comunes que están presentes de fábrica en los sistemas operativos más utilizados, Macintosh y Windows, son Times New Roman, Arial, Courier, Verdana, Trebuchet, Comic Sans, Impact, Georgia, Tahoma, Palatino, Lucida, etc.

#### **Conclusiones**

Las tipografías de escritorio son las que vienen incluidas en el sistema operativo y también las que instalamos posteriormente en el disco duro del ordenador.

Existen empresas dedicadas a la creación y venta de fuentes digitales, que denominamos fundiciones.

El uso de un gestor de fuentes nos permitirá liberar memoria del sistema activando y desactivando las fuentes en función del trabajo que hagamos y también nos ayudará a tener una tipoteca ordenada y limpia.

#### **1.11. Tipografía para internet**

uoc.edu

Históricamente, los navegadores han tenido que cargar las fuentes disponibles en el sistema operativo del usuario para mostrar el texto en las páginas. Esto dejaba una paleta tipográfica bastante limitada a los diseñadores de webs, consistente en una lista corta de letras más o menos universales, como hemos visto antes.

Durante los primeros años de internet no había la posibilidad de controlar ni elegir la tipografía para una página web, pero en 1995 se incluyó la etiqueta <font> en el lenguaje HTML. A partir de este momento ya pudo determinarse la fuente elegida y una lista de posibles sustitutas, llamada *font stack*. Las *font stacks* seguras incluyen una tipografía instalada por omisión en Windows, Mac y Linux y el último elemento de la cadena hace referencia a una familia estilística para que el navegador elija una fuente lo más parecida posible, en el caso de no encontrar las anteriores. Por ejemplo:

font-family: «URW Bookman L», «Georgia», «Times New Roman», serif;

Así pues, en aquel tiempo los diseñadores que querían usar otras tipografías no presentes en los sistemas más comunes debían convertir el texto compuesto en una imagen.

En 1998 se lanzó CSS2, que incluía una regla para instalar una fuente en el servidor y que pudiera descargarse como lo hace un vídeo o una fotografía (@font-face), pero su uso no se estandarizó por los problemas que planteaba con las licencias de la mayoría de distribuidoras. Años después se lanzaron los primeros formatos tipográficos especialmente diseñados para el web (trueDoc y EOT), pero tampoco se implantaron.

El formato finalmente elegido por el W3C (World Wide Web Consortium) y que está en proceso de convertirse en estándar es el WOFF (Web Open Font Format). Básicamente se trata de una fuente con los mismos contenidos que una OpenType pero comprimida para web y con un encabezamiento que indica que no puede instalarse de forma permanente. El objetivo del formato WOFF, que tiene el visto bueno de la industria, es permitir la distribución de tipografías de un servidor a un cliente en una red, de forma que sea universalmente aceptada por los navegadores.

Existen dos alternativas interesantes a este sistema: la suscripción a un servicio externo (como **Adobe Typekit**) y el servicio gratuito **Google Fonts**, que amplía su catálogo cada día sin coste para el usuario final y que ya supone una fuerte amenaza para los distribuidores tradicionales de tipografías.

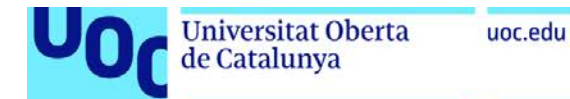

#### **Conclusiones**

Durante los primeros años de internet no había la posibilidad de controlar ni elegir la tipografía para una página web, pero en 1995 se incluyó la etiqueta <font> en el lenguaje HTML. A partir de este momento ya pudo determinarse la fuente elegida y una lista de posibles sustitutas, llamada *font stack*.

El formato finalmente elegido por el W3C (World Wide Web Consortium) y que está en proceso de convertirse en estándar es el WOFF (Web Open Font Format). Básicamente se trata de una fuente con los mismos contenidos que una OpenType pero comprimida para web y con un encabezamiento que indica que no puede instalarse de forma permanente.

### **2. Palabras**

#### **2.1. El espaciado del tipo y el cuadratín**

Hasta el momento hemos estudiado las medidas tipográficas en el eje vertical (ascendentes, altura x y descendentes), pero también debemos tener en cuenta las medidas horizontales, que determinarán el espacio de ancho y el espaciado del tipo.

El **cuadratín** es una unidad de medida no absoluta que equivale a un cuadrado que tiene por cada lado tantos puntos como el cuerpo al que pertenece. Esta unidad relativa de medida es una herencia tipográfica anterior a la digitalización de las letras. En los inicios de la tipografía la letra *m* ocupaba toda la pieza de metal y formaba un cuadrado perfecto dentro del tipo (*em* en inglés), y la letra *n* equivalía al medio cuadratín (*en*). Es decir, cuando componemos en un tipo de 12 puntos, el cuadratín es un cuadrado de 12 puntos de lado y el medio cuadratín es un rectángulo de 6 x 12 puntos.

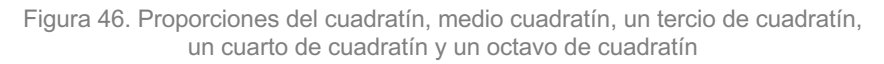

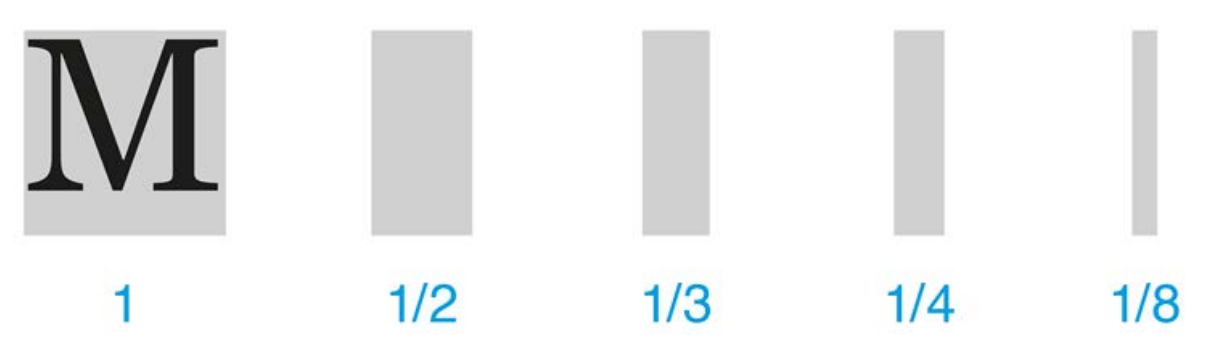

El cuadratín se usa como base para establecer la separación entre palabras, que oscila generalmente entre un tercio y un cuarto de cuadratín, y también para determinar la sangría de párrafo. Por lo tanto, el espaciado del tipo es un factor que en última instancia depende de su tamaño.

#### **Conclusiones**

El **cuadratín** es una unidad de medida no absoluta que equivale a un cuadrado que tiene por cada lado tantos puntos como el cuerpo al que pertenece. Por lo tanto, el espaciado del tipo es un factor que en última instancia depende de su tamaño.

#### **2.2. Interletraje:** *tracking* **y** *kerning*

El *tracking* es para palabras, líneas y párrafos y el *kerning* para pares de letras concretos. Son distancias que afectan al espacio.

#### *Tracking*

Llamamos *tracking* al proceso de ampliar o reducir el espacio que separa todos los caracteres. Reducir el *tracking* (valores negativos) permite la cabida de un mayor número de letras en un espacio dado, pero una reducción demasiado drástica provoca una excesiva condensación de trazos negros. Ampliando el *tracking* (valores

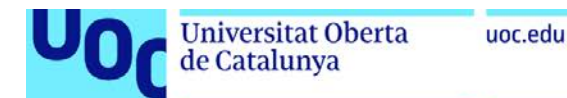

positivos) conseguimos aligerar el texto y generar una apariencia más «aireada», con más blanco entre los caracteres. Un *tracking* demasiado amplio puede dificultar una lectura fluida.

Figura 47. Comparación entre *tracking* cerrado o negativo, normal y abierto o positivo

### The quick brown fox jumps over The quick brown fox jumps over The quick brown fox jumps

Podemos utilizar un tracking más exagerado, abierto o cerrado, de forma intencionada para conseguir un resultado más liviano o pesado. Siempre que esté justificado y bien resuelto, podremos considerarlo correcto, siempre que no se trate de un texto corrido en el que una buena legibilidad es la prioridad. Es imprescindible distinguir entre el texto de lectura, el texto para encabezados y otros textos cortos y con impacto visual importante.

Figura 48. Ejemplo de *tracking* cerrado, intencionado y bien resuelto

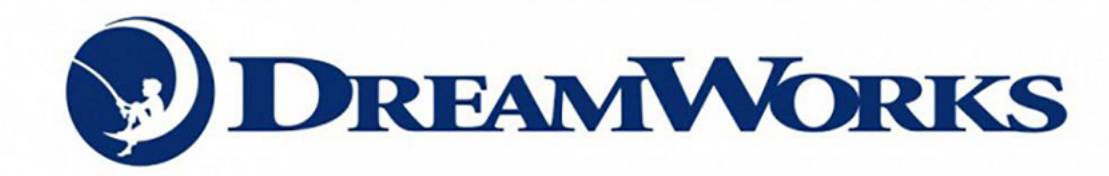

#### *Kerning*

El *kerning* es el proceso de ajustar el espacio entre pares de caracteres. Algunas combinaciones de letras, por el diseño de los propios caracteres, son especialmente conflictivas porque tienden a generar unos espacios peculiares que llaman la atención y que rompen la continuidad de la lectura.

Este problema puede solucionarse con el *kerning*, añadiendo o reduciendo espacio entre dos letras. Las correcciones de parejas de letras ya las encontramos integradas en la programación de las fuentes comerciales digitales. De hecho, **un aspecto determinante para valorar la calidad de una fuente es cómo de cuidadosa resulta su tabla de pares de** *kernings*. Una manera de saber si nuestra fuente tiene pares de *kerning* asociados es la de escribir una palabra como «valentía» y comprobar cómo cambia al alternar entre la opción «Métrico» y «0 de *kerning*». Si no hay cambios, no tiene *kerning* asociado.

Además de los *kernings* que están incorporados en las fuentes digitales, también tenemos la posibilidad de modular este espacio entre dos letras mediante la opción correspondiente en los programas de autoedición que usemos.

No tenemos que llevar a cabo los *kernings* de un texto hasta que se hayan establecido los valores generales de *tracking*, puesto que el tiempo necesario para este ajuste fino podría resultar inútil si hay algún cambio posterior de carácter más general. **En definitiva, debemos entender el** *kerning* **como una excepción al valor general de** *tracking* **que se aplica a todas las letras**.

Puede ser difícil ajustar el *kerning* de algunas letras debido a su forma, sobre todo en el caso de letras con astas inclinadas, brazos o travesaños:

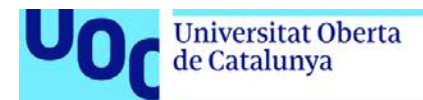

- **1.** Letras con astas inclinadas: A, K, V, W, Y
- **2.** Letras con brazos o travesaños: F, L, T
- **3.** Ciertas combinaciones de letras: W o V + A (en cualquier orden); T o F + una vocal minúscula

Si observamos con detenimiento las distintas formas que representan los caracteres veremos que debido a su variedad van a tener un amplio abanico de combinaciones entre sí. Por ejemplo, no es lo mismo el par «AI» que el par «AV». Con el objetivo de armonizar el aspecto de las palabras, los diseñadores de tipografías definen las relaciones de espacio entre los pares de caracteres.

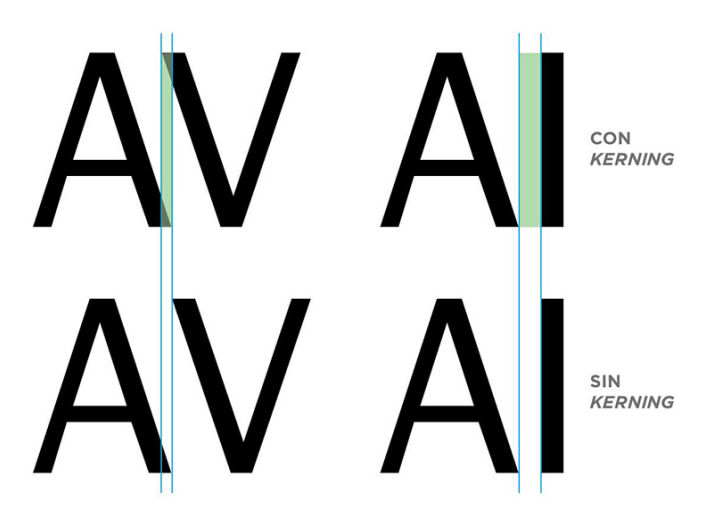

Entre letras como la «A» y la «V» en caja alta debemos colocar un espacio negativo de modo que sus formas complementarias encajen de una manera más agradable visualmente y que, por lo tanto, mejore su lectura. Se trata de compensar ópticamente sus diferentes formas para dar una sensación de separación homogénea.

Las letras minúsculas plantean otros retos para el *kerning*. Esto sucede porque las letras rectas y las letras curvas lucen diferente cuando se emparejan entre sí que cuando se emparejan con otras del mismo tipo:

- **1.** Un par de letras rectas necesitan la mayor cantidad de espacio.
- **2.** Una recta y una curva necesitan un poco menos.
- **3.** Dos letras redondas requieren apenas un poco menos que las anteriores.

En la siguiente figura podemos observar que el espaciado entre las letras va disminuyendo hacia la derecha. Pero, cuando las letras están solas, lucen equidistantes.

$$
\frac{\mathbf{ii} - \mathbf{io} - \mathbf{olo}}{\mathbf{ii} - \mathbf{io} - \mathbf{oo}}
$$

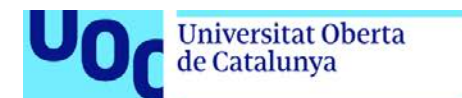

Si aplicamos este concepto a una palabra real, el espacio hacia ambos lados de cada letra debe ser coherente para cada una de las tres combinaciones de formas que analizamos anteriormente.

uoc.edu

En la palabra «leading», hay la misma distancia entre todas las combinaciones de recta-recta (representadas en verde) y sucede lo mismo con todas las combinaciones de recta-curva (en rojo) y todas las de curva-curva (en amarillo). El resultado es un *kerning* con bastante coherencia visual. Aunque no es necesario que hagamos un *kerning* tan preciso, recordar estos conceptos puede ayudarnos a lograr espaciados coherentes en las composiciones tipográficas.

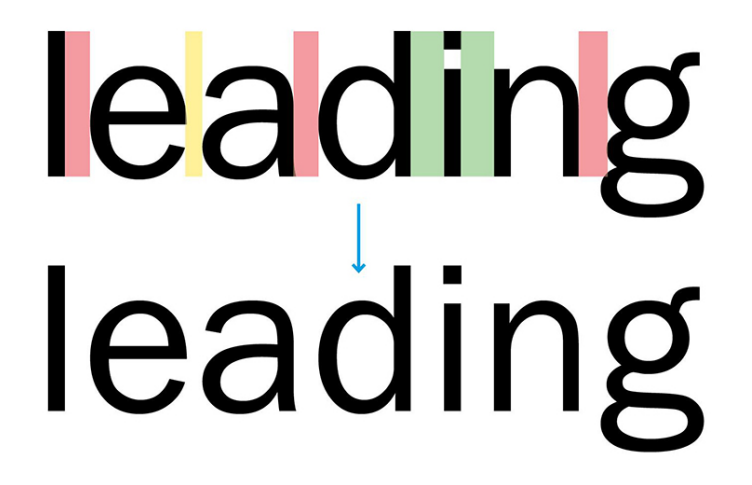

El tamaño de la fuente influye en el *kerning*, las letras interactúan diferente en función de su tamaño. Por este motivo, lo mejor es siempre ajustar el *kerning* cuando tenemos el tamaño final decidido. Si trabajamos, por ejemplo, en un logo, debemos tener en cuenta que se aplicará en diferentes tamaños, por lo que será conveniente trabajar el *kerning* para diferentes formatos. **En general, cualquier error de** *kerning* **será más evidente en tamaños más grandes, aunque un texto bien trabajado siempre estará mejor en cualquier tamaño.**

Sin embargo, no debemos considerar siempre un error de *kerning* cuando las letras se juntan. A veces, la mejor manera de equilibrar los espacios es juntando pares de letras como podemos ver en la siguiente figura con el par «AN».

Figura 49. Aspecto de una misma palabra sin ajuste de *kerning* (superior) y con ajuste de *kerning* (inferior)

# AVANTATGE AVANTATGE

**Es importante diferenciar entre distancia y espacio**. La distancia se puede medir y es lineal. En cambio, el espacio tiene en cuenta el blanco interior de la letra y el de su alrededor y siempre en relación con otras letras. Por lo tanto, no lo podemos medir como la distancia.

Nuestros ojos se tienen que entrenar en observar esos blancos internos y circundantes. Un truco que funciona bastante bien para observar esos blancos es entornar los ojos (como si mirásemos de lejos) y desenfocar nuestra vista ligeramente. Perderemos un poco de definición de los contornos de las letras y nos delatará algún que otro blanco incorrecto. No es un sistema infalible, pero nos da alguna pista. Como todo, requiere práctica.
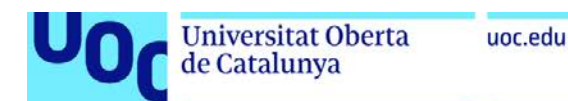

Los blancos internos de las letras son clave para ajustar el *kerning*, son una parte fundamental de la letra que llamamos contrapunzón o contraforma (ver apartado 1.6.3.).

De la misma manera que podemos utilizar el *tracking* para conseguir diferentes sensaciones, el *kerning* también puede ser una vía para influir en el tono de un diseño. Podemos jugar con el *kerning* buscando cómo interactúan las contraformas de las letras. Un ejemplo sería el logo de FedEx en el que podemos ver una flecha escondida en el espacio generado entre las letras «Ex».

Figura 50. Logotipo de FedEx diseñado por Lindon Leader en 1994

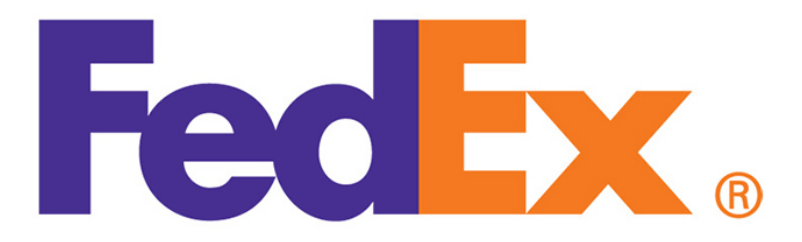

También podemos ver casos de *kerning* intencionado en los anuncios de NIKE, en los que la mayoría de letras están tan pegadas que es obvio que no tienen el *kerning* por defecto de la fuente. Al unir tanto las letras se consigue un resultado mucho más impactante, al igual que ocurre con la interlínea. Son efectos que podemos hacer con mucha delicadeza y siempre que no sea un texto para lectura. En definitiva, cuando tenemos letras más unidas o más separadas conseguimos sensaciones diferentes; al igual que cuando escuchamos música clásica, *jazz* o *rock*.

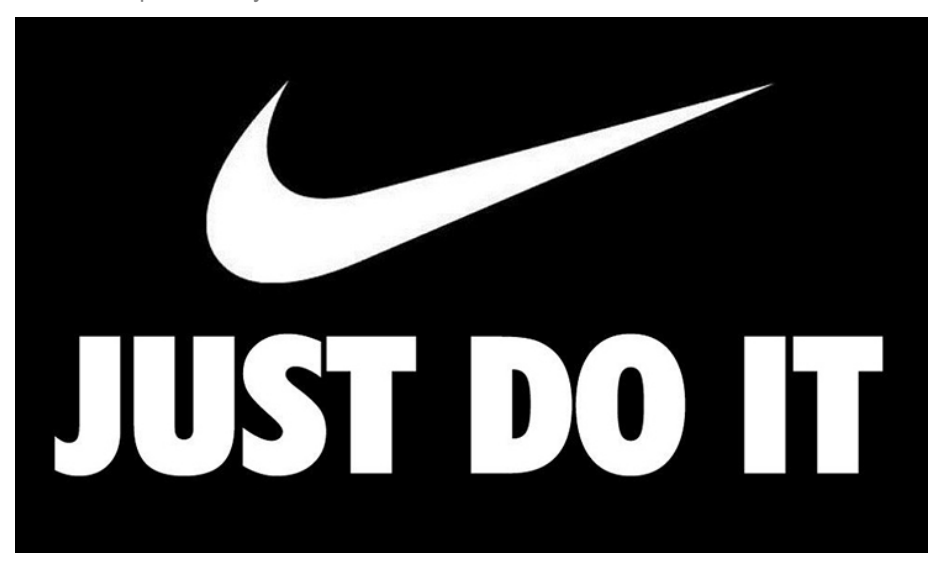

Figura 51. El eslogan Just Do It fue ideado por Dan Wieden, director de la agencia Wieden & Kennedy, que lo incluyó como el foco de un anuncio de televisión en 1988

InDesign, Illustrator y Photoshop nos permiten aplicar diferentes opciones de *kerning* a un texto: la que viene incluida con la fuente (métrico, auto o medidas), una calculada a propósito (óptico u óptica) y ninguna (0). La diferencia entre el *kerning* métrico y óptico es que el primero está trabajado por el diseñador de la tipografía y el segundo es el calculado por la aplicación. Las aplicaciones de Adobe dan un buen resultado en este sentido, pero hay que tener en cuenta que las calculadas por los diseñadores de tipos están hechas expresamente para el funcionamiento y la lectura de cada fuente en particular.

# **2.3. Jerarquía tipográfica**

uoc.edu

El orden de los elementos es una tarea fundamental para el diseñador. Permite una comunicación más ágil y clara. La jerarquía visual ordena los contenidos, dando más o menos importancia a cada elemento. Puede transmitirse mediante variaciones espaciales (sangrado, interlineado, ubicación) y gráficas (escala, estilo, color). Cada elemento tendrá un nivel de jerarquía en función del recurso (o recursos) que se aplique. Es esencial mantener el mismo criterio en cada material para evitar confundir al lector (por ejemplo, todos los subtítulos del mismo nivel con la misma serie).

Hay una infinidad de posibilidades, pero debe evitarse caer en la redundancia. Se recomienda utilizar los mínimos recursos para cada nivel y nunca más de tres. Si se utilizan demasiados, se pierde la fuerza de cada uno de los recursos aplicados.

Figura 52

#### UNA TEXTO EN NEGRITA, ITALICA, SUBRAYADO Y CAJA ALTA ES UN EXCESO.

Una familia tipográfica completa ofrece muchos recursos, pero es importante no excederse en la utilización de demasiadas series. Con una familia con muchos pesos pueden conseguirse diferentes niveles de contraste. Un contraste bajo es poco eficaz y confuso, mientras que un contraste alto debe utilizarse con moderación.

Figura 53

# Contraste bajo. Contraste medio. Contraste alto.

El uso de diferentes familias también puede ayudar a jerarquizar, pero es esencial que la elección ofrezca una buena combinación y no usar más de dos o tres familias en un mismo material. Igual que con la combinación de series, debe haber un cierto contraste para hacer evidente la jerarquía. Para ello es recomendable evitar combinaciones de familias del mismo estilo o similar; por ejemplo, Times con Georgia o Futura con Avenir.

Figura 54

# Texto en Times Texto en Georgia Texto en Futura Texto en Avenir

Para resaltar una palabra o frase en un texto continuo es suficiente con una señal. En general se utiliza la serie itálica, aunque pueden usarse otros muchos recursos (cambio de peso, caja alta, cambio de color, etc.).

#### Figura 55

- El orden de los elementos es una tarea fundamental para el diseñador.
- El orden de los elementos es una tarea fundamental para el diseñador.
- El orden de los elementos es una TAREA FUNDAMENTAL para el diseñador.
- El orden de los elementos es una tarea fundamental para el diseñador.

Se puede organizar la misma información con numerosas variaciones simples utilizando solo una familia tipográfica. Es fundamental comprender la importancia de cada elemento para poder hacer una jerarquía adecuada. Se trata de destacar la información prioritaria que permita comprender lo más rápidamente posible el mensaje que pretende comunicarse.

### **Universitat Oberta**

Harlem Jazz Club www.harlemiazzclub.es Festival Barcelona Jazz On Tour 2016! Viernes 8 Junio Fortuny, Willis & Gomez Gorka Benitez Quartet Sábado 9 Junio Colina, Miralta & Sambeat Santi de la Rubia

#### Sin jerarquía

de Catalunya

Harlem Jazz Club www.harlemiazzclub.es

**Festival Barcelona Jazz On Tour 2016!** 

Viernes 8 Junio Fortuny, Willis & Gomez Gorka Benitez Quartet

Sábado 9 Junio Colina, Miralta & Sambeat Santi de la Rubia

#### Interlínea y peso

Harlem Jazz Club www.harlemjazzclub.es

#### **Festival Barcelona Jazz On Tour 2016!**

**VIERNES 8 JUNIO** Fortuny, Willis & Gomez Gorka Benitez Quartet

SÁBADO 9 JUNIO Colina. Miralta & Sambeat Santi de la Rubia

Interlínea, peso y caja alta

#### Figura 56

Harlem Jazz Club www.harlemiazzclub.es **Festival Barcelona Jazz On Tour 2016!** Viernes 8 Junio Fortuny, Willis & Gomez Gorka Benitez Quartet Sábado 9 Junio Colina, Miralta & Sambeat Santi de la Rubia

#### Peso

Harlem Jazz Club www.harlemjazzclub.es

FESTIVAL BARCELONA JAZZ **ON TOUR 2016!** 

Viernes 8 Junio Fortuny, Willis & Gomez Gorka Benitez Quartet

Sábado 9 Junio Colina, Miralta & Sambeat Santi de la Rubia

#### Interlínea y caja alta

Harlem Jazz Club www.harlemjazzclub.es

FESTIVAL BARCELONA JAZZ **ON TOUR 2016!** 

**Viernes 8 Junio** Fortuny, Willis & Gomez Gorka Benitez Quartet

Sábado 9 Junio Colina, Miralta & Sambeat Santi de la Rubia

Interlínea, caja alta y peso

#### Harlem Jazz Club www.harlemiazzclub.es **Festival Barcelona Jazz On Tour 2016!** Viernes 8 Junio Fortuny, Willis & Gomez Gorka Benitez Quartet Sábado 9 Junio Colina, Miralta & Sambeat Santi de la Rubia

#### Color

Harlem Jazz Club www.harlemjazzclub.es

Festival Barcelona Jazz On Tour 2016!

Viernes 8 Junio Fortuny, Willis & Gomez Gorka Benitez Quartet

Sábado 9 Junio Colina, Miralta & Sambeat Santi de la Rubia

#### Interlínea y cuerpo

Harlem Jazz Club www.harlemjazzclub.es

**Festival Barcelona Jazz On Tour 2016!** 

Viernes 8 Junio Fortuny, Willis & Gomez Gorka Benitez Quartet

Sábado 9 Junio Colina. Miralta & Sambeat Santi de la Rubia

Interlínea, cuerpo y color

uoc.edu

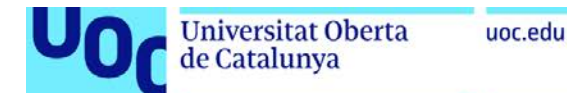

Uno de los elementos más importantes de un libro es el índice de contenidos. Su función básica es ayudar a los lectores a encontrar información relevante y proporcionar un esquema visual de cómo se organiza el libro. Es importante que su diseño sea funcional, pero también debe ser visualmente atractivo, puesto que es una de las páginas que los posibles compradores suelen mirar. A veces también hay que diferenciar los contenidos en varios idiomas. En el siguiente ejemplo puede verse un índice en inglés (página izquierda) y en castellano (página derecha).

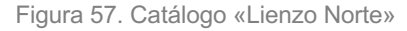

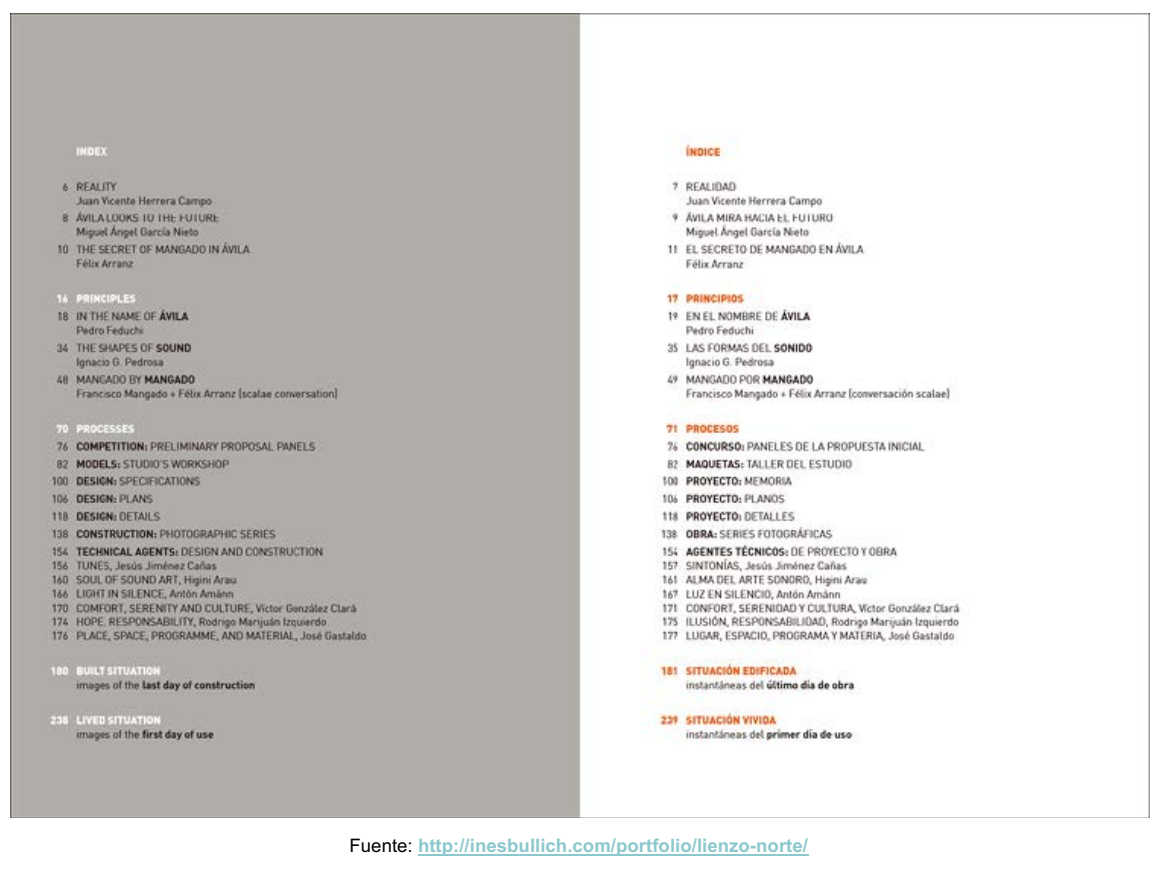

#### **Conclusiones**

El orden de los elementos permite una comunicación más ágil y clara. La jerarquía visual ordena los contenidos, dando más o menos importancia a cada elemento.

Cada elemento tendrá un nivel de jerarquía en función del recurso (o recursos) que se aplique. Se recomienda utilizar los mínimos recursos para cada nivel y nunca más de tres.

Puede organizarse la misma información con numerosas variaciones simples utilizando solo una familia tipográfica. Es fundamental comprender la importancia de cada elemento para poder hacer una jerarquía adecuada. Se trata de destacar la información prioritaria que permita comprender lo más rápidamente posible el mensaje que pretende comunicarse.

Uno de los elementos más importantes de un libro es el índice de contenidos. Su función básica es ayudar a los lectores a encontrar información relevante y proporcionar un esquema visual de cómo se organiza el libro.

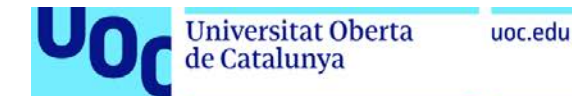

# **2.4. Legibilidad**

La finalidad de la composición de textos es conseguir una lectura fácil y continua. Muchos factores afectan a la legibilidad y todos son interdependientes. Hay tantas variables que se hace difícil determinar un conjunto limitado de reglas de aplicación rápida y segura. Es posible fijar algunas pautas que ayuden a crear un texto legible, pero lo más importante es conseguir el equilibrio perfecto entre ellas.

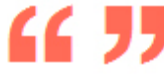

«Todo lo que tiene importancia en tipografía es una sutileza» (Jan van Krimpen, 1892- 1958).

Es esencial tener en cuenta la legibilidad en la composición de textos continuos. Los textos secundarios (titulares, destacados, anotaciones, etc.) y de rotulación permiten una mayor versatilidad en la selección tipográfica, dado que las condiciones de lectura son diferentes.

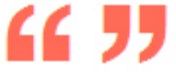

«A veces se sacrifica la legibilidad para incrementar el impacto» (Herb Lubalin, 1918-1981).

#### **Diseño regularizado contra decorativo**

Las letras de una tipografía con diseño regularizado suelen tener formas más abiertas y claras que facilitan la lectura, mientras que un diseño más decorativo tiene características poco usuales o extrañas que pueden distraer al lector.

Figura 58

# bilidad legibilidad

La tipografía Baskerville (figura 58 izquierda), creada por John Baskerville en 1757, se caracteriza por su gran delicadeza, elegancia y claridad, y es muy apropiada para libros de texto. Por el contrario, Harting (figura 58 derecha) tiene formas poco claras y desdibujadas.

#### **Contraste y serifas**

El contraste o diferencia de grosor en los trazos de las letras produce menos confusión al lector que los trazos uniformes. Las serifas mejoran el flujo horizontal de la vista a lo largo de la línea. De hecho, hay una preferencia importante por los tipos con serifa para la composición de textos continuos.

Figura 59

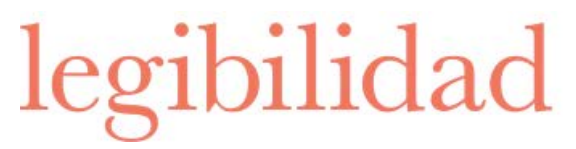

legibilidad

Una tipografía con contraste en los trazos y serifas como Baskerville (figura 59 izquierda) es mucho más legible que una con trazos completamente uniformes y sin serifas, como Futura (figura 59 derecha). Futura, diseñada por Paul Renner en 1927, es uno de los tipos de letra más conocidos y utilizados de las tipografías modernas y

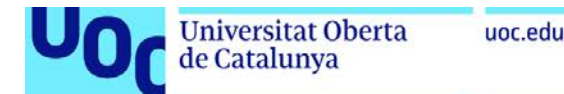

se caracteriza por estar basada en formas geométricas, lo que hace que sus letras puedan confundirse con más facilidad (per ejemplo, la *a* con la *o*).

Figura 60

legibilidad

legibilidad

LEGIBILIDAI

Podemos encontrar tipografías lineales muy legibles, como la Meta (figura 60 izquierda), diseñada por Erik Spiekermann en 1991, porque sus trazos tienen un poco de contraste y ciertas terminaciones que funcionan casi como serifas. Mientras que otras tipografías con serifa, como la Bodoni (figura 60 derecha), pueden ser menos legibles porque llevan al extremo el contraste en los trazos.

#### **Caja baja contra caja alta**

Las formas más individualizadas de las letras de caja baja son más legibles. Las formas de la caja alta tienen una alineación horizontal uniforme que es difícil de leer cómodamente y el lector las recuerda menos. La caja alta debe usarse con moderación en textos continuos.

Figura 61

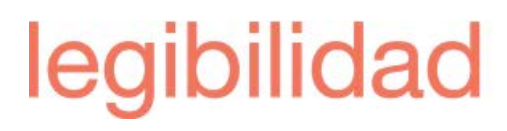

**Serie o estilo: eje, peso y contragrafismo**

Las series o estilos de una tipografía ofrecen diferentes niveles de legibilidad. Las series cursiva o negrita pueden ser muy útiles para contrastar o diferenciar determinados conceptos en un texto, pero no para componer todo un texto seguido.

Figura 62

# **Helvetica Neue 55 Roman Helvetica Neue 56 Italic** Helvetica Neue 25 Ultra Lic **Helvetica Neue 95 Black Helvetica Neue 57 Condensed**

En general, la serie redonda o normal presenta la máxima legibilidad (por ejemplo, Helvetica Neue 55 Roman de la figura 62). La cursiva pierde legibilidad por la inclinación del eje (por ejemplo, Helvetica Neue 56 Italic de la figura 62). El peso (grosor del trazo) medio de la redonda es más legible; si es demasiado fino, pierde su contraste con el fondo (por ejemplo, Helvetica Neue 25 Ultra Light de la figura 62), mientras que si es muy grosor, se

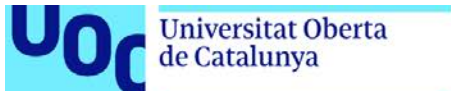

reduce el contragrafismo y, por lo tanto, sus formas son menos abiertas (por ejemplo, Helvetica Neue 95 Black de la figura 62). Ocurre lo mismo con las series condensadas (por ejemplo, Helvetica Neue 57 Condensed de la figura 62).

#### **Reproducción y medio**

La calidad de reproducción repercute directamente sobre la legibilidad (una impresión débil, un tipo sobre entintado, papeles con texturas rugosas, etc.). Es fundamental tener en cuenta el sistema de reproducción y el soporte durante todo el proceso de diseño.

Además, para una buena elección de la tipografía, hay que tener en cuenta que casi todas las tipografías han sido diseñadas para un medio determinado. Por ejemplo, Georgia es una tipografía diseñada en 1993 por Matthew Carter para Microsoft Corporation y está hecha para una mejor claridad en pantalla.

Las tipografías diseñadas para sistemas de impresión tradicionales están pensadas para ser reproducidas en alta resolución. La mayoría tienen serios problemas de legibilidad en cuerpos inferiores a 10 puntos, puesto que sus formas no han sido concebidas para ser reproducidas en una pantalla de baja resolución. Al ser sometidas al antialiasing para suavizar el escalonado de los trazos, se vuelve indefinida e ilegible en tamaño pequeño. En las tipografías concebidas para pantalla cada trazo y cada punto encajan exactamente en su trama de píxeles.

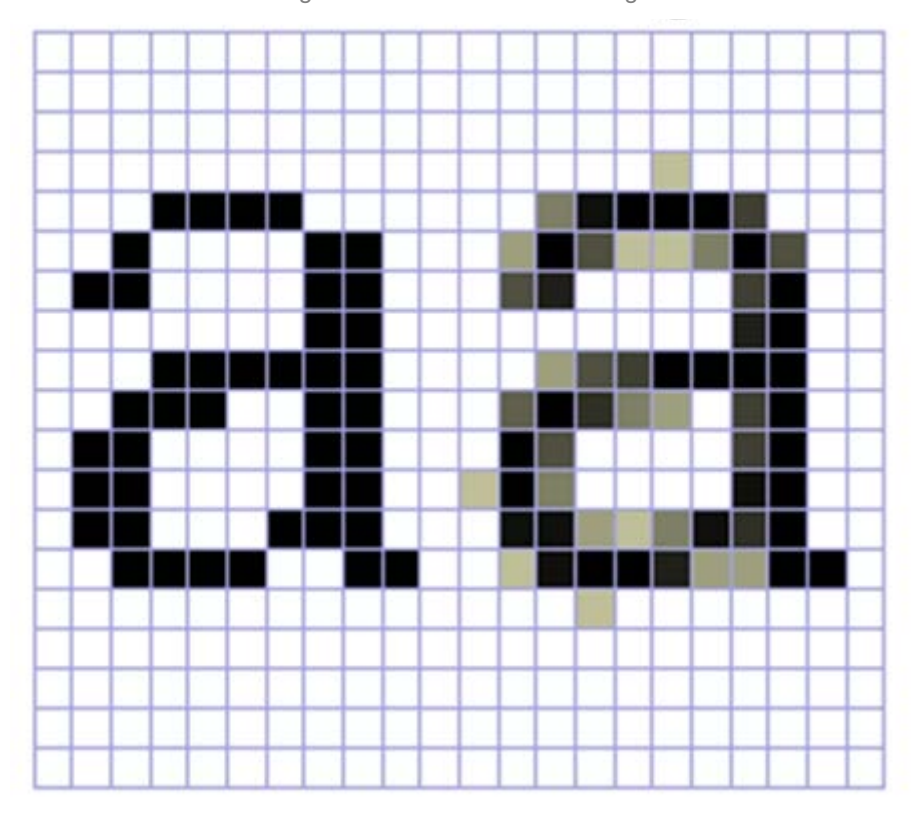

Figura 63. Técnica de antialiasing

Fuente: **http://www.desarrolloweb.com/articulos/1675.php**

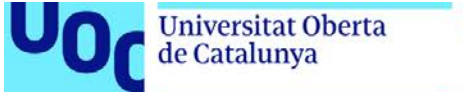

#### **Color y contraste**

El contraste entre el color del texto y el del fondo es esencial para una buena legibilidad. La mejor combinación es texto negro sobre fondo blanco. Lo inverso puede deslumbrar al lector y, por lo tanto, debe limitarse a aplicaciones en las cuales la prioridad sea el impacto. El resto de combinaciones restan legibilidad, pero algunas pueden ser válidas en caso de textos secundarios. Hay que evitar siempre la combinación de colores muy saturados que puedan generar efectos ópticos.

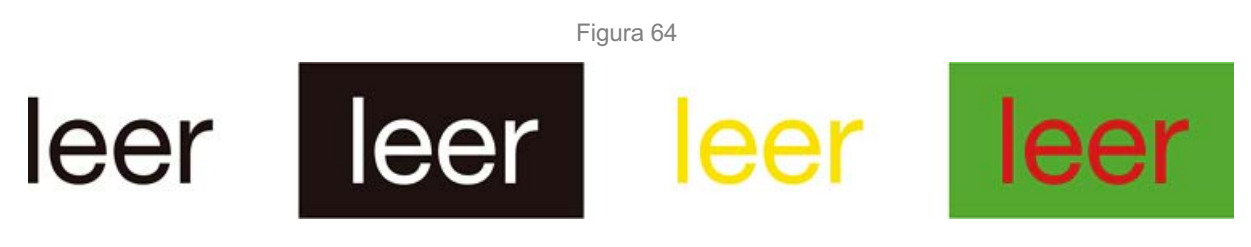

#### *Kerning* **y** *tracking*

El *kerning* es el ajuste automático que elimina el espacio entre grupos de dos o tres letras concretas y va incorporado a la fuente digital. Es importante tener en cuenta este aspecto en la elección de una tipografía y comprobar que las letras se ajustan correctamente sin llegar a solaparse. Del mismo modo, el espacio entre letras o *tracking* tiene que ser equilibrado, ni muy abierto ni muy cerrado. En definitiva, para conseguir una legibilidad óptima tenemos que separar las letras, palabras y líneas de forma proporcionada.

Figura 65

legibilidad con tracking normal legibilidad con tracking abierto legibilidad con tracking cerrado

#### **Cuerpo**

Un tipo demasiado grande o demasiado pequeño cansa al lector. Debe tenerse en cuenta el tipo de texto, la distancia habitual de lectura en cada caso (libro, cartel, letrero, etc.) y el público al que va dirigido. Se consigue la máxima legibilidad con una relación correcta entre cuerpo, interlínea y ancho de columna. Un cambio en cualquiera de estos tres factores necesitará un ajuste de los otros dos.

Figura 66

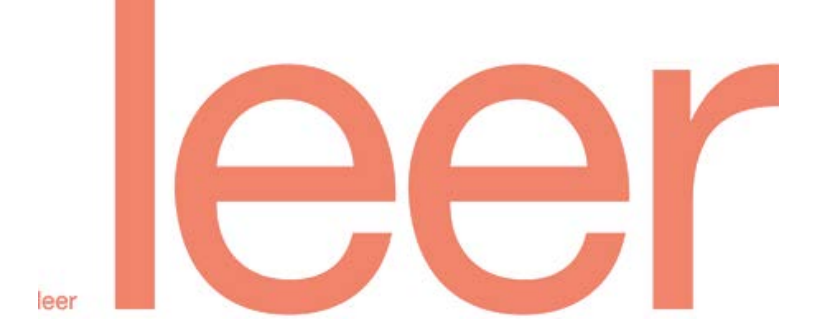

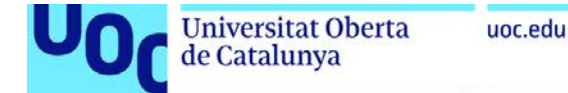

#### **Longitud de línea o ancho de columna**

Cuando una columna es demasiado estrecha el lector se cansa al tener que cambiar de línea demasiado a menudo; si es demasiado ancha, le resulta difícil encontrar el inicio de la siguiente línea.

Figura 67

La finalidad de la composición de textos es conseguir una lectura fácil y continuada. **Muchos factores** afectan la legibilidad y todos ellos son interdependientes. **Hay tantas** variables que se hace difícil determinar un conjunto limitado de reglas de rápida y segura aplicación.

La finalidad de la composición de textos es conseguir una lectura fácil y continuada. Muchos factores afectan la legibilidad y todos ellos son interdependientes. Hay tantas variables que se hace difícil determinar un conjunto limitado de reglas de rápida y segura aplicación.

#### **Interlineado**

Es esencial recordar la relación del interlineado con el cuerpo de la letra y el ancho de columna. Del mismo modo que cada tipografía pide un interlineado diferente en un mismo cuerpo dependiendo de sus características, especialmente de la altura de la x y de la longitud de ascendentes y descendentes.

Figura 68

#### 8 / 8 pt (sin interlinea)

La finalidad de la composición de textos es conseguir una lectura fácil y<br>continuada. Muchos factores afectan la legibilidad y todos ellos son interdependientes. Hay tantas variables que se hace difícil determinar un conjunto limitado de reglas de rápida y segura aplicación. Es posible fijar algunas pautas que ayuden a crear un texto legible pero lo más importante es conseguir el perfecto equilibrio entre ellas.

#### $8/9,6$  pt

La finalidad de la composición de textos es conseguir una lectura fácil y continuada. Muchos factores afectan la legibilidad y todos ellos son interdependientes. Hay tantas variables que se hace difícil determinar un conjunto limitado de reglas de rápida y segura aplicación. Es posible fijar algunas pautas que ayuden a crear un texto legible pero lo más importante es conseguir el perfecto equilibrio entre ellas.

#### 8/13 pt

La finalidad de la composición de textos es conseguir una lectura fácil y continuada. Muchos factores afectan la legibilidad y todos ellos son interdependientes. Hay tantas variables que se hace difícil determinar un conjunto limitado de reglas de rápida y segura aplicación. Es posible fijar algunas pautas que ayuden a crear un texto legible pero lo más importante es conseguir el perfecto equilibrio entre ellas.

Un interlineado demasiado estrecho (izquierda figura 68) provoca una proximidad excesiva entre líneas y genera una mancha muy densa que dificulta la localización de la siguiente línea. En caso contrario, un interlineado demasiado ancho (derecha figura 68) interrumpe continuamente la lectura.

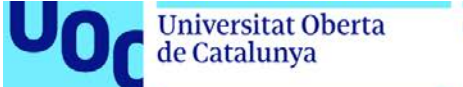

#### **Alineación**

Son más legibles la alineación a la izquierda y la justificada. En textos cortos puede usarse la alineación a la derecha o la centrada. Cuando se compone un texto justificado deben ajustarse muy bien los parámetros de justificación y separación para evitar espaciados variables entre las palabras que suelen denominarse «ríos».

Figura 69

La finalidad de la composición de textos es conseguir una lectura fácil y continuada. Muchos factores afectan la legibilidad y todos ellos son interdependientes. Hay tantas variables que se hace difícil determinar un conjunto limitado de reglas de rápida y segura aplicación. Es posible fijar algunas pautas que ayuden a crear un texto legible pero lo más importante es conseguir el perfecto equilibrio entre ellas.

La finalidad de la composición de textos es conseguir una lectura fácil y continuada. Muchos factores afectan la legibilidad y todos ellos son interdependientes. Hay tantas variables que se hace difícil determinar un conjunto limitado de reglas de rápida y segura aplicación. Es posible fijar algunas pautas que ayuden a crear un texto legible pero lo más importante es conseguir el perfecto equilibrio entre ellas.

La finalidad de la composición de textos es conseguir una lectura fácil y continuada. Muchos factores afectan la legibilidad y todos ellos son interdependientes. Hay tantas variables que se hace difícil determinar un conjunto limitado de reglas de rápida y segura aplicación. Es posible fijar algunas pautas que ayuden a crear un texto legible pero lo más importante es conseguir el perfecto equilibrio entre ellas

La columna de la izquierda de la figura 69 está compuesta con un texto justificado sin cortar palabras y con los valores de justificación por defecto de InDesign. En la del centro el texto tiene los mismos valores de justificación, pero corta palabras. En la columna de la derecha se han aplicado los valores de 85 %, 100 % y 115 % para el espaciado entre palabras y –5 %, 0 % y 10 % para el espaciado entre letras. Esta última ofrece una mancha más homogénea que evitará interrupciones en la lectura.

#### **Conclusiones**

La finalidad de la composición de textos es conseguir una lectura fácil y continua. Muchos factores afectan a la legibilidad y todos son interdependientes. Algunos de estos factores son el diseño regularizado, el contraste de grosor en los trazos de las letras, la caja baja y la serie redonda o normal.

Además, es fundamental tener en cuenta el sistema de reproducción y el soporte durante todo el proceso de diseño, así como el contraste entre el color del texto y el del fondo, en el cual la mejor combinación es texto negro sobre fondo blanco.

También debemos separar las letras, palabras y líneas de forma proporcionada. Se consigue la máxima legibilidad con una relación correcta entre cuerpo, interlineado y ancho de columna. Son más legibles la alineación a la izquierda y la justificada.

## **2.5. Crímenes tipográficos**

Los **crímenes tipográficos** son malas prácticas en el uso de la tipografía; cosas que deberíamos evitar hacer cuando trabajamos con letras por razones tanto prácticas o funcionales como estéticas.

- **1. Combinar fuentes similares**
- **2. Utilizar falsas cursivas, negritas y versalitas**
- **3. Abusar de las tipografías de fantasía y** *script*
- **4. Distorsionar las letras**
- **5. Componer en vertical**
- **6. Dejar viudas, huérfanas, ríos y partículas sueltas**
- **7. Componer columnas centradas**
- **8. Realizar cambios de escala arbitrarios**
- **9. Hacer líneas demasiado cortas o demasiado largas**
- **10. Descuidar la ortotipografía**

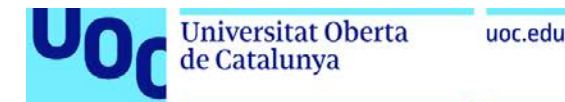

#### **1. Combinar fuentes similares**

No es buena idea escoger dos letras romanas en un proyecto, ni tampoco dos de palo seco. En general, es preferible buscar el contraste y no la semejanza entre tipografías. Por ejemplo, es mejor combinar Helvetica con una romana como Minion o Didot que con otra tipografía sin remate como Gotham.

Figura 70

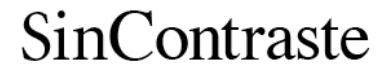

MINION + TIMES

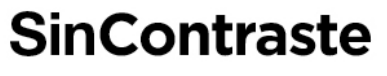

HEIVETICA + GOTHAM

**SinContraste** 

CLARENDON + ROCKWELL

ConContraste

MINION + HELVETICA

ConContraste

**ConContraste** 

HELVETICA + DIDOT

**CLARENDON + DIN** 

×

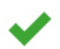

#### **2. Utilizar falsas cursivas, negritas y versalitas**

Casi todas las aplicaciones actuales para diseño gráfico y tratamiento de textos ofrecen la posibilidad de transformar la tipografía que estamos utilizando en cursiva, negrita o versalita. Si la aplicación funciona correctamente, buscará la variante de estilo que tenga esa fuente, pero en muchos casos la familia de tipos será demasiado corta para que se pueda realizar la operación.

Así pues, para conseguir las negritas, la aplicación puede aplicar a las letras un contorno grueso, recreando una densidad parecida a la negrita pero con un efecto rústico, poco refinado. Para obtener la cursiva, la aplicación inclinará las letras hacia la derecha alrededor de los 12º, pero una buena cursiva debe tener un dibujo especial y diferente respecto a la redonda. En cuanto a la versalita, la aplicación las generará con mayúsculas un poco reducidas, pero una versalita verdadera debe tener un trazo del mismo valor que una mayúscula.

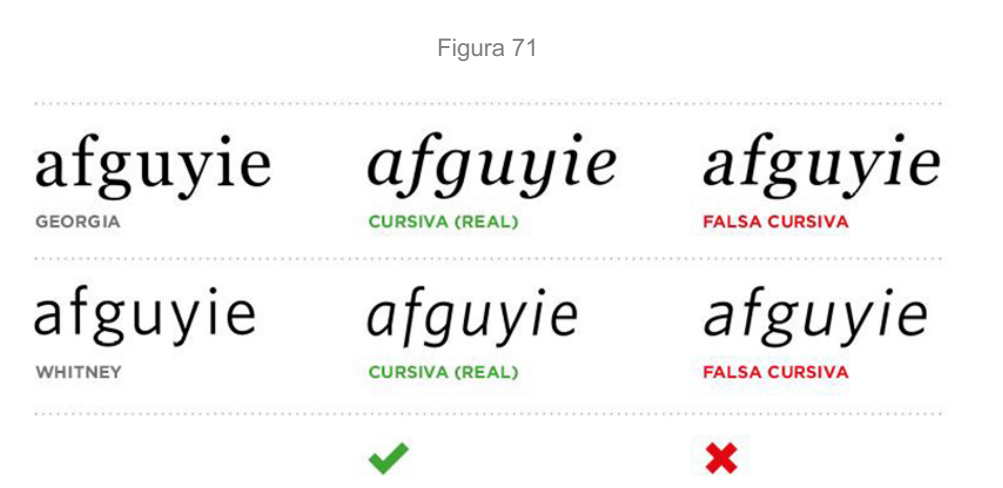

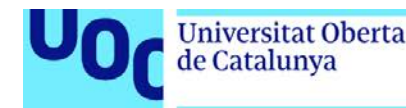

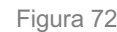

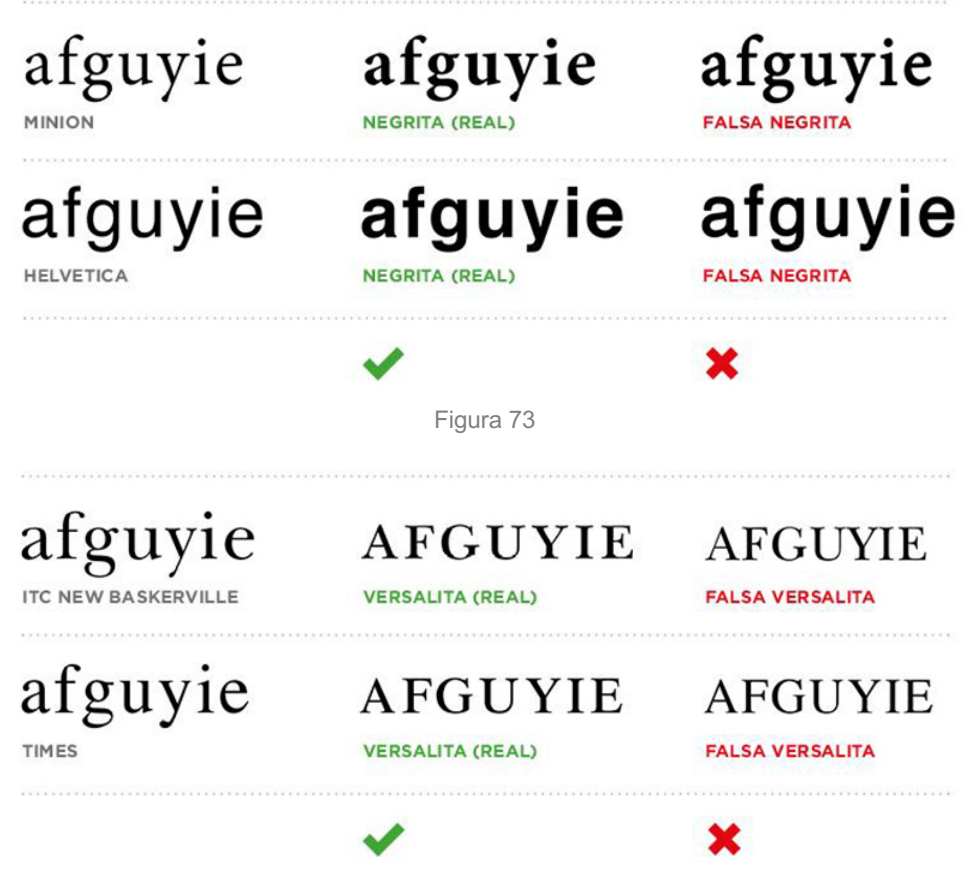

#### **3. Abusar de las tipografías de fantasía y** *script*

Hay infinidad de tipografías de fantasía a nuestro alcance: sangrientas, con forma de puzle, recortadas con tijera, con efecto 3D, etc. Existen porque hay diseñadores que las crean y las ponen a disposición de todos en internet, generalmente clasificadas en el apartado «Display», o simplemente «Otras», de los portales de distribución. Sin embargo, la gran mayoría de estas fuentes tiene un carácter excesivamente expresivo y muy a menudo baja legibilidad, que es justamente el criterio que deberíamos priorizar a la hora de escoger un tipo de letra.

Es cierto que la tipografía tiene una doble función: **lingüística** y **gráfica**, pero si exageramos la segunda estaremos minimizando la primera. Cuando escogemos una tipografía el objetivo principal es que el mensaje textual sea leído, y una vez conseguida dicha misión, ya consideraremos qué nos transmite su forma. La tipografía debe ser el tono con el que pronunciamos las palabras, así que no es buena idea utilizar tipos de fantasía por la misma razón que no es aconsejable hablar a alguien a gritos o imitando un acento extravagante.

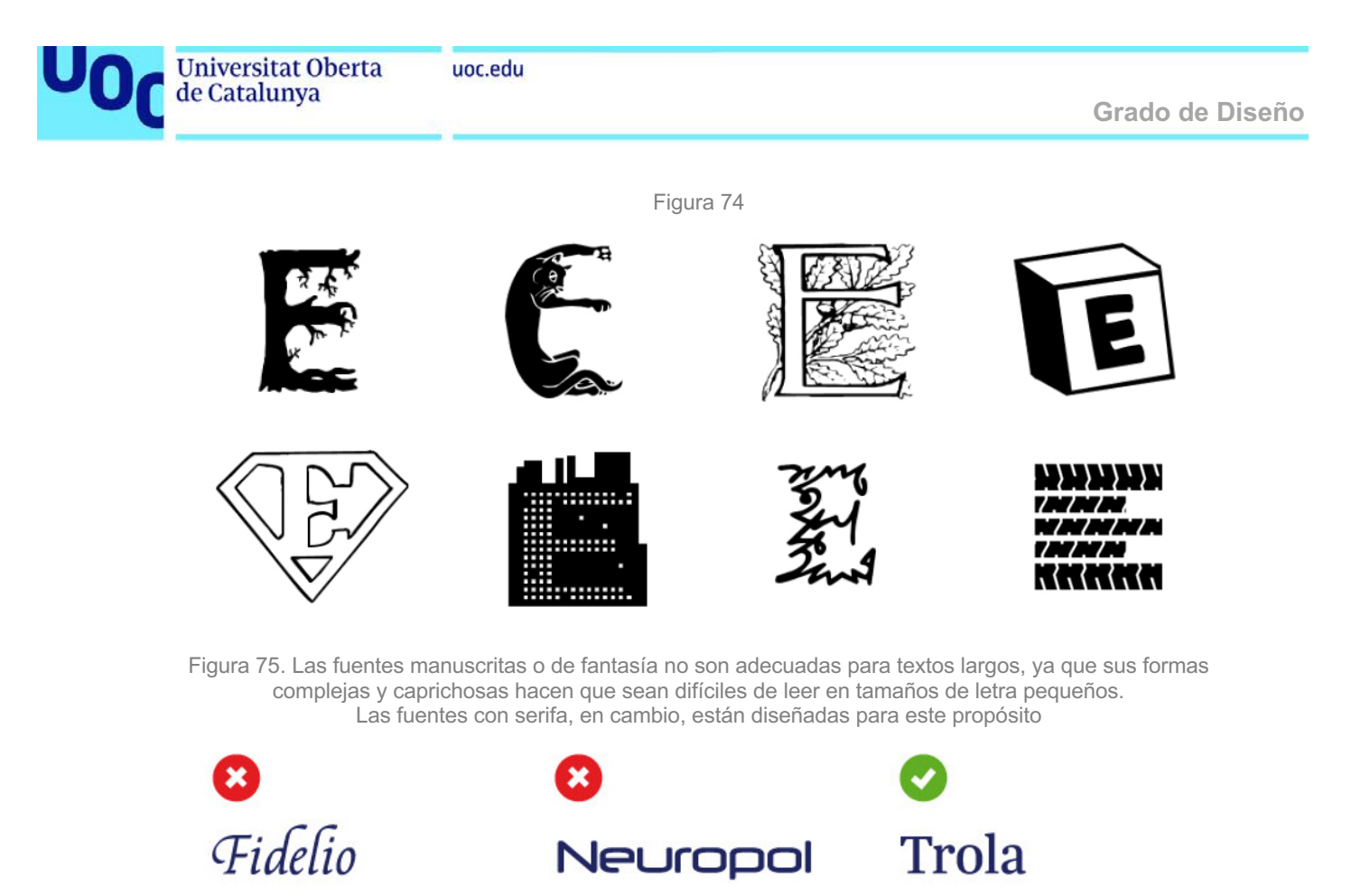

Lorem ipsum dolor sit amet, consectetur adipiscing elit. Nam ut dolor lacus. Nam volutpat sapien aliquet mauris ultrices, sit amet fringilla masja eleifend. In eleifend orci sed tincidunt placerat. Curabitur posuere orci lacinia mauris<br>maximus, ac sagittis nibh sodales. Fusce mi nulla, imperdiet id sapien et, malesuada blandit masja. Morbi porttitor scelerisque enim vel tincidunt. Nam congue egestas dapibus. Proin mattis lectus a tellus vulputate, eget hendrerit dolor placerat. Proin ullamcorper sodales masja,<br>vitae vestibulum nisl tempor eget. Vestibulum eu dui eget neque ornare vulputate et sollicitudin purus. Maecenas vitae mi sit amet risus lacinia molestie in in neque. Nulla nec masJa tortor. Mauris lacinia odio vitae purus placerat suscipit. Morbi mattis ipsum non velit vestibufum, nec facinia mas a blandit. In porttitor blandit iaculis. Nunc laoreet lorem lorem, efficitur consequat erat facilisis sed.

 $(12/14)$ 

Lorem Ipsum dolor sit amet, consectetur adipiscing ellt. Nam ut dolor lacus. Nam volutoat saolen allquet mauris ultrices, sit amet fringilla massa eleifend. In eleifend orci sed tincidunt placerat. Curabitur posuere orci lacinia mauris maximus, ac saoittis oibh sodales. Fusce mi nulla, imperdiet id sapien et, malesuada blandit massa. Morbi porttitor scelerisque enim vel tincidunt. Nam conque egestas dapibus. Proin mattis lectus a tellus vulputate, eget hendrerit dolor placerat. Proin ullamcorper sodales massa, vitae vestibulum nisi tempor eget. Vestibulum eu dui eget neque groare vulgutate et sollicitudin purus. Maecenas

 $(2/1)$ 

Lorem ipsum dolor sit amet, consectetur adipiscing elit. Nam ut dolor lacus. Nam volutpat sapien aliquet mauris ultrices, sit amet fringilla massa eleifend. In eleifend orci sed tincidunt placerat. Curabitur posuere orci lacinia mauris maximus, ac sagittis nibh sodales. Fusce mi nulla, imperdiet id sapien et, malesuada blandit massa. Morbi porttitor scelerisque enim vel tincidunt. Nam congue egestas danibus. Proin mattis lectus a tellus vulputate. eget hendrerit dolor placerat. Proin ullamcorper sodales massa, vitae vestibulum nisl tempor eget. Vestibulum eu dui eget neque ornare vulputate et sollicitudin purus. Maecenas vitae mi sit amet risus lacinia molestie in in neque. Nulla nec massa tortor. Mauris lacinia odio vitae purus placerat suscipit. Morbi mattis ipsum non velit vestibulum, nec lacinia

 $(12/14)$ 

Con las **tipografías** *script* o que imitan escrituras manuales ocurre una cosa parecida porque, a efectos prácticos, son una tipología especial de letras de fantasía. Se deben utilizar con moderación –nunca para grandes cantidades de texto– y siempre vigilando que no comuniquen nada que no queramos que comuniquen.

En la gran mayoría de casos es preferible utilizar letras más neutras o, como mínimo, no tan expresivas como las de fantasía, intentando aportar valor al proyecto nosotros mismos. Es decir, en general es mejor aplicar un gesto propio y controlado a una letra más bien contenida que delegar todas las funciones comunicativas a una tipografía llamativa.

#### **4. Distorsionar las letras**

La facilidad de uso de las herramientas digitales a nuestro alcance nos puede llevar a una hipermanipulación de las letras en la búsqueda de una mayor expresividad. Para conseguir que un texto tenga mayor atractivo visual suele ser suficiente con el escalado proporcional y la composición. Es decir, en la mayoría de casos no se hace

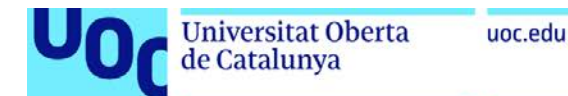

necesario ilustrar o dibujar con letras ni distorsionarlas. Hay que pensar que las formas de las letras han sido diseñadas con mucho cuidado y detalle, por lo que es conveniente respetarlas. Si la tipografía que hemos escogido no expresa aquello que queremos comunicar o no se adapta bien al espacio que queremos cubrir, es recomendable cambiar de letra antes que manipular la que ya tenemos.

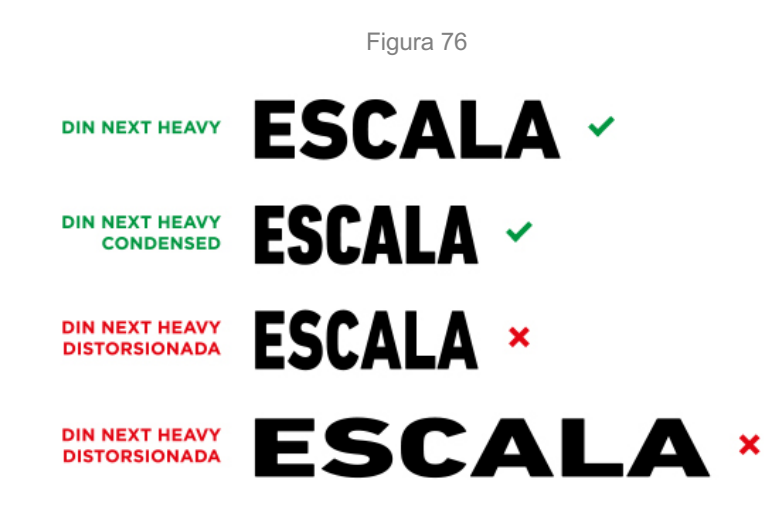

Figura 77. Deformar la tipografía provoca inconsistencias en la textura, o gris general del texto, y dificulta la legibilidad

#### **Helvetica Neue Condensed**

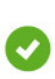

Lorem ipsum dolor sit amet, consectetur adipiscing elit. Sed vitae eros erat. Quisque egestas lacus sed dui finibus molestie. In sed tincidunt quam. Cras eget orci euismod, fringilla est et, finibus sapien. Aliquam eleifend fringilla rutrum. Nulla mi sem, cursus eu magna sit amet, molestie varius nisl. Curabitur sed blandit dolor. Mauris dapibus viverra lacinia. Lorem ipsum dolor sit amet, consectetur adipiscing elit.

#### Helvetica deformada

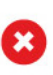

Lorem ipsum dolor sit amet, consectetur adipiscing elit. Sed vitae eros erat. Quisque egestas lacus sed dui finibus molestie. In sed tincidunt quam. Cras eget orci euismod, fringilla est et, finibus sapien. Aliquam eleifend fringilla rutrum. Nulla mi sem, cursus eu magna sit amet, molestie varius nisl. Curabitur sed blandit dolor. Mauris dapibus viverra lacinia. Lorem ipsum dolor sit amet, consectetur adipiscing elit.

#### **5. Componer en vertical**

Sabemos que las formas de las letras han evolucionado a partir de la **caligrafía**, es decir, a partir de los caracteres que trazamos sobre las páginas. En los idiomas que utilizamos el alfabeto latino realizamos este acto de izquierda a derecha y de arriba abajo. Teniendo en cuenta esto, y también que el objetivo principal de la tipografía es transmitir la información con la menor cantidad de interrupciones posibles, podemos concluir que la composición en vertical es un gesto antinatural.

Además de dificultar enormemente la lectura, la composición en vertical ofrece unos resultados estéticos bastante pobres en la mayoría de los casos debido a las diferentes anchuras de las letras.

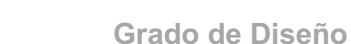

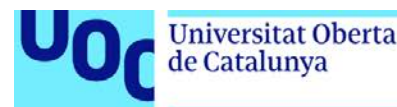

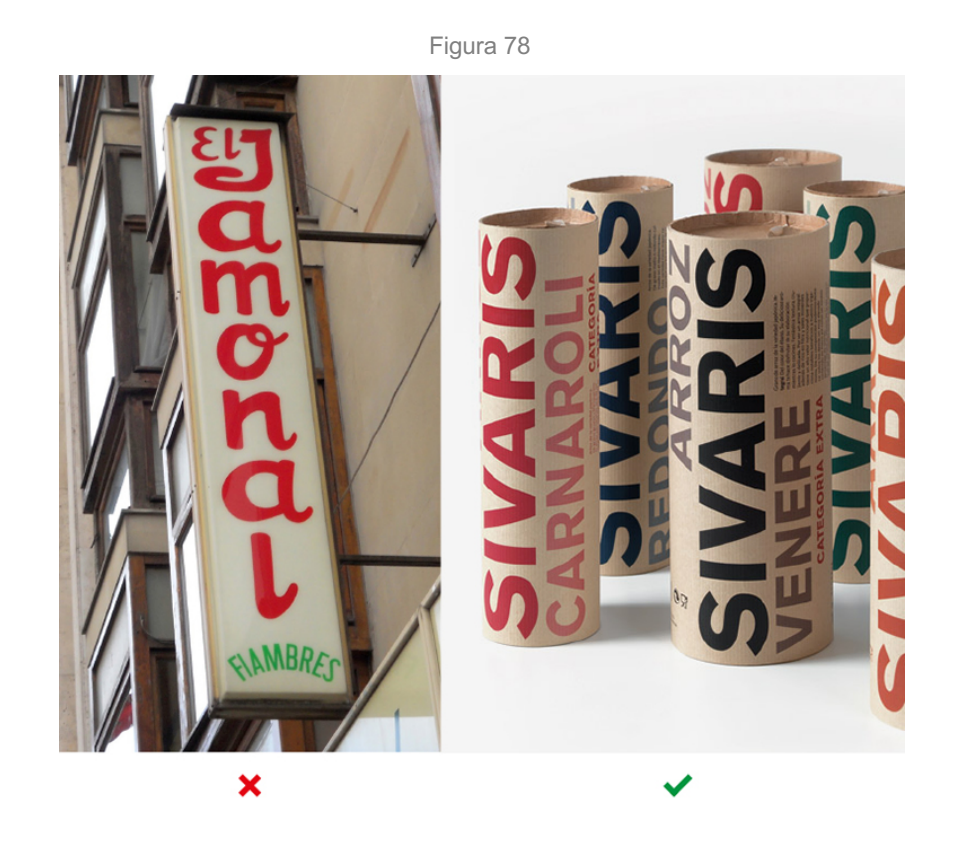

#### **6. Dejar viudas, huérfanas, ríos y partículas sueltas**

Por estética, no hemos de permitir que en nuestros textos aparezcan viudas, huérfanas, ríos y partículas sueltas al final de línea.

Una **viuda** es una línea de texto que, siendo el final de un párrafo, aparece la primera en una columna. Una **huérfana** es la línea que aparece al final de una columna pero en realidad es el principio de un párrafo que continúa en la columna siguiente.

Figura 79. Ejemplo de línea huérfana (primera columna) y viuda (tercera columna)

Anomenem protoescriptura a les primeres manifestacions gràfiques de la humanitat, que es consideren el precedent necessari per a la posterior aparició de l'alfabet. Estem parlant de signes en el fang, incisions sobre os o fusta, pintures sobre roques, etc. Aquestes imatges ja transmetien missatges i van sorgir a principis del tercer mil-lenni abans de Crist. Amb el temps, l'escriptura ha anat evolucionant en diferents fases: dibuixos, signes pictòrics, pictogrames, ideogrames (signes conceptuals) i jeroglífics.

Tot i que les primeres representa-

cions de nombres i signes comptables daten de voltants del 30000 aC, es pot considerar que la primera escriptura és la cuneïforme sumèria (aprox. 3000 aC). Aquestes representacions gràfiques van anar evolucionant cap a petits codis de representació, entrant en un procés d'esquematització, fonetització i codificació bàsica i donant lloc a l'ideograma, un signe conceptual que és a mig camí entre l'escriptura referencial i formes pròpies amb finalitats lingüístiques. Per exemple, el dibuix esquematitzat d'un sol ja no significa l'objecte representat, sinó també llum, poder, Déu, etc.

Al primer alfabet conegut, del qual prové el nostre alfabet llatí, fou l'alifat fenici (voltants del 1200 aC), i el seu desenvolupament va estar basat en el sistema egipci de jeroglífics. Com a consequència directa de l'alifat fenici sorgirà la versió grega de l'alfabet amb algunes adaptacions pròpies de les seves necessitats fonètiques, i posteriorment, per adopció d'aquest, apareixerà l'alfabet llatí. Els grecs van prendre vint-i-dues consonants fonètiques fenícies i els afegiren les vocals, cosa que generà un alfabet

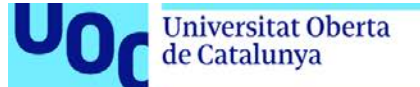

Los **caminos** o **ríos tipográficos** son espacios en blanco entre palabras que se repiten a menudo a lo largo de un texto justificado y que rompen la uniformidad del color tipográfico de la columna. Para evitarlos, debemos revisar el ancho de columna, el cuerpo, los ajustes de partición y la justificación. En algunos casos podemos cambiar la alineación justificada por alineación izquierda o bandera, si encaja con la composición del diseño.

Más información: «**Ajustes de partición y justificación**»

Figura 80. Ríos tipográficos

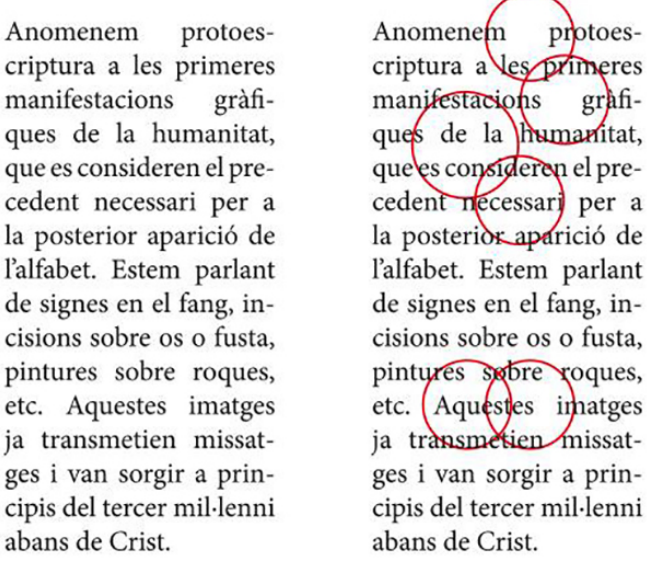

Hablamos de **partículas sueltas** cuando se quedan palabras muy cortas al final de las líneas en párrafos sin justificar.

Figura 81. Partículas sueltas a final de línea y palabra suelta a final de párrafo

# La Fira i Festes de Gandia tindrà lloc al setembre

# **La Fira i Festes** de Gandia tindrà lloc al setembre

de

 $\mathbf x$ 

Más información: «**Estética tipográfica**»

#### **7. Combinar alineación centrada con bandera**

No es aconsejable componer columnas de texto centradas si el resto de elementos de la página no se ubican también siguiendo el eje del medio. La **composición centrada** aporta al diseño un carácter clásico, autoritario y solemne, mientras que una **composición con alineación en bandera** resulta más dinámica, moderna y flexible.

Podemos utilizar columnas centradas para titulares o párrafos cortos, pero nos cansaremos de leer grandes cantidades de texto dispuesto de esta manera porque al ojo le costará localizar el inicio de cada línea.

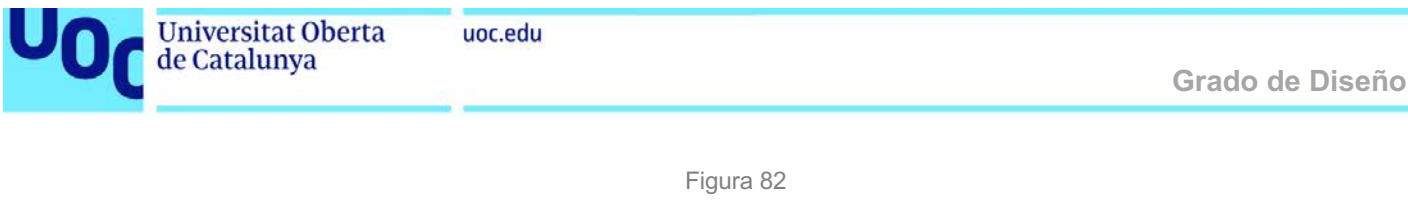

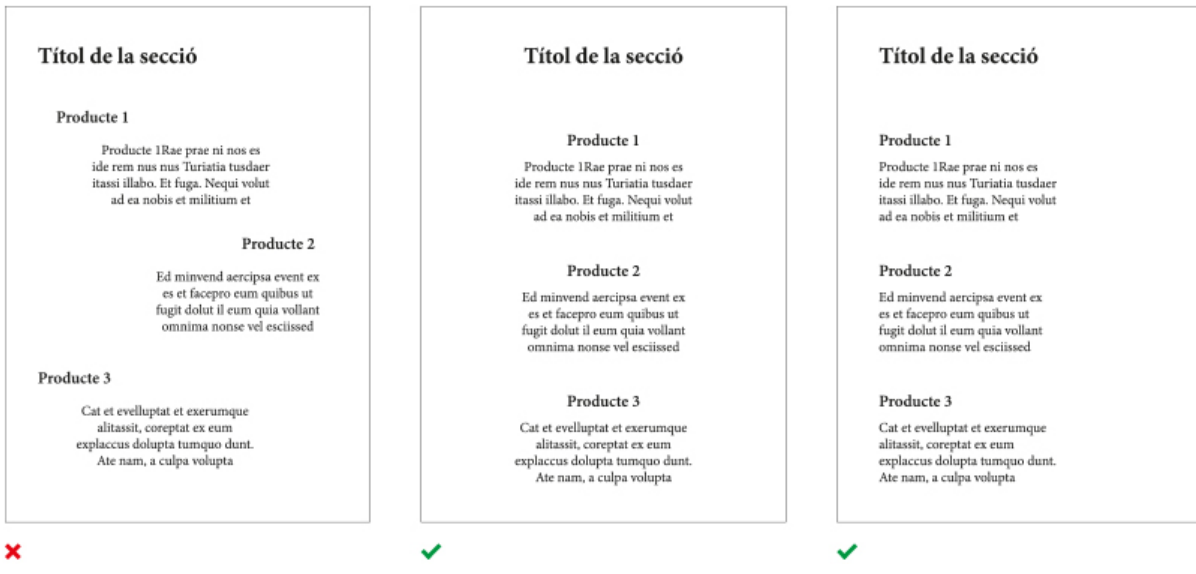

#### **8. Realizar cambios de escala arbitrarios**

En diseño generamos contraste y jerarquía mediante la combinación de escalas entre los elementos de la página (bloques de texto, imágenes, titulares, etc.). Los cambios de tamaño generan dinamismo y profundidad, a la vez que expresan diferentes niveles de importancia.

Por eso es necesario ajustar con detenimiento y decisión las proporciones y los espacios entre los elementos tipográficos, para que las composiciones no parezcan arbitrarias y confusas.

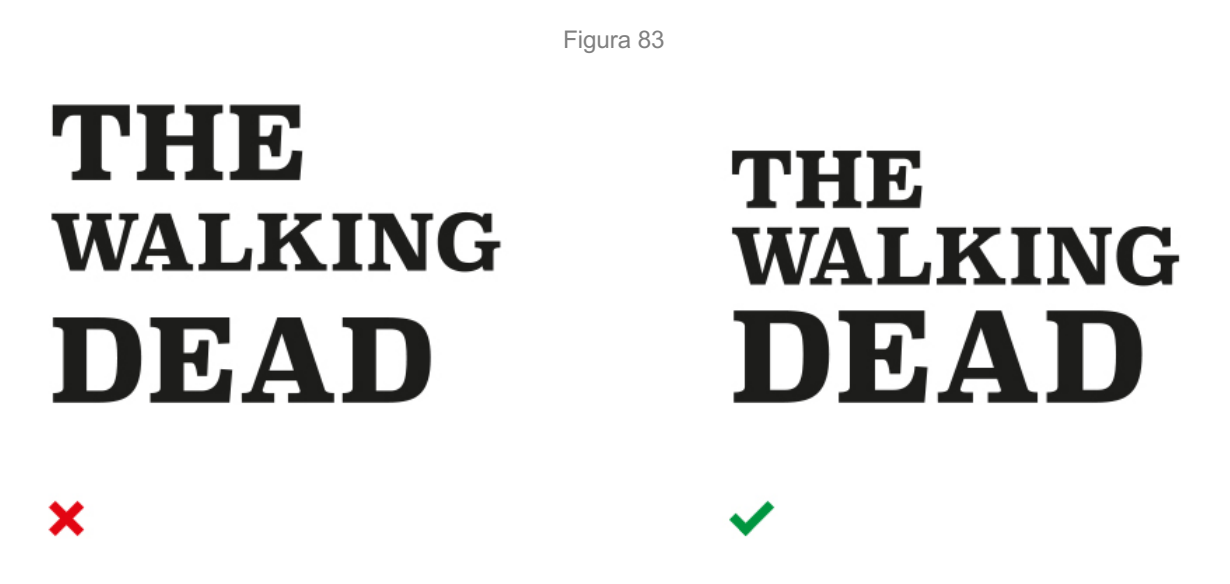

#### **9. Hacer líneas demasiado cortas o demasiado largas**

En diseño no existen fórmulas milagrosas que podamos aplicar sistemáticamente porque todos los parámetros de maquetación están interrelacionados. Sin embargo, se puede afirmar que un texto es más cómodo de leer si tiene entre 35 y 75 espacios por línea (incluyendo caracteres, puntuación y espacios en blanco). Las columnas con menos de 35 espacios por línea nos obligarán a interrumpir la lectura con frecuencia, y las de más de 75 nos harán difícil volver al inicio de la línea siguiente.

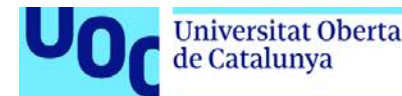

Más información: «**Longitud de línea o ancho de columna**»

ANCHO

Figura 84

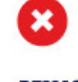

#### **DEMASIADO ESTRECHO**

Lorem

ipsum

18pt

ÓPTIMO (entre 35 y 65 caracteres por línea)

Lorem ipsum dolor sit amet, consectetur adipiscing elit. Nam ut dolor lacus. Nam volutpat sapien aliquet mauris ultrices, sit amet fringilla massa eleifend. In eleifend orci sed tincidunt placerat. Curabitur posuere orci lacinia mauris maximus, ac sagittis nibh sodales. Fusce mi nulla, imperdiet id sapien et, malesuada blandit massa. Morbi porttitor scelerisque enim vel tincidunt. Nam congue egestas dapibus. Proin mattis lectus a tellus vulputate, eget hendrerit dolor placerat. Proin ullamcorper

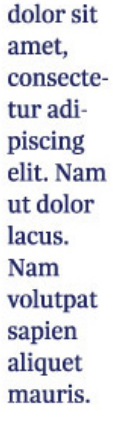

#### **DEMASIADO ESTRECHO**

Lorem ipsum dolor sit amet, consectetur adipiscing elit. Nam ut dolor lacus. Nam volutpat sapien aliquet mauris ultrices, sit amet fringilla massa eleifend. In eleifend orci sed tincidunt placerat. Curabitur posuere orci lacinia mauris maximus.

#### **10. Descuidar la ortotipografía**

La **ortotipografía** es el conjunto de normas y convenciones propias de la edición de textos. Es un campo que se encuentra a medio camino entre la ortografía y la tipografía, de manera que es diferente en cada lengua. Es responsabilidad de los diseñadores conocer el uso correcto de los caracteres que utilizan, como mínimo las normas más básicas de funcionamiento.

Por ejemplo, se sabe que en castellano se utilizan dos signos de interrogación: uno delante de la frase y otro al final. Esto no ocurre en otras lenguas como el inglés, el catalán o el francés.

Más información: «**Ortotipografía**»

Figura 85

Puntos suspensivos.... Interrogación? Exclamación! Hoy, mañana. Siempre  $1/2$  manzana  $21/01/21$ 12€ 3% E=mc2  $\lceil$  ... 1 (hola) "hola"

Puntos suspensivos... ¿Interrogación? iExclamación! Hoy, mañana. Siempre  $\frac{1}{2}$  manzana 21/01/21 12 € 3 % E=mc<sup>2</sup> [...] (hola) "hola"

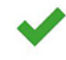

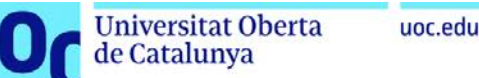

# **3. Textos**

## **3.1. Composición de carácter y composición de párrafo**

La asignatura de Tipografía se divide en cuatro módulos: letras, palabras, frases y textos. La letra es la unidad mínima de cualquier contenido textual. A partir de la combinación de letras generamos palabras, cuya sucesión dará lugar a frases. Si la frase se extiende más allá de una línea, generará una ordenación consecutiva de estas, hasta que la última línea se encuentre con un punto y aparte. Este signo marcará el final del conjunto de frases, que denominamos párrafo. Un texto puede estar formado por un párrafo o más que guardan relación entre sí. Cada párrafo expresa, normalmente, una idea. Los textos expresan mensajes completos de forma clara y ordenada.

Las aplicaciones de maquetación suelen diferenciar la composición de textos en dos apartados: la **composición de carácter** y la **composición de párrafo**. El primero agrupa parámetros como la fuente, la serie, el cuerpo, el interlineado, el *tracking*, el *kerning*, etc. La composición del párrafo, por su parte, permite editar parámetros como, por ejemplo, la alineación de párrafo, la sangría, la asignación de espacios entre párrafos y otros factores.

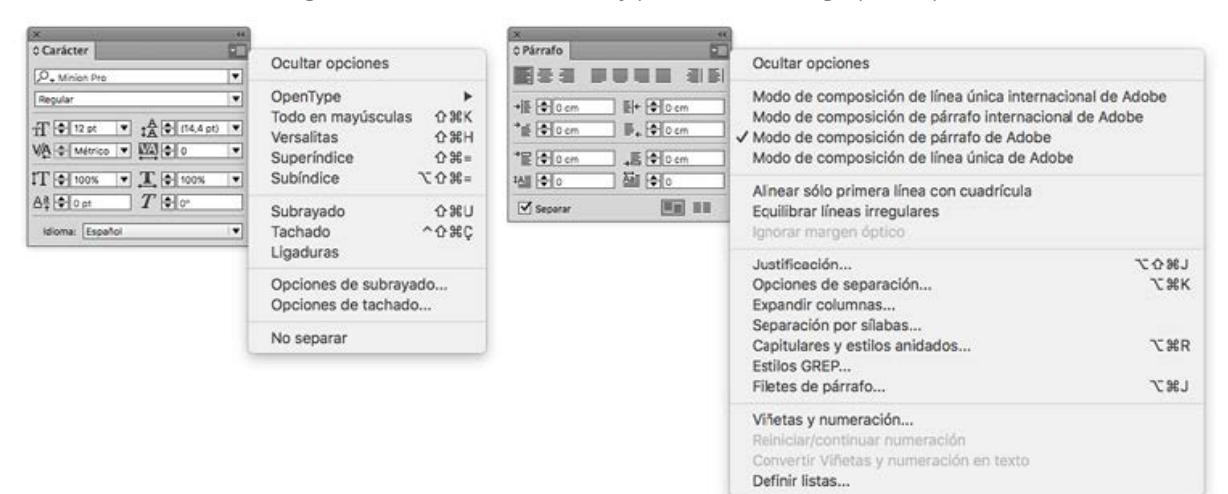

Figura 86. Paneles de carácter y párrafo de InDesign (Adobe)

Para maquetaciones más complejas son útiles los paneles de estilos de carácter y párrafo. El panel de estilos de carácter permite crear, denominar y aplicar estilos de carácter al texto dentro de un párrafo, mientras que el de párrafo, a párrafos completos. Los estilos se guardan en un documento y se muestran en el panel cada vez que se abre el documento. Permiten aplicar un conjunto de atributos de formato a un texto en un solo paso. A veces, los estilos de párrafo y de carácter se denominan estilos de texto. Al cambiar el formato de un estilo, se actualiza todo el texto al que se haya aplicado con el nuevo formato.

#### **Conclusiones**

Los textos expresan de forma clara y ordenada mensajes completos. Las aplicaciones de maquetación suelen diferenciar la composición de textos en dos apartados: la composición de carácter y la composición de párrafo.

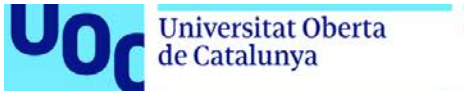

# **3.2. Alineación**

La composición de párrafo presenta como parámetro principal la llamada **alineación** o **justificación de párrafo**. Hay cuatro estructuras tipográficas convencionales básicas: alineación a la izquierda, alineación a la derecha, en el centro o justificado.

#### **Alineación a la izquierda**

Es la composición de párrafo más habitual en los textos de lectura occidental. En la práctica gráfica indicamos que el texto se dispone en bandera a la derecha. Cada línea empieza en el mismo punto, pero acaba donde termina la última palabra que tiene cabida en el ancho de columna sin partición. Los espacios entre palabras son uniformes, de modo que no necesitan ajustes de justificación. Aun así, es recomendable revisar cómo acaban las líneas y el dibujo que generan en cada párrafo; en algunos casos deben hacerse saltos forzados de línea.

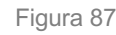

La letra es la unidad mínima de cualquier contenido textual. A partir de la combinación de letras generamos palabras, la sucesión de las cuales dará lugar a frases. Si la frase se extiende más allá de una línea, generará una ordenación consecutiva de estas, hasta que la última línea se encuentre con un punto y aparte.

#### **Alineación a la derecha**

Presenta un uso más reducido, puesto que dificulta encontrar el principio de la línea sucesiva. Esta alineación se reserva para la composición de textos cortos, como pies de imagen, anotaciones o textos secundarios.

#### Figura 88

La letra es la unidad mínima de cualquier contenido textual. A partir de la combinación de letras generamos palabras, la sucesión de las cuales dará lugar a frases. Si la frase se extiende más allá de una línea, generará una ordenación consecutiva de estas, hasta que la última línea se encuentre con un punto y aparte.

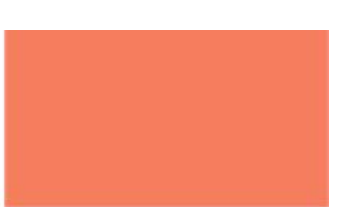

#### **Texto centrado**

Composición que impone simetría en el texto asignando el mismo valor a los dos extremos de cada línea y que dificulta gravemente la lectura de textos continuos. Su simetría, sin embargo, puede resultar interesante para algunos usos compositivos, como titulares, textos de resalte o fórmulas gráficas equivalentes.

#### Figura 89

La letra es la unidad mínima de cualquier contenido textual. A partir de la combinación de letras generamos palabras, la sucesión de las cuales dará lugar a frases. Si la frase se extiende más allá de una línea, generará una ordenación consecutiva de estas, hasta que la última línea se encuentre con un punto y aparte.

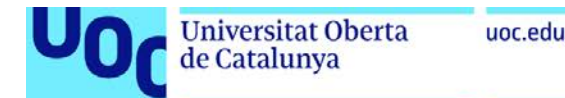

#### **Texto justificado**

El texto se encuentra alineado tanto por la izquierda como por la derecha. Así pues, se presenta como un bloque regular y traslada al receptor una sensación de orden funcional y continuidad interna. Ahora bien, hay que tener presente que la justificación, que las aplicaciones de maquetación ejecutan automáticamente, se hace aumentando el interletraje y, especialmente, el espacio entre palabras. El resultado puede generar espacios visualmente diferentes entre líneas seguidas. Este efecto es especialmente contraproducente en columnas estrechas, puesto que pueden abrirse espacios excesivos entre caracteres o palabras que fragmenten el texto al ser más anchos que el interlineado. En estos casos, la composición de texto puede dar lugar a los llamados **ríos de blanco tipográfico**. Para evitarlo hay que ajustar en cada caso el ancho de columna y los ajustes de justificación y partición.

#### Figura 90

La letra es la unidad mínima de cualquier contenido textual. A partir de la combinación de letras generamos palabras, la sucesión de las cuales dará lugar a frases. Si la frase se extiende más allá de una línea, generará una ordenación consecutiva de estas, hasta que la última línea se encuentre con un punto y aparte.

#### **Conclusiones**

La composición de párrafo presenta como parámetro principal la llamada alineación o justificación de párrafo. Hay cuatro estructuras tipográficas convencionales básicas: alineación a la izquierda, alineación a la derecha, en el centro o justificado.

### **3.3. Color y textura tipográfica**

La elección de la **tipografía**, el **cuerpo**, el **peso** y el **interlineado** afectan a la textura y el color del texto (la mancha tipográfica). La **mancha de texto** ideal tiene un valor medio gris (*a* de la figura 91) y no tiene que percibirse como una serie de franjas (*b* de la figura 91).

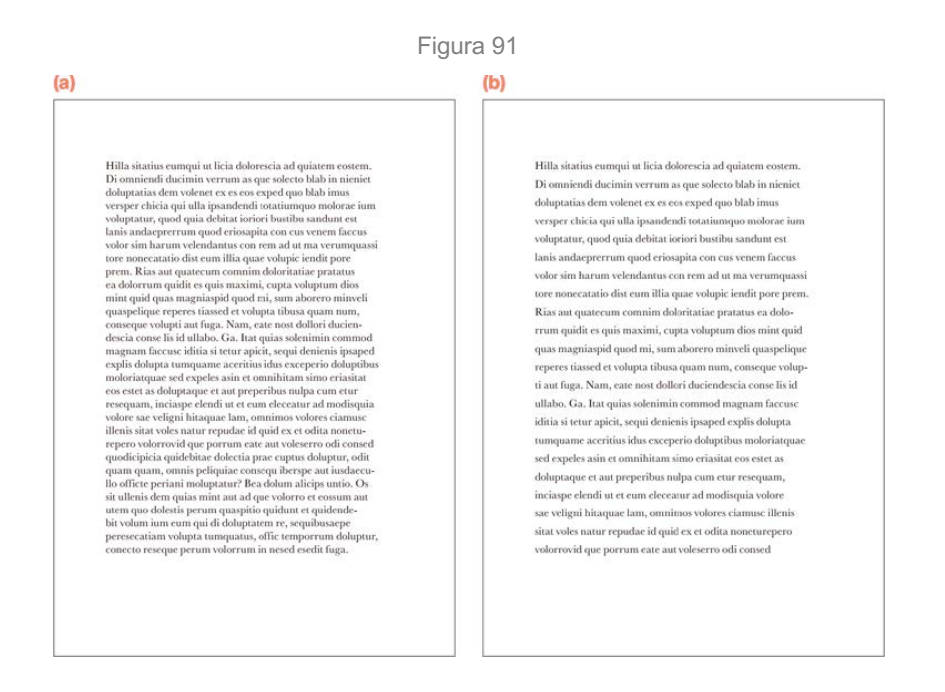

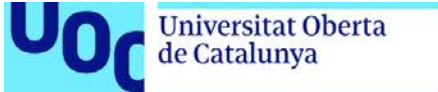

#### **Textura según el diseño de la tipografía**

La diferencia entre tipos se expresa no solo en las letras individuales, sino también en el conjunto de líneas tipográficas que se unen para constituir los bloques de texto. Un texto con formato idéntico en el que solo varíe la tipografía ofrece diferentes texturas debido a las características de cada diseño, como el **grosor** o el **contraste** en los trazos, la **altura de la x** o la **longitud de ascendentes y descendentes**.

Figura 92. Textura según el diseño de la tipografía

Baskerville 10/12

Clarendon 10/12

**Futura 10/12** 

cuales dará lugar a frases.

#### Centaur 10/12

La letra es la unidad mínima de cualquier contenido textual. A partir de la combinación de letras generamos palabras, la sucesión de las cuales dará lugar a frases.

#### Bodoni 10/12

La letra es la unidad mínima de cualquier contenido textual. A partir de la combinación de letras generamos palabras, la sucesión de las cuales dará lugar a frases.

#### Helvetica Neue 10/12

La letra es la unidad mínima de cualquier contenido textual. A partir de la combinación de letras generamos palabras, la sucesión de las cuales dará lugar a frases.

#### **Textura según el cuerpo**

#### Figura 93. Textura según el cuerpo

#### Helvetica Neue 6/7,2

Voluptaspici doluptatius a qui sant laborro quo invenim agnihit eatur? Quisquist. voluptat. Ut aut mo imi, occus et offic temporeste nihit as etusdan isquis dolor aut ad moluptaquunt ex et faciis apic tet, is nis apellor ectus. Aboritempos simus modi volenia sincta vollenim ducillest dolore nimolores voloren dipsandenis dolo doluptae ditist qui bearum excerepta sitaepe libus, quo doluptam hario dolo ipid et inctur magnatur sim am faccum restius re poreiuntiae vit eictectus conetur aut es sitatio omnimi, nest elique pro eos magnimagnit, sum que pliquod eos junt ea cone pro odi tes consendis mo cuptatem non plabor maxim volorati conse et ex eosseguiae. Tam quo omnimin ullupti atecess itatem ex eictatu reriand enimpor runtibus. As nus exerum eationseris eum eiur aut enimus aut volorum volorehendam re nis etur? Tuscia conecto tatention net enitam que comnistem<br>est rerspedis ut delecea quoditios doluptatia arupta nis et volupie nihitaquia aditatur sectur sit pa nam quo blandic tempos alit, officti aesedit lam, quibus rat evenis is re, offic test, ni cum unt quia volupta tempore nus perferr oribusae. Unt<br>faccullabo. Et la quaecea volut at venesec epudit alls arciis sitatium cori demos consent fugiate eaturi tem rem et voluptam quiderro vel idem re commodia sin rem qui dignis voluptam seguat preriore quam ipsumqu aectem diorepedi.

#### Helvetica Neue 20/24

Voluptaspici doluptatius a qui sant laborro quo invenim agnihit eatur? Quisquist, voluptat. Ut aut mo imi, occuse.

#### Helvetica Neue 12/14

dará lugar a frases.

Voluptaspici doluptatius a qui sant laborro quo invenim agnihit eatur? Quisquist, voluptat. Ut aut mo imi, occus et offic temporeste nihit as etusdan isquis dolor aut ad moluptaquunt ex et faciis apic tet, is nis apellor ectus. Aboritempos simus modi volenia sincta vollenim ducillest dolore nimolores voloren dipsandenis dolo doluptae ditist qui bearum excerepta.

La letra es la unidad mínima de cualquier contenido

textual. A partir de la combinación de letras generamos

La letra es la unidad mínima de cualquier con-

tenido textual. A partir de la combinación de

letras generamos palabras, la sucesión de las

La letra es la unidad mínima de cualquier conte-

nido textual. A partir de la combinación de letras

generamos palabras, la sucesión de las cuales

palabras, la sucesión de las cuales dará lugar a frases.

#### Helvetica Neue 36/43.2

# Voluptaspici doluptatiuis a qui sant laue.

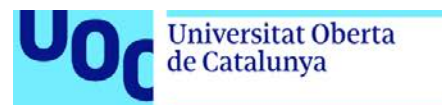

#### **Textura según el peso**

#### Figura 94. Textura según el peso

#### Helvetica Neue 25 Ultra Light 12/14,4

Usto et, volorper sum iustrud magniscidui exeriusto eugue, commy nonum doloreet ad etuer iusto eum exero ea con ullut iuscin venit amcorperos dionsequis exeriureet, quis num quam augue duisim ea faccum in hendrem nim eliquis nullandio commolut augait exer at. Utem venim erostrud te consecte tat. Usto et, volorper sum iustrud magniscidui exeriusto eugue, commy nonum doloreet ad etuer iusto

#### Helvetica Neue 75 Bold 12/14,4

Usto et, volorper sum justrud magniscidui exeriusto euque, commy nonum doloreet ad etuer iusto eum exero ea con ullut iuscin venit amcorperos dionsequis exeriureet, quis num quam augue duisim ea faccum in hendrem nim eliquis nullandio commolut augait exer at. Utem venim erostrud te consecte tat. Usto et es

#### Helvetica Neue 55 Roman 12/14,4

Usto et, volorper sum iustrud magniscidui exeriusto eugue, commy nonum doloreet ad etuer justo eum exero ea con ullut iuscin venit amcorperos dionsequis exeriureet, quis num quam auque duisim ea faccum in hendrem nim eliquis nullandio commolut augait exer at. Utem venim erostrud te consecte tat. Usto et. volorper sum iustrud magniscidui exeriu

#### Helvetica Neue 95 Black 12/14,4

Usto et, volorper sum iustrud magniscidui exeriusto eugue, commy nonum doloreet ad etuer justo eum exero ea con ullut juscin venit amcorperos dionsequis exeriureet, quis num quam augue duisim ea faccum in hendrem nim eliquis nullandio commolut augait exer at. Utem venim erostrud te

#### **Textura según el interlineado**

#### Figura 95. Textura según el interlineado

#### Helvetica Neue 55 Roman 12/10

Usto et, volorper sum iustrud magniscidui exeriustio eugue, commy nonum<br>doloreet ad etuer iusto eum exero ea con ullut iuscin venit amcorperos dion-<br>sequis exepriureet, quis num quam<br>augue duisim ea faccum in hendrem nim eliquis nullandio commolut augait exer at. Utem venim erostrud te consecte tat.<br>Usto et, volorper sum iustrud magnis-<br>cidui exeriu. Alrionsequi alignation net<br>eaquiatur, quibeatatem suntiam, aut velitas aut et et exerias sandita tendebitio.

#### Helvetica Neue 55 Roman 12/14,4

Usto et, volorper sum iustrud magniscidui exeriusto eugue, commy nonum doloreet ad etuer iusto eum exero ea con ullut iuscin venit amcorperos dionsequis exeriureet, quis num quam auque duisim ea faccum in hendrem nim eliquis nullandio commolut augait exer at. Utem venim erostrud te consecte tat. Usto et, volorper sum iustrud magniscidui exeriu.

#### Helvetica Neue 55 Roman 12/12

Usto et, volorper sum iustrud magniscidui exeriusto eugue, commy nonum doloreet ad etuer iusto eum exero ea con ullut iuscin venit amcorperos dionsequis exeriureet, quis num quam augue duisim ea faccum in hendrem nim eliquis nullandio commolut augait exer at. Utem venim erostrud te consecte tat. Usto et. volorper sum iustrud magniscidui exeriu. Ebit quaest, isquam evendiciet vel min.

#### Helvetica Neue 55 Roman 12/18.5

Usto et, volorper sum iustrud magniscidui exeriusto eugue, commy nonum doloreet ad etuer iusto eum exero ea con ullut iuscin venit amcorperos dionsequis exeriureet, quis num quam augue duisim ea faccum in hendrem nim eliquis nullandio commolut augait exer at.

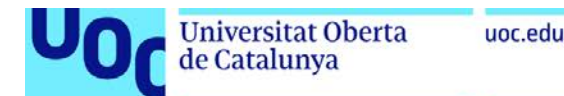

interlineado

### **Conclusiones**

La elección de la tipografía, el cuerpo, el peso y el interlineado afectan a la textura y el color del texto (la mancha tipográfica). La mancha de texto ideal tiene un valor medio gris y no tiene que percibirse como una serie de franjas.

La diferencia entre tipos se expresa no solo en las letras individuales, sino también en el conjunto de líneas tipográficas que se unen para constituir los bloques de texto.

# **3.4. Interlineado**

El espacio vertical entre líneas de texto se denomina **interlineado**. Se mide desde la línea de base de una línea de texto hasta la línea de base de la línea siguiente. Originalmente se hacía colocando tiras de plomo entre las líneas de tipos metálicos. La configuración de un interlineado adecuado es primordial para conseguir una distinción clara en la lectura de líneas de texto consecutivas. Conviene que las ascendentes y descendentes de líneas sucesivas no lleguen a tocarse para evitar una apariencia compacta de difícil lectura. Al contrario, un texto que se compone con una distancia entre líneas demasiado grande crea una estructura de franjas que distraen al lector.

Figura 96. Ejemplo de interlineado

#### El espacio vertical entre las líneas línea de base de texto se denomina interlineado. línea de base

A más cuerpo, menos interlineado, especialmente si solo se usan mayúsculas. Del mismo modo que conviene reducir el espacio entre caracteres en cuerpos grandes para que los espacios blancos entre las letras no distraigan la atención, interesa también cerrar el interlineado. Las mayúsculas, como no tienen ascendentes ni descendentes (excepto la *q* o la *j* de algunos tipos), hacen más evidente el espacio entre líneas.

El valor del interlineado se configura en relación directa con el valor del cuerpo. De modo que los valores de cuerpo y de interlineado se especifican conjuntamente utilizando una barra entre ambos números. Por ejemplo, un cuerpo de 8 pt y una interlínea de 1 pt se indica como 8/9 pt. Si no se inserta espacio entre las líneas, se dice que la composición es sólida; por ejemplo, 8/8 pt.

Las aplicaciones de maquetación suelen tener una opción de interlineado automático predeterminada que define el interlineado en el 120 % del tamaño del texto (por ejemplo, asigna un interlineado de 12 pt para texto de 10 pt). Sin embargo, para conseguir un interlineado óptimo deberán tenerse en cuenta los siguientes parámetros: **cuerpo**, **altura de la x**, **ancho de columna** y **longitud de ascendentes y descendentes.** Hay que tener en cuenta que el cambio de cualquiera de estos parámetros obligará a ajustar el resto hasta conseguir el equilibrio entre ellos para conseguir la máxima legibilidad. Igualmente, hace falta considerar que muchas veces se tratará de ajustes muy sutiles que tendrán que ser revisados en la medida y soporte final, sea papel o pantalla.

### **Conclusiones**

El espacio vertical entre líneas de texto se denomina interlineado. Se mide desde la línea de base de una línea de texto hasta la línea de base de la línea siguiente.

La configuración de un interlineado adecuado es primordial para conseguir una distinción clara en la lectura de líneas de texto consecutivas.

El valor del interlineado se configura en relación directa con el valor del cuerpo. Sin embargo, para conseguir un interlineado óptimo deberán tenerse en cuenta los siguientes parámetros: cuerpo, altura de la x, ancho de columna y longitud de ascendentes y descendentes.

# **3.5. Longitud de línea o ancho de columna**

Para decidir el **ancho de columna** correcto es esencial considerar el **cuerpo del tipo** y el **interlineado**. De nuevo, habrá que llegar al equilibrio perfecto entre estos factores para obtener textos con buena legibilidad.

Los diseños que integran gran cantidad de texto a menudo optan por una retícula de columnas. Esta estructura divide el ancho de la caja de composición en columnas y, por lo tanto, en líneas de texto más cortas. Esta partición del espacio compositivo facilita la lectura y ayuda a dar cabida a todo el texto en el espacio disponible. En la composición de textos en general una buena regla consiste en hacer que la longitud de línea se mantenga **entre los 35 y los 65 espacios, nunca más de 75**.

Espacios = caracteres + puntuación + espacios entre palabras

#### columna 35-40 espacios Baskerville 10/12 pt.

Aquellos diseños que integran gran cantidad de texto, a menudo optan por una retícula de columnas. Esta estructura divide la anchura de la caja de composición en columnas y, por lo tanto, en líneas de texto más cortas. Esta partición del espacio compositivo facilita la lectura y ayuda a dar cabida a todo el texto en el espacio disponible. En la composición de textos en general una buena regla consiste en hacer que la longitud de línea se mantenga entre los 35 y los 65 espacios\*, nunca más de 75.

Figura 97. Muestra de ancho de columnas

#### columna 60-65 espacios Baskerville 10/12 pt.

Aquellos diseños que integran gran cantidad de texto, a menudo optan por una retícula de columnas. Esta estructura divide la anchura de la caja de composición en columnas y, por lo tanto, en líneas de texto más cortas. Esta partición del espacio compositivo facilita la lectura y ayuda a dar cabida a todo el texto en el espacio disponible. En la composición de textos en general una buena regla consiste en hacer que la longitud de línea se mantenga entre los 35 y los 65 espacios\*, nunca más de 75.

Se pueden hacer columnas de menos de 35 espacios, especialmente si se trata de pies de foto, titulares, notas al margen o cualquier texto breve en general. Pero en este caso no conviene hacer textos justificados, puesto que los espacios quedarán demasiado forzados.

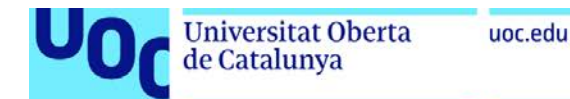

#### **Conclusiones**

Para decidir el ancho de columna correcto es esencial considerar el cuerpo del tipo y el interlineado. Habrá que llegar al equilibrio perfecto entre estos factores para obtener textos con buena legibilidad.

# **3.6. Ajustes de partición y justificación**

Para componer un bloque de texto justificado las aplicaciones de maquetación siguen la siguiente rutina: en primer lugar van llenando las líneas de izquierda a derecha con los sucesivos caracteres hasta llegar al final de la columna. Si la última palabra no cabe, pueden cortarla o no, dependiendo de si se lo hemos indicado y de si las reglas de partición del idioma con el que estemos trabajando lo permiten. Después acomodan los espacios para que la línea llegue exactamente hasta el extremo derecho de la columna. En primer lugar modifican los espacios entre palabras y después, los espacios entre letras según los parámetros indicados en la tabla de justificación.

Los **ajustes de partición** permiten determinar la relación entre un mejor espaciado y una menor cantidad de partición de palabras. En InDesign se encuentran en la tabla de configuración de «separación por sílabas» y también puede evitarse que se separen las palabras en mayúscula y la última palabra de un párrafo. Es importante limitar el máximo de guiones seguidos en hilera (límite de separación); lo ideal sería limitarlos a uno o dos, siempre que se mantenga un espaciado correcto.

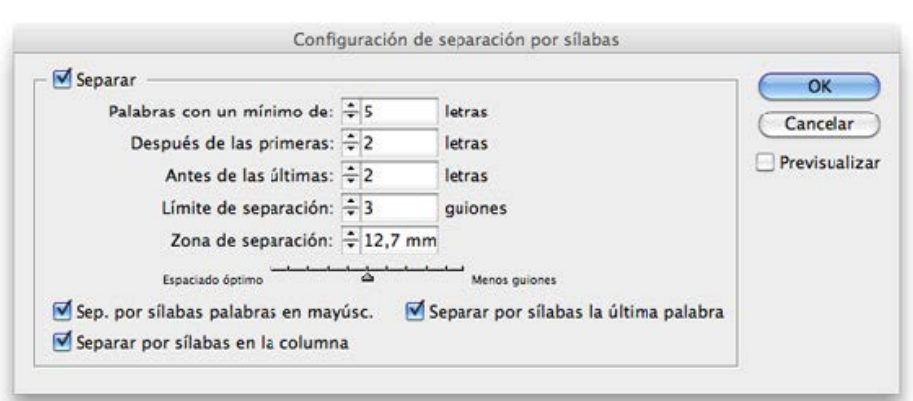

Los **ajustes de justificación** son las especificaciones que se dan a un texto para determinar los espacios máximos, mínimos y óptimos entre palabras y letras. Los valores por defecto de InDesign son 80 %, 100 % y 133 % para el espaciado entre palabras y 0 %, 0 % y 0 % para el espaciado entre letras.

Figura 99

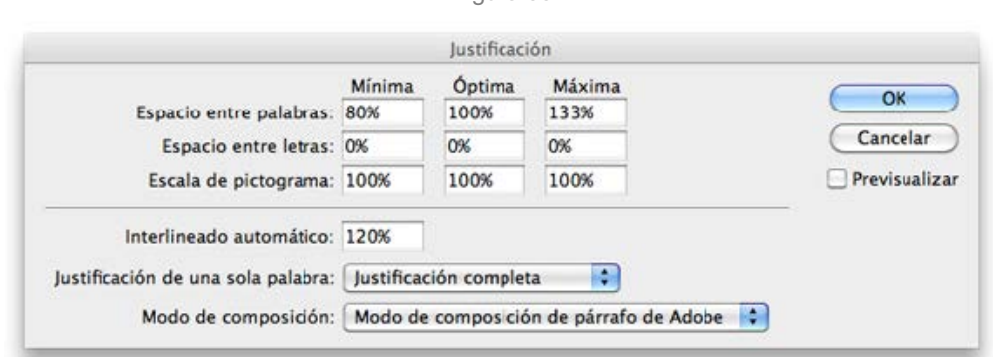

Figura 98

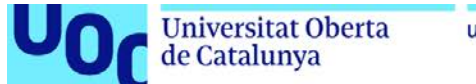

Un buen punto de partida para empezar a probar valores es adjudicar 90 %, 100 % y 110 % para el espaciado entre palabras y –5 %, 0 % y 5 % para el espaciado entre letras, aunque no hay fórmulas mágicas para los parámetros de partición y justificación. Es más, se necesitan diferentes tablas dependiendo del tipo de letra, del cuerpo y, sobre todo, del ancho de columna. Es importante entender cómo funcionan y probar los diferentes efectos que tienen sobre la columna de texto.

#### Figura 100

### Texto justificado sin partición de palabras y con los valores de justificación por defecto de InDesign:

Para componer un bloque de texto justificado las aplicaciones de maquetación siguen la siguiente rutina: en primer lugar van llenando las líneas de izquierda a derecha con los sucesivos caracteres hasta llegar al final de la columna.

### Texto justificado con partición de palabras y con los valores de justificación por defecto de InDesign:

Para componer un bloque de texto justificado las aplicaciones de maquetación siguen la siguiente rutina: en primer lugar van llenando las líneas de izquierda a derecha con los sucesivos caracteres hasta llegar al final de la columna.

Texto justificado con partición de palabras y con los valores de justificación de 90%, 100% y 110% para el espaciado entre palabras y -5%, 0% y 5% para el espaciado entre letras:

Para componer un bloque de texto justificado las aplicaciones de maquetación siguen la siguiente rutina: en primer lugar van llenando las líneas de izquierda a derecha con los sucesivos caracteres hasta llegar al final de la columna.

### **Conclusiones**

Los ajustes de partición permiten determinar la relación entre un mejor espaciado y una menor cantidad de partición de palabras.

Los ajustes de justificación son las especificaciones que se dan a un texto para determinar los espacios máximos, mínimos y óptimos entre palabras y letras.

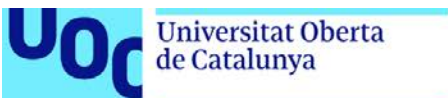

## **3.7. Separación de párrafos**

Los cambios de párrafo distinguen los puntos y aparte de los puntos y seguido, por lo que son especialmente útiles en textos largos. Indicar los párrafos es, pues, una cuestión funcional y no solo estética. Existen varias formas de marcar los saltos de párrafo:

- **1.** Utilizar el símbolo de párrafo.
- **2.** Dejar un espacio blanco mayor que el que se deja entre palabras.
- **3.** Hacer sobresalir la primera línea (sangrado francés).
- **4.** Dejar una línea en blanco.

 $\overline{\mathbf{A}}$ 

**5.** Hacer un sangrado convencional.

#### Figura 101

Los cambios de párrafo distinguen los puntos y aparte de los puntos y seguido, por lo que son especialmente útiles en textos largos. Indicar los párrafos es pues algo funcional y no sólo estético. Existen varias maneras de marcar los saltos de párrafo. ¶ Los cambios de párrafo distinguen los puntos y aparte de los

- 1 puntos y seguido, por lo que son especialmente útiles en textos largos. Indicar los párrafos es pues algo funcional y no sólo estético. Existen varias maneras
- $\overline{2}$ de marcar los saltos de párrafo. Los cambios de párrafo distinguen los puntos y aparte de los puntos y seguido, por lo que son especialmente útiles en textos largos. Indicar los párrafos es pues algo funcional y no sólo estético. Existen varias maneras de marcar los saltos de párrafo.
- 3 Los cambios de párrafo distinguen los puntos y aparte de los puntos y seguido, por lo que son especialmente útiles en textos largos. Indicar los párrafos es pues algo funcional y no sólo estético. Existen varias maneras de marcar los saltos de párrafo.

Los cambios de párrafo distinguen los puntos y aparte de los puntos y seguido, por lo que son especialmente útiles en textos largos. Indicar los párrafos es pues algo funcional y no sólo estético. Existen varias maneras de marcar los saltos de párrafo.

5 Los cambios de párrafo distinguen los puntos y aparte de los puntos y seguido, por lo que son especialmente útiles en textos largos. Indicar los párrafos es pues algo funcional y no sólo estético. Existen varias maneras de marcar los saltos de párrafo.

Actualmente, las más utilizadas en proyectos editoriales son la línea en blanco y el sangrado. Las tres primeras están en desuso.

La mayoría de aplicaciones de composición de texto permiten generar un espacio anterior o posterior al párrafo con valores medidos por puntos o porcentajes. Si la separación resulta tan ancha como una línea en blanco, el texto puede aparecer demasiado fragmentado. Aun así, si se quiere trabajar con rejilla tipográfica, será inevitable que esta separación sea la de una línea en blanco. En caso de que sea excesiva se tendrá que recurrir a la sangría.

La rejilla tipográfica (o cuadrícula base) es el conjunto de líneas horizontales imaginarias que determina el interlineado del texto principal (o texto base) y controla la colocación de los textos en las páginas para que se apoyen encima por sus líneas base y tengan, así, una apariencia ordenada y cómoda para la vista.

#### **Conclusiones**

Los cambios de párrafo distinguen los puntos y aparte de los puntos y seguido, por lo que son especialmente útiles en textos largos. Indicar los párrafos es, pues, una cuestión funcional y no solo estética.

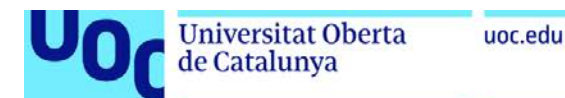

# **3.8. Ortotipografía**

La ortotipografía es el conjunto de pautas por las que se rige la escritura con signos tipográficos. Se trata de un campo que se encuentra entre la ortografía y la tipografía y que, por lo tanto, varía según la lengua. Un texto con errores de ortotipografía es incorrecto y puede llevar a malentendidos.

Aunque corresponde al corrector o al editor decidir si hay que utilizar un signo u otro, el diseñador gráfico tendría que conocer las normas básicas. Todos los caracteres que componen una fuente tienen un significado y siguen unas normas determinadas.

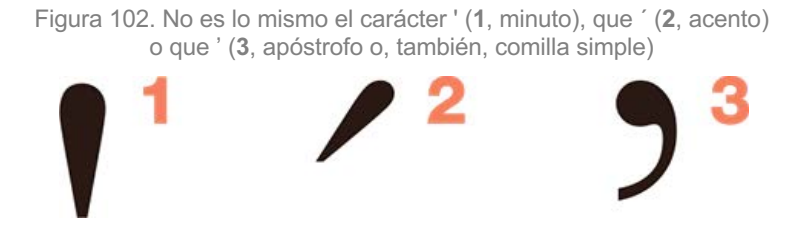

Figura 103. El primer párrafo contiene algunos de los errores más comunes en ortotipografía, el segundo es la versión corregida y el tercero incorpora algunas mejoras

Deixeble de Francesc (d'A.Galí, capdavanter en la renovada pedagogia plàstica, Manuel Capdevila((Barcelona, 1910-París, 1998) fa una breu estada a París("on alterna la pràctica de la joieria" àmb la (I. lustració. Aquest serà un sojorn decisiu que reorientarà la seva inquietud, Iligant-lo a la cultura francesa fins al moment actual. Membre actiu de diferents associacions (l'artistes -va ser fundador del Saló (d'Òctubre el 1947 i membre del FAD des del 1926- ya participar amb Marina en diferents edicions de les Exposicions de Primavera i en els Salons de Montjuïc, fins al 1936....

Deixeble de Francesc d'A. Galí, capdavanter en la renovada pedagogia plàstica, Manuel Capdevila (Barcelona, 1910 – París, 1998) fa una breu estada a París, "on alterna la pràctica de la joieria" amb la il·lustració. Aquest serà un sojorn decisiu que reorientarà la seva inquietud, lligant-lo a la cultura francesa(fin) al moment actual. Membre actiu de diferents associacions d'artistes —va ser fundador del Saló d'Octubre el 1947 i membre del FAI) des del 1926— va participar amb Marina en diferents edicions de les Exposicions de Primavera i en els Salons de Montjuïc, (fins al 1930...

Deixeble de Francesc d'A. Galí, capdavanter en la renovada pedagogia plàstica, Manuel Capdevila (Barcelona, 1910 – París, 1998) fa una breu estada a París, "on alterna la pràctica de la joieria" amb la il·lustració. Aquest serà un sojorn decisiu que reorientarà la seva inquietud, lligant-lo a la cultura francesa fins al moment actual. Membre actiu de diferents associacions d'artistes —va ser fundador del Saló d'Octubre el 1947 i membre del FAD des del 1926— va participar amb *Marina* en diferents edicions de les Exposicions de Primavera i en els Salons de Montjuïc, fins al 1936...

Fuente: Enric Jardí (2007). *Veintidós consejos sobre tipografía*… Editorial Actar.

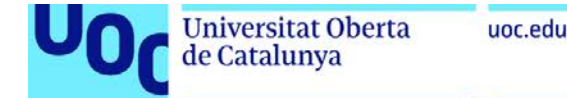

**Grado de Diseño**

Figura 104. Estos son los caracteres que típicamente aparecen en una fuente TrueType o Type 1 ordenados según categorías

Mayúsculas y minúsculas del alfabeto latino común

# ABCDEFGHIJKLMNOPQRSTUVWXYZ abcdefghijklmnopqrstuvwxyz

Mayúsculas y minúsculas de otras letras utilizadas por algunas de estas escrituras: eth (1), thorn (2), ce cedilla (3), ele barrada (4) y o barrada (5)

# )ð.Þþ<u>.</u>Çç.Łł.Øø.

Signos diacríticos: acentos agudo y grave (1 y 2), diéresis (3), cirunflejo (4), tilde (5), anillo (6), macron (7), breve (8), punto superior (9), cedilla (10), ékezet húngaro (11), ogonek (12) y háček (13)  $1/2...3-4-506-7-809$  $rr11$  $v_{13}$ 

 $\frac{12}{2}$  $\mathbf{s}^{10}$ 

# Mayúsculas y minúsculas con distintos signos diacríticos ÃÅÈÉËÊÌÍÏÎÑÒÓÖÔÕŠÙÚÜÛÝŸŽàáäâ ãåèéëêniíïñòóöôõšùúüûýÿž

Ligaduras de pares de letras: ae (1), oe (2), y eszett (3)

# ÆæGEœß,

Ligaduras: "f"+"i" (1) y "f"+"l" (2)

# fi.fl.

Guión (1), guión largo (2) y raya (3)

- 3

Comillas simples de apertura (1) y de cierre (2), dobles (3 y 4), y comillas francesas (5 y 6)

(3 y 4), y comillas trar<br> $\frac{11}{2}$ //3 // 4<br> $\left\langle \frac{5}{2} \right\rangle$ 

Símbolos comerciales: registrado (1), copyright (2), trade mark (3), arroba<br>(4), numeral (5), peso o dólar (6), centavo (7), libra esterlina (8), florín (9), yen (10), euro (11), divisa en general (12) y et (13)

#### $@$ <sub>4</sub>#<sub>5</sub>\$6¢<sub>7</sub>£<sub>8</sub>f<sub>9</sub>¥<sub>10</sub>€<sub>11</sub>¤<sub>12</sub>&<sub>13</sub>  $^{\circ}$  $2$ TM $3$ ഭ

Signos de puntuación: punto (1), coma (2), punto y coma (3), dos puntos (4), puntos suspensivos (5), apóstrofo (6) exclamaciones de apertura y cierre (7 y 8) e interrogantes (9 y 10)

 $-1 - 2 -$ **Números** 

# $1, 2, 3, 4, ...$ <sup>75</sup> $7.8297$

Fracciones (1), barra de fracciones (2), exponentes (3) y abreviaciones ordinales (4)

# 0123456789

 $\frac{1}{2}$ <sup>1</sup>/<sub>2</sub><sup>1/</sup><sub>2</sub><sup>1233</sup>ao<sup>4</sup>

Marcadores: asterisco (1), sección (2), cruz (3), cruz doble (4), número (5) párrafo (6), punto medio (7) y  $topo(8)$ 

 $*$ <sup>1</sup>S<sub>2</sub><sup>+</sup><sub>3</sub>+<sub>4</sub>#<sub>5</sub> $\leftarrow$ <sub>6</sub>·<sub>7</sub>•<sub>8</sub>

Contenedores y separadores: paréntesis (1), paréntesis<br>rectangulares (2), llaves (3), barra inclinada (4), backslash (5) y barra (6)

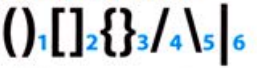

Símbolos matemáticos (1), caracteres griegos utilizados también en matemáticas (2) y caracteres utilizados en<br>programación y lógica (3) incluidos en el ASCII Basic Latin

+-±x÷<=≠>≤≥~°"%‰∞,ΣΠ∂μπΩΔ, ∧≈√¬≬∫∍

Fuente: Enric Jardí (2007). *Veintidós consejos sobre tipografía*… Editorial Actar.

Figura 105. Algunos ejemplos de los símbolos que se utilizan para la corrección de estilo

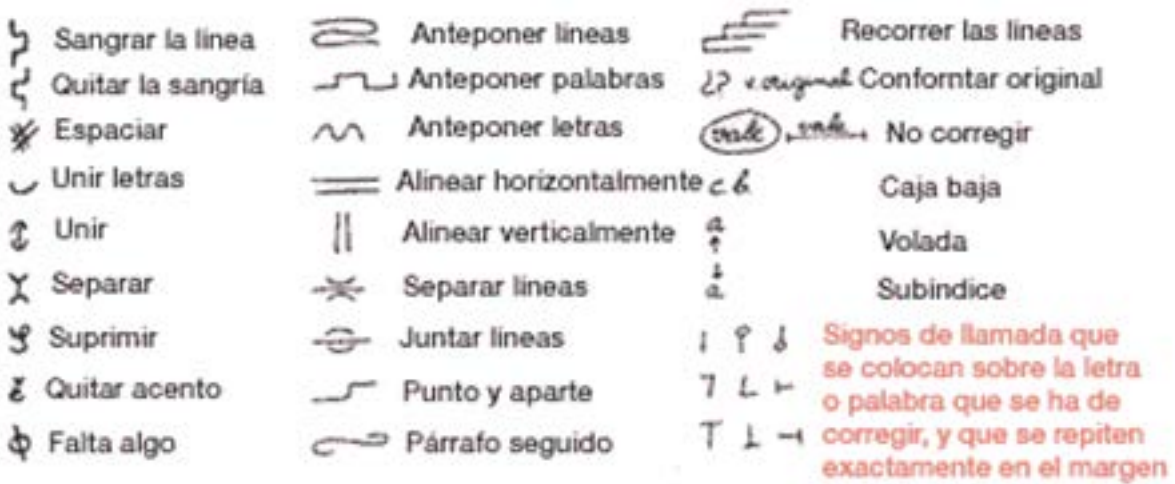

Fuente: **http://www.arttra.es/la-correccion/**

#### **Conclusiones**

La ortotipografía es el conjunto de pautas por las que se rige la escritura con signos tipográficos. Se trata de un campo que se encuentra entre la ortografía y la tipografía y que, por lo tanto, varía según la lengua.

## **3.9. Estética tipográfica**

No permitir que en un texto aparezcan viudas y huérfanas es simplemente una cuestión de estética. Se denomina **viuda** (1 de la figura 106) a la última línea de un párrafo que aparece como la primera en la siguiente columna, mientras que la **huérfana** (2 de la figura 106) es la línea que aparece al final de una columna y que es el principio de un párrafo que tiene su continuación en la siguiente columna.

Es conveniente también evitar **partículas** (artículos, pronombres, palabras muy cortas, letras sueltas, etc.) al final de línea y, especialmente, de párrafo (3 de la figura 106) o partición de palabras al final de una columna (4 de la figura 106).

A señalar, las similitudes de funcionamiento, estructura laboral o quehaceres diarios de los pastores, va reglamentados por las Ordenanzas de La Mesta desde 1492, y que perduran en su corporativismo, aún en la actualidad. Por otra parte, se constata una cierta identidad cultural, que se nos manifiesta entre todas las áreas de migraciones, no sólo de España, sino también. Cuando se ha de responder a las mismas necesidades y ante las premisas de las economías preindustriales de total autosuficiencia: mínimo esfuerzo y coste, y máxima función. 3

Y más cuando se establecían contactos  $\overline{2}$ 

#### Figura 106

medioambientales y sociales cierta duración, como las estancias invernales en zonas extremas.

Por otra parte, se podrían constatar una cierta identidad cultural, que se nos manifiesta cuándo entre todas las áreas de migraciones, no sólo de España, sino también, en otras zonas del Mediterráneo. A señalar, las similitudes de funcionamiento. Englobamos dentro de las culturas trashumantes a todas las manifestaciones de los grupos humanos que efectuaban desplazamientos temporales a lo largo de la Península. Que si bien, en su mayoría están vinculadas a actividades ganade-

#### ras no son menos. 1

Dejan de ser menos importantes las relacionadas con actividades agrícolas de refuerzo u otras del sector de servicios como pequeñas artesanías itinerantes, el comercio u otros oficios.

A señalar, las similitudes de funcionamiento, estructura laboral o quehaceres diarios de los pastores, ya reglamentados por las Ordenanzas de La Mesta desde 1492, y que perduran en su corporativismo, aún en la actualidad.

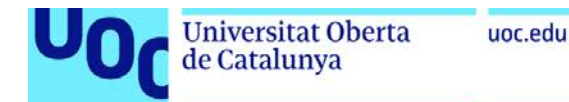

### **Conclusiones**

No permitir que en un texto aparezcan viudas y huérfanas es simplemente una cuestión de estética.

# **3.10. Estructura de la página**

Una de las primeras decisiones en un proyecto gráfico es el tamaño y la forma de la página, es decir, la **proporción**, aunque las limitaciones prácticas, especialmente el ahorro del papel, suelen limitar las opciones. Cualquier material que deba adaptarse a fotocopiadoras o impresoras deberá tener un formato adaptado al sistema DIN. La impresión de libros permite más libertad en la elección del formato de página, pero también hay que tener en cuenta el ahorro de papel y los formatos de las máquinas de impresión.

En los proyectos editoriales se tiene que trabajar siempre en dobles páginas, tal como se vería el diseño final. La página izquierda siempre será la par y la derecha la impar, puesto que una publicación empieza siempre con una página suelta (página 1) y continúa con una doble.

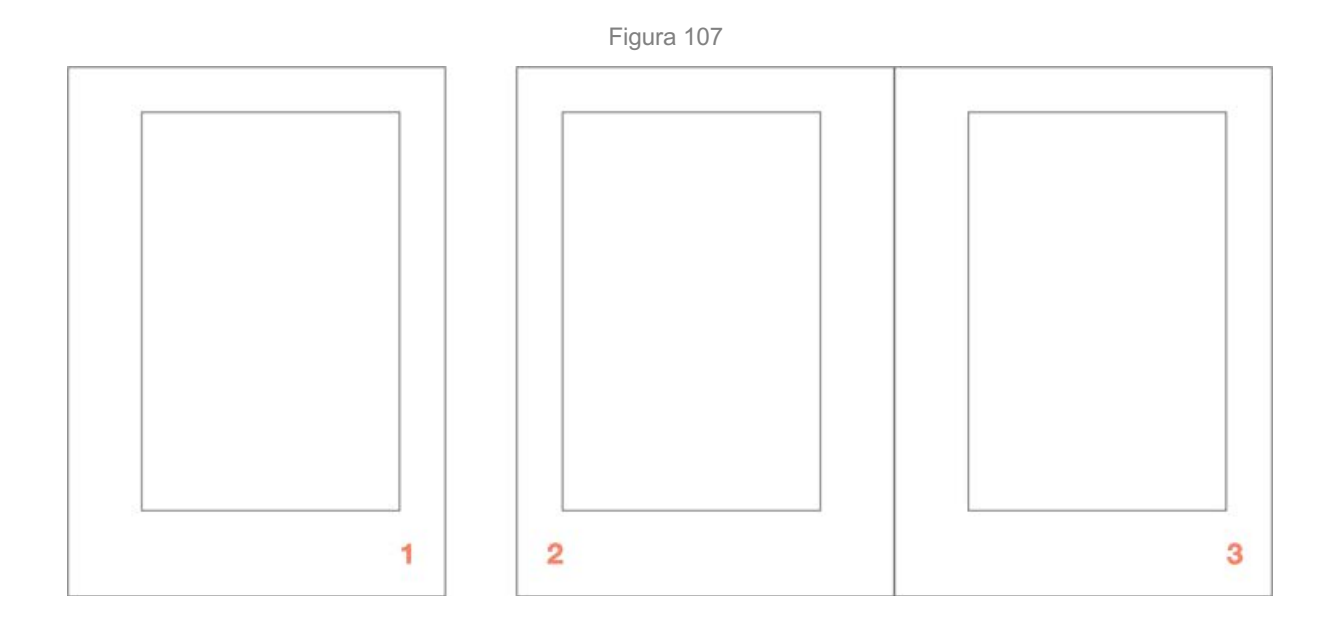

La estructura de página básica es la pauta; define los márgenes y las columnas de la página y determina, así, la disposición y las dimensiones de la mancha. **Es esencial tener en cuenta que los blancos de la página son tan importantes como la mancha**.

Los **márgenes** regulan el peso visual de la mancha tipográfica en la página y tienen la finalidad de evitar que sus elementos se pierdan con el guillotinado o con la encuadernación, así como asegurar una buena legibilidad del texto. Igualmente, deben tener el espacio suficiente para manipular con comodidad la página.

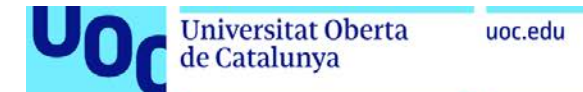

#### En la figura 108 se muestran los nombres que reciben los márgenes de la página en lenguaje técnico:

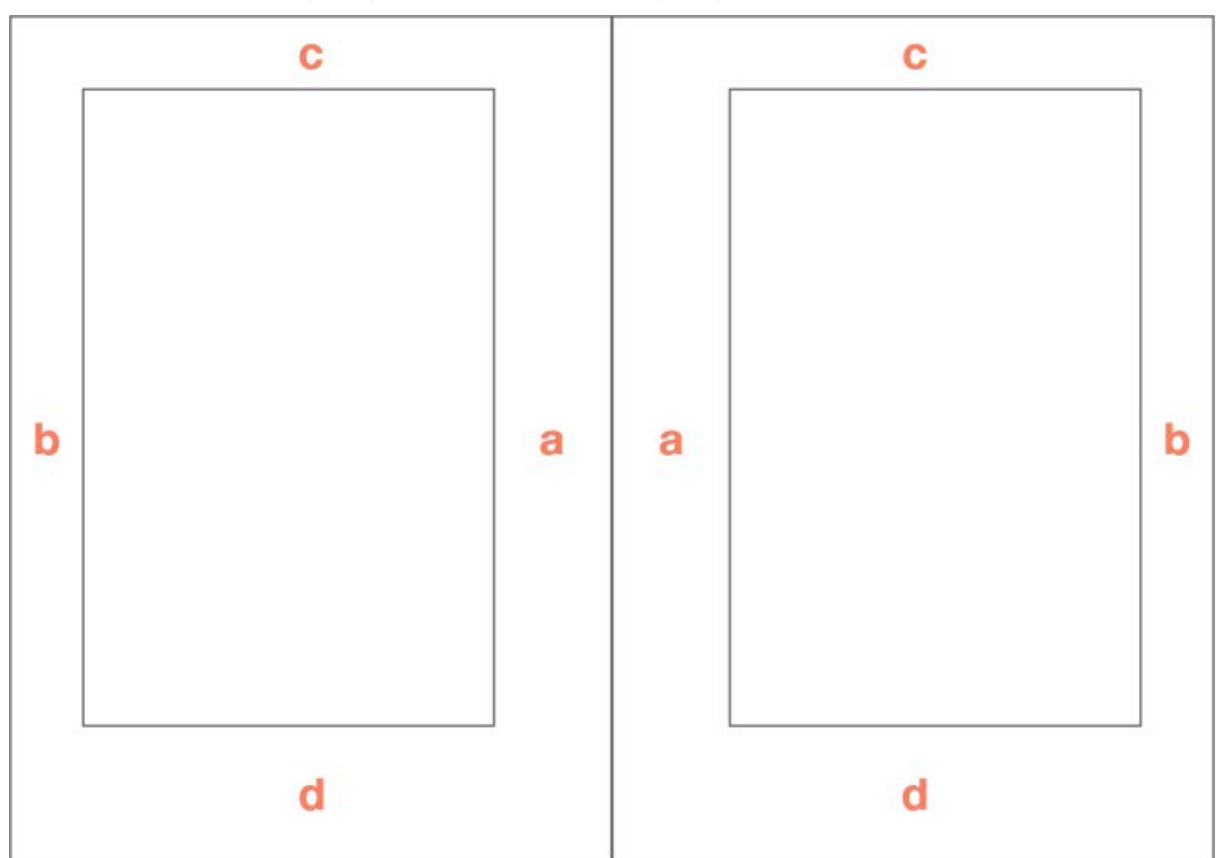

Figura 108. a) Margen de lomo / interior. b) Margen de corte / exterior. c) Margen de cabeza / superior. d) Margen de pie / inferior

La maquetación en **columnas** ayuda a mantener una longitud de línea manejable y permite que el espacio blanco de la página no se limite a los márgenes. Es importante la relación dinámica entre el formato de la página, el interlineado y el ancho de columna. Del mismo modo que para decidir el ancho de columna correcto es esencial considerar el cuerpo de la tipografía y el interlineado.

El **medianil** es la separación entre columnas y viene determinado por la relación entre el cuerpo de la tipografía, el interlineado y el ancho de columna. Su finalidad es indicar al lector que tiene que saltar a la línea siguiente evitando que continúe la lectura en la línea de la columna contigua. Por lo tanto, el ancho del medianil tendrá que ser mayor que el espacio entre palabras.

Figura 109

#### 2 columnas con medianil 4 mm

El sistema de retícula es una ayuda, no una garantía. Permite un número de usos posibles y cada diseñador puede buscar una solución adecuada a su estilo personal. Pero hay que aprender a utilizar la retícula, esta es un arte que requiere práctica.

El sistema de retícula es una ayuda, no una garantía. Permite un número de usos posibles y cada diseñador puede buscar una solución adecuada a su estilo personal. Pero hay que aprender a utilizar la retícula, esta es un arte que requiere práctica.

La **retícula** es una estructura subyacente que permite organizar y situar los diferentes elementos. Se aplica especialmente en documentos de varias páginas para agilizar la maquetación y garantizar la coherencia visual entre las páginas. Sin embargo, para llevar a cabo cualquier diseño, ya sea de un libro, un folleto, un cartel, un envase, un sitio web o una marca, habrá que trabajar con una retícula.

Para construir la retícula es necesario conocer bien el contenido y hacer previsión de posibles problemas (por ejemplo, titulares muy largos). Es importante que la retícula, a pesar de que es una guía, nunca se imponga a los elementos que se maquetan. Su finalidad es proporcionar una unidad visual sin perder vitalidad en la composición. Normalmente una misma retícula ofrece multitud de soluciones para maquetar una página, pero, incluso así, es recomendable romperla en algunos casos.

La retícula divide una superficie en campos, a modo de rejilla, que pueden tener las mismas dimensiones o variar, aunque generalmente son proporcionales entre ellos. La altura de los campos corresponde a un número determinado de líneas de texto y su anchura corresponde al ancho de la columna más estrecha. Se puede componer el texto en anchos de columnas diferentes uniendo uno o varios campos.

#### **Hay diferentes sistemas reticulares**

**1. Retícula de manuscrito**: es la estructura más sencilla, define los márgenes y una columna. Se suele usar en libros de novela en los que el formato y el cuerpo de la tipografía permiten una composición de columna única.

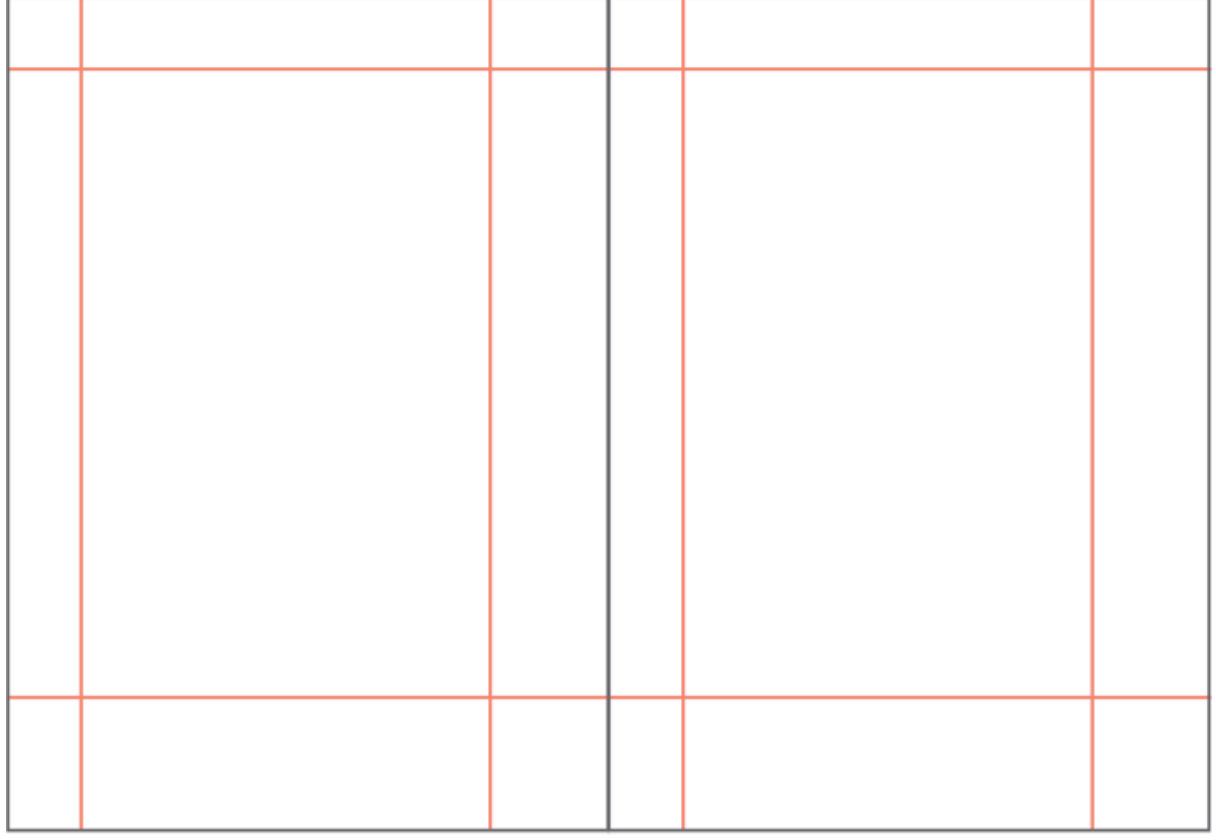

Figura 110. Retícula de manuscrito

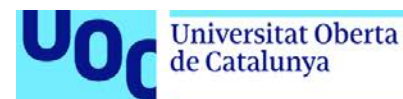

**2. Retícula de columnas**: ofrece bastante flexibilidad y versatilidad, dado que la división en columnas permite situar diferentes tipos de contenido (texto, titulares, imágenes, pies de foto, etc.). En función del tipo de contenido, el medio y la finalidad del proyecto será conveniente un mayor o menor número de columnas.

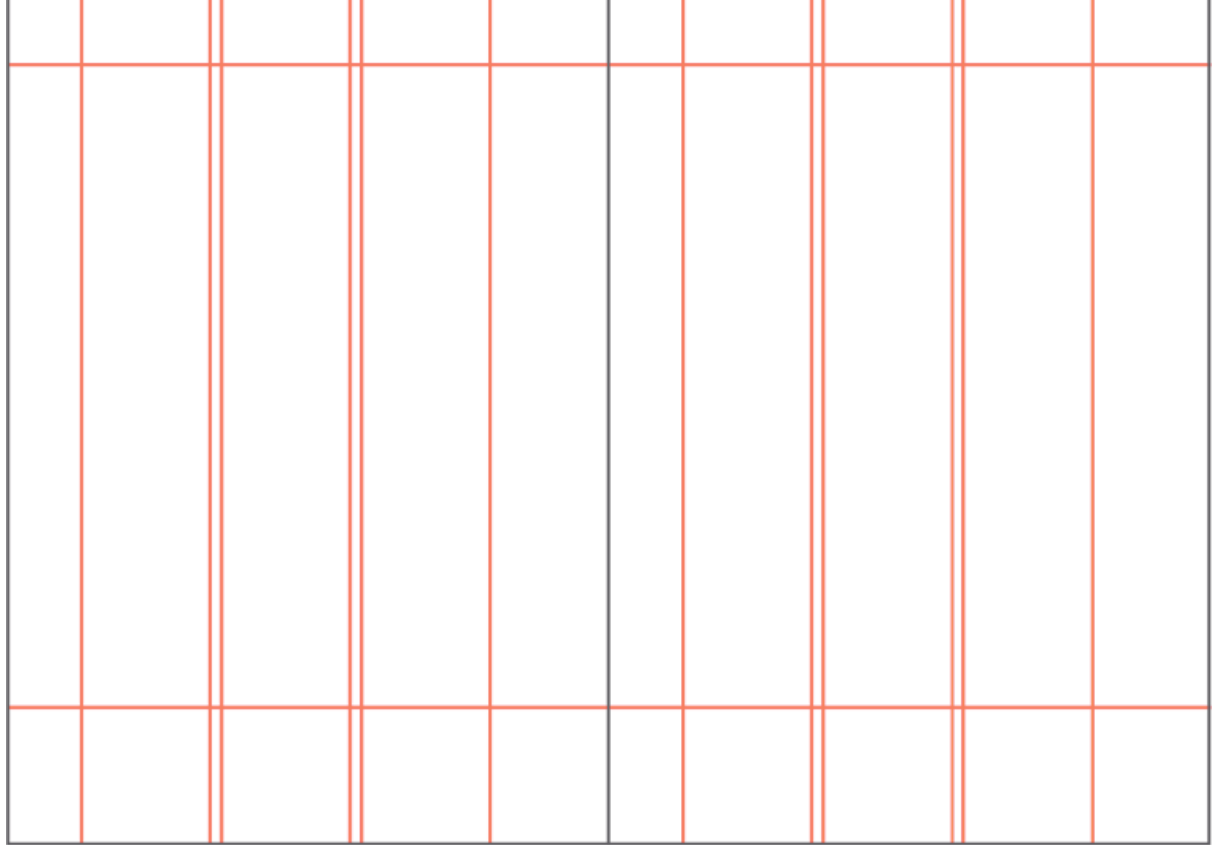

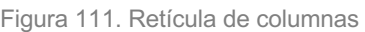

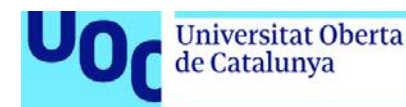

**3. Retícula modular**: como su propio nombre indica, está compuesta por módulos del mismo tamaño. Aunque, en cierto modo, es una modalidad bastante más compleja, aporta una maquetación más fácil y flexible para estructurar los contenidos. Ofrece posibilidades ilimitadas y es muy adecuada en formatos de página complejos, como revistas o periódicos.

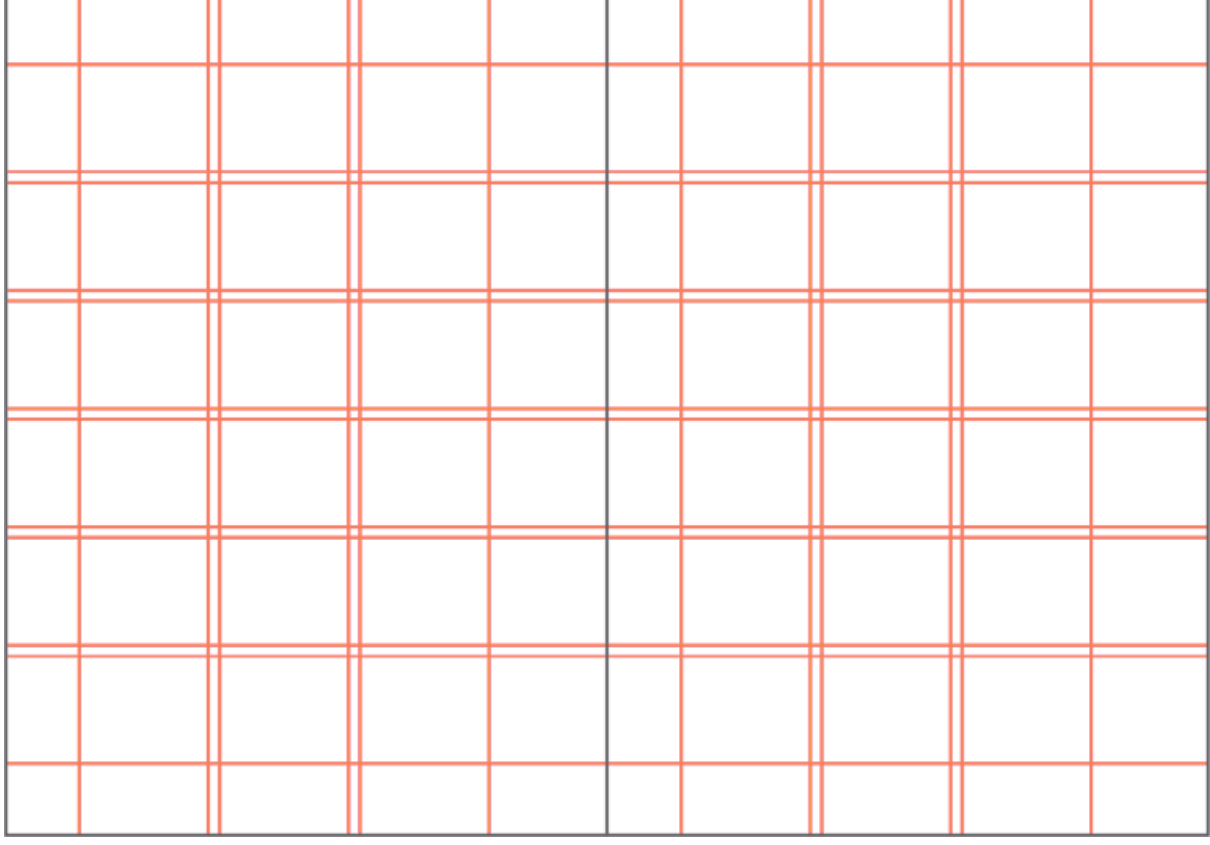

Figura 112. Retícula modular
**4. Retícula jerárquica**: su estructura se construye sobre la base de una organización que se adapta a la relevancia y funcionalidad de una mayor diversidad de contenidos. Un ejemplo de formatos que utilizan esta estructura son los proyectos de páginas web.

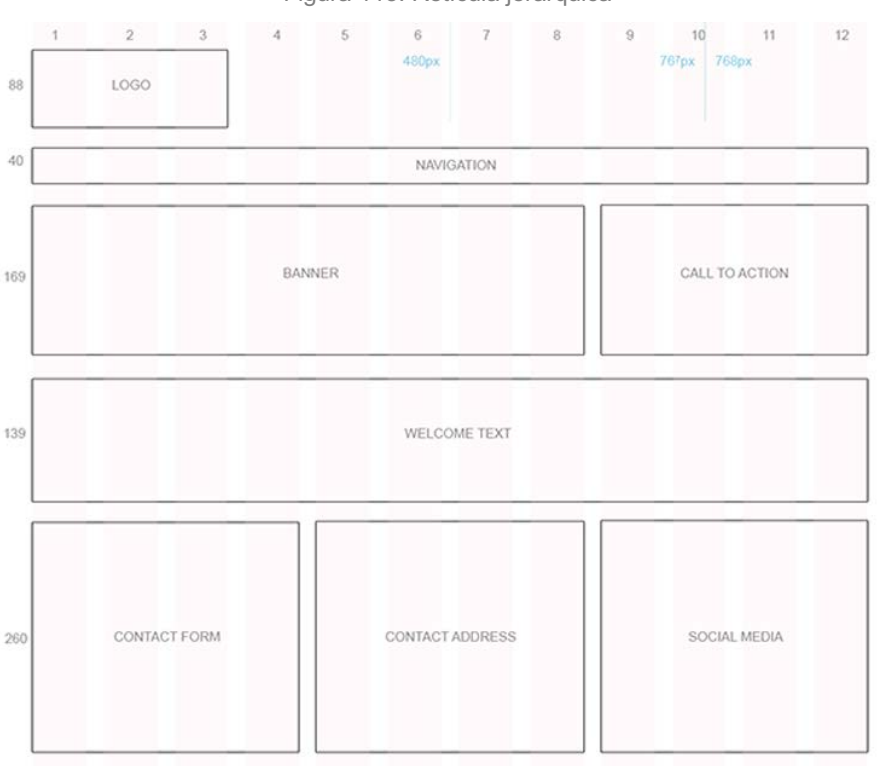

Figura 113. Retícula jerárquica

Fuente: **http://www.afxdesign.com/web-design-blog/ipad-web-design/responsive-web-design-example/**

Josef Müller-Brockmann, diseñador gráfico y profesor universitario de origen suizo, caracterizó su trabajo por la sencillez, la lógica compositiva y el uso de la retícula. Escribió *Sistemas de retículas*, una obra clásica de referencia sobre el diseño y la composición rigurosa y sistematizada en cualquiera de sus formas.

Figura 114. Josef Müller-Brockmann (2016). *Sistemas de retículas* (3.ª edición, 4.ª tirada). Editorial Gustavo Gili

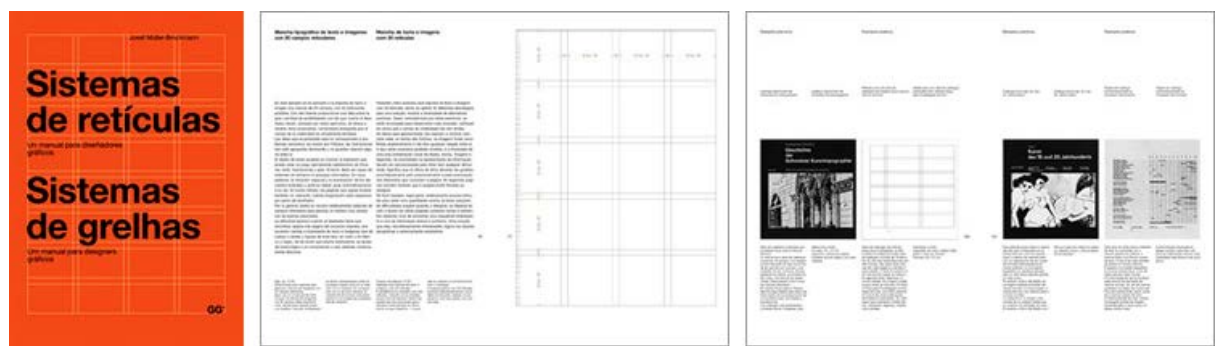

<**http://ggili.com/es/tienda/productos/sistemas-de-reticulas-1**>

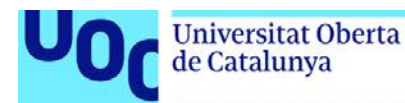

«El sistema de retícula es una ayuda, no una garantía. Permite un número de usos posibles y cada diseñador puede buscar una solución adecuada a su estilo personal. Pero hay que aprender a utilizar la retícula, este es un arte que requiere práctica» (Josef Müller-Brockmann, 1914-1996).

Figura 115. Josef Müller-Brockmann

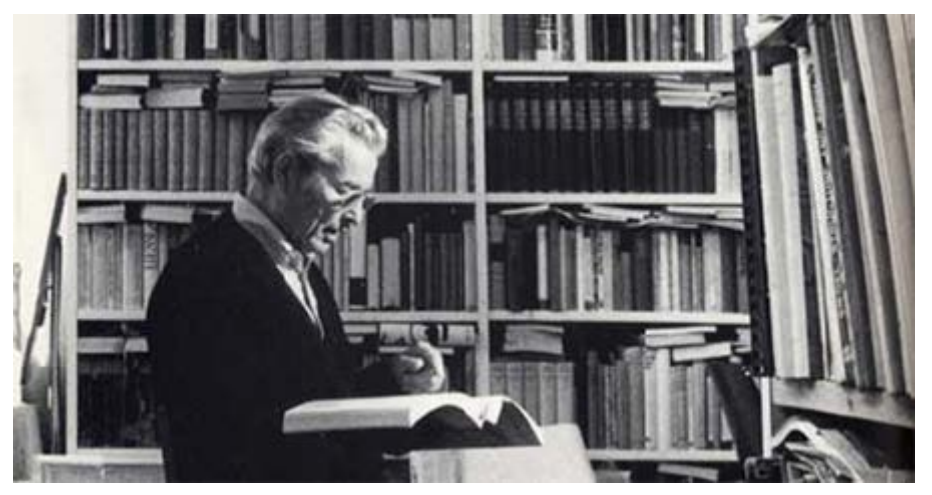

Fuente: **http://sd11a2d.tumblr.com/post/42355658035/josef-m%C3%BCller-brockmanns-swiss-style/**

## **Conclusiones**

Una de las primeras decisiones en un proyecto gráfico es el tamaño y la forma de la página, es decir, la proporción.

La estructura de página básica es la pauta; define los márgenes y las columnas de la página y determina, de este modo, la disposición y las dimensiones de la mancha. Es esencial tener en cuenta que los blancos de la página son tan importantes como la mancha.

Es importante la relación dinámica entre el formato de la página, el interlineado y el ancho de columna.

La retícula es una estructura subyacente que permite organizar y situar los diferentes elementos. La retícula divide una superficie en campos, a modo de rejilla, que pueden tener las mismas dimensiones o variar, aunque generalmente son proporcionales entre ellos.

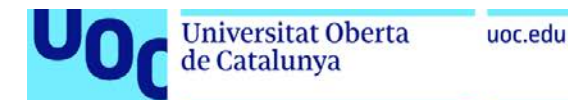

## **Referencias**

**Ambrose, Gavin; Harris, Paul** (2005). *Bases del diseño. Tipografía*. Barcelona: Parramón.

La colección «Bases del diseño» explora las posibilidades creativas de los principales conceptos del diseño gráfico a través de una completa galería de ejemplos, agrupados por temas. Los innovadores trabajos que se presentan, creados por grandes profesionales contemporáneos, se acompañan de explicaciones técnicas, esquemas y consejos que permiten al lector comprender y asimilar el proceso llevado a cabo.

**Castro, Iván** (2016). *El ABC del Lettering*. Valencia: Campgràfic.

Un libro práctico que proporciona el paso a paso de cómo dibujar a mano una amplia variedad de estilos de letra, desde romanas modernas y letras sin remates a latinas, *script* o *interlock*. Un método de enseñanza tradicional, con un enfoque contemporáneo.

**Jardí, Enric** (2007). *Veintidós consejos sobre tipografía*. Barcelona: ACTAR.

*Veintidós consejos sobre tipografía* es un libro de recetas. En una época de puritanismo tipográfico y de culto a las formas, esta lista de «lo que te conviene y de lo que no te conviene» rompe algunos prejuicios y explica la tipografía de una forma nueva.

**Kane, John** (2015). *Manual de tipografía* (2.ª ed.). Barcelona: Gustavo Gili.

Una introducción a todo lo que cualquier estudiante o profesional del diseño gráfico deben saber sobre tipografía para desarrollar una sensibilidad y unos conocimientos tipográficos bien fundamentados.

**Lupton, Ellen** (2016). *Pensar con tipos*. Barcelona: Gustavo Gili.

Este no es un libro sobre fuentes. Es un libro sobre cómo utilizarlas. Este libro trata de pensar con la tipografía. Este libro pretende hablar con los lectores y escritores, diseñadores y editores, profesores y estudiantes cuyo trabajo esté relacionado con la impredecible vida de la palabra escrita.

**Martín Montesinos, José Luis; Mas Hurtuna, Montse** (2003). *Manual de tipografía*. Valencia: Campgràfic.

Los principios fundamentales de la tipografía aplicados a las nuevas tecnologías. Imprescindible para quien quiere adentrarse y formarse al mismo tiempo en el futuro profesional de las artes gráficas. La tipografía, sus características y modos de empleo para una mayor eficacia en el uso de la informática.

**Martín Álvarez, Raquel** (2013). *Ortotipografía para diseñadores*. Barcelona: Gustavo Gili.

Este libro aborda los problemas y dudas ortotipográficas que suelen asaltar con más frecuencia al diseñador, e incide en las cuestiones de diseño que se solapan con la corrección ortotipográfica. Manual de cabecera imprescindible para el profesional de la comunicación gráfica.

**Muller-Brockmann, Josef** (1992). *Sistemas de retículas*. Barcelona: Gustavo Gili.

*Sistemas de retículas* es el tratado clásico de referencia sobre el diseño con retícula. Un manual que aborda de manera rigurosa y exhaustiva la sistematización de la composición tipográfica en cualquiera de sus formas, como el libro, la revista, el catálogo, el folleto o el cartel.

**White, Jan V.** (2018). *Diseño para la edición*. Málaga: Jardín de monos.

Un manual que enseña a editores y diseñadores cómo hacer publicaciones más interesantes y llamativas. Los lectores encontrarán en este libro un compendio de consejos prácticos para lograr el equilibrio perfecto entre contenido y forma, haciendo que texto y diseño se refuercen mutuamente y así crear páginas irresistibles para los lectores.

## **Recursos web**

*I Love Typography*. <**https://ilovetypography.com**>

Actualidad sobre tipografía, recursos educativos y mucho más en este blog de un apasionado de las letras. En inglés. Bajo el apoyo de la prestigiosa fundición tipográfica digital Hoefler & Co.

*Rayitas azules*. <**https://www.rayitasazules.com**>

Un blog dedicado a la tipografía y al diseño editorial en todas sus formas y manifestaciones: revistas, inDesign, cubiertas, papel, maquetación, historia, etc.

*Tipografía digital*. <**https://www.rayitasazules.com**>

El blog sobre tipografía de Daniel Rodríguez-Valero, autor del *Manual de tipografía digital* editado por Campgràfic.

*Type Culture*. <**https://typeculture.com**>

En esta fundición digital, cuidan el aspecto educativo de la tipografía: artículos, vídeos, seminarios y mucho más contenido en inglés.

*Typographica*. <**https://typographica.org**>

Fundado en el 2002, *Typographica* es un blog en inglés especializado en la revisión y crítica comentada de los tipos de letra y de libros especializados en tipografía. Editado por Stephen Coles.

*Typophile*. <**http://www.typophile.com**>

Foros, debates, presentación y discusión de proyectos, novedades. Imprescindible.

*Unos tipos duros*. <**https://www.unostiposduros.com/**>

*Unos tipos duros* es una iniciativa de dos apasionados de la tipografía, Josep Patau y José Ramón Penela, a los que más tarde se unieron Dimas García y Marc Salinas. Su objetivo es el de proporcionar un lugar de encuentro para todos aquellos interesados en la tipografía, haciendo hincapié en su evolución histórica, pero sin olvidar las propuestas actuales.